**<sup>H</sup>\* © Sri Priya Ponnapalli and Orly Alter <sup>2011</sup> \*<sup>L</sup>**

```
H* All Rights Reserved *L
```

```
<< LinearAlgebra`MatrixManipulation`;
<< NumericalMath`TrigFit`;
<< Graphics`Graphics`;
<< Graphics`Colors`;
<< Graphics`Arrow`;
Off@General::"spell"D;
Off@General::"spell1"D;
```
**<sup>H</sup>\* Estimate Missing S. pombe, S. cerevisiae and Human Cell Cycle Data Using SVD \*<sup>L</sup>**

**<sup>H</sup>\* Estimate Missing S. pombe Cell Cycle Data Using SVD \*<sup>L</sup>**

```
H* Read S. pombe Data *L
```

```
stream = "Desktop/HO_GSVD/Data/S\_pombe.txt";matrix = Imper[stream, "Table"];
{genes, arrays} = Dimensions [matrix] - {1, 4}\texttt{Clear} [stream];
```

```
{3167, 17}
```

```
genenames = TakeRows [
   TakeColumns [matrix, {1, 4}],
    {2, genes + 1}];
arrayname =<b>TakeColumns</b>TakeRows[matrix, {1, 1}],
    {5, \text{ arrays} + 4}matrix = TakeColumns\texttt{TakeRows}[\texttt{matrix}, \{2, \texttt{genes} + 1\}],{5, \text{ arrays} + 4}matrix = TOExpression [matrix] ;
```

```
H* Count Null Data *L
```

```
counter = Table[Dimensions[Position[matrix[[a]], Null]][[1]], {a, 1, genes}];
```

```
H* Locate Gene Position of Null Data *L
```

```
\text{Clear} [positions];
positions = Table[0, {a, 1, array + 1}];
Do@
  \text{positions}[ [a] ] = \text{Flatten}Postition[Flatten[counter], a - 1]],{a, 1, \text{ arrays } +1}numbers = FlattenTable@
    Dimensions[positions[[a]]],
    {a, 1, Round[arrays * 0.25]}
```

```
H* Create Display Of Gene Position Of Null Data *L
{\bf frame} {\bf x} = {\bf Table} [{a, a - 1}, {a, 1, Round [arrays * 0.25]}];
framey = 8500, 1000, 1500, 2000<;
label{x = column} ColumnForm[ { "Number of Arrays" }, Center ] ;
\text{labely = ColumnForm} [{"Number of Genes"}, Center];
g = BarChart@numbers,
   Frame -> True,
   Axes -> False,
   FrameLabel -> 8labelx, labely, None, None<,
   FrameTicks -> 8framex, framey, None, None<,
   GridLines -> 8None, None<,
   PlotRange -> {{0.5, Round[array* + 0.25] + 0.5}, {0, 2000}},
   DisplayFunction -> Identityg =FullGraphics[g];
g([1, 2]) = g([1, 2])Text@labely, 8b_, c_<, 81., 0.<D ->
    Text[labely, {b - 0.75, c}, {0, 0}, {0, 1}];
g([1, 2]) = g([1, 2])Text@labelx, 8b_, c_<, 80., 1.<D ->
    Text[labelx, {b, c - 400}, {0, 1}, {1, 0}];
```
## **<sup>H</sup>\* Display Gene Position Of Null Data \*<sup>L</sup>**

```
Show@g, PlotRange -> AllD;
```
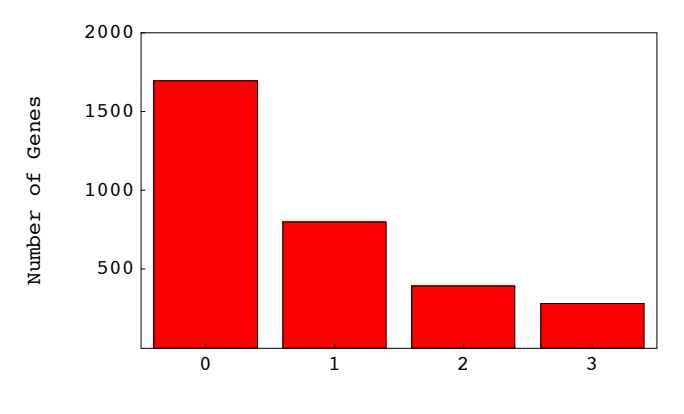

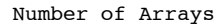

# **<sup>H</sup>\* Select Genes by Number of Missing Data Points \*<sup>L</sup>**

```
\text{matrix} = \text{AppendRows}[\text{Table}[\{\text{counter}[\texttt{a}]\}], \{\texttt{a}, \texttt{1}, \texttt{genes}\}], \texttt{generames}, \texttt{matrix}\}.{\tt matrix = Sort[matrix, OrderedQ[\{#1, #2\}]\&}full genenames = TakeColumns<sup>[</sup>
    \text{TakeRows}[\text{matrix}, \{1, \text{numbers}[\{1\}]\}],
    {2, 5}fullmatrix = TakeColumns\text{TakeRows}[\text{matrix}, \{1, \text{numbers}[\{1\}]\}],
    86, arrays + 5}];
missinggenenames1 = TakeColumns@
    \texttt{TakeRows}[\texttt{matrix}, \{\texttt{numbers}[\texttt{[1]}] + 1, \texttt{numbers}[\texttt{[1]}] + \texttt{numbers}[\texttt{[2]}]\}\},{2, 5}missingmatrix1 = TakeColumns@
    \text{TakeRows}[\text{matrix}, {\text{numbers}}[[1]] + 1, \text{ numbers}[[1]] + \text{numbers}[[2]] \},
    {6, \text{ arrays} + 5}missinggenenames2 = TakeColumns@
    TakeRows@matrix,
      {\{numbers[1]\}} + numbers[2]\} + 1,numbers([1] + numbers([2]) + numbers([3])},{2, 5}missingmatrix2 = TakeColumns@
    TakeRows@matrix,
      {\text{numbers}} [1] + \text{numbers}[2] + 1,numbers([1]) + numbers([2]) + numbers([3]) },
    86, arrays + 5}];
```

```
missinggenenames3 = TakeColums[TakeRows@matrix,
    {\text{numbers}} [1] + {\text{numbers}} [2] + {\text{numbers}} [3] + {\text{1}},
     {\bf numbers} [[1]] + {\bf numbers} [[2]] + {\bf numbers} [[3]] + {\bf numbers} [[4]] }],
   {2, 5}missingmatrix3 = TakeColumns@
   TakeRows@matrix,
    {\text{numbers}} [1] + {\text{numbers}} [2] + {\text{numbers}} [3] + {\text{1}},
     numbers([1]) + numbers([2]) + numbers([3]) + numbers([4])\},{6, \text{ arrays} + 5}H* Locate Array Position of Null Data *L
\text{locator1} = \text{Table}[0, \{numbers[[2]]\}\};Do@
  location[[a]] = location[[a]] + Flatten [Position [missingmatrix1[[a]], Null]],
  {a, 1, numbers[[2]]};\text{locator2 = Table} [0, \{numbers[[3]]\}];Do@
  locator2[[a]] = locator2[[a]] + Flatten [Position [missingmatrix2[[a]], Null]],
  {a, 1, numbers[[3]]};\text{locator3} = \text{Table} [0, \{numbers[[4]]\}];
Do@
  locator3[[a]] = locator3[[a]] + Flatten [Position [missingmatrix3[[a]], Null]],
  {a, 1, numbers[4]]};H* Sort Raw Data According to the Position of Missing Data Points for Each Gene *L
missingmatrix1 = AppendRows[locator1, missinggenenames1, missingmatrix1];
missingmatrix1 = Sort[missingmatrix1, OrderedQ[{#1, #2}]local = TakeColumns[missing matrix1, {1, 1}];
missinggenenames1 = TakeColumns[missingMatrix1, {2, 5}];
missingmatrix1 = TakeColumns@missingmatrix1, 86, arrays + 5<D;
missingmatrix2 = AppendRows[locator2, missinggenenames2, missingmatrix2];
missing matrix2 = Sort[missingMatrix2, OrderedQ[{#1, #2}]localor2 = TakeColumns[missingMatrix2, {1, 2}]missinggenenames2 = TakeColumns [missingmatrix2, {3, 6}];
missing matrix2 = TakeColumns[missing matrix2, {7, arrays + 6}];
missingmatrix3 = AppendRows[locator3, missinggenenames3, missingmatrix3];
missingmatrix3 = Sort[missingmatrix3, OrderedQ[{#1, #2}] &];
localor3 = TakeColumns[missingMatrix3, {1, 3}]missinggenenames3 = TakeColumns[missingMatrix3, {4, 7}]missing matrix3 = TakeColumns[missingMatrix3, {8, arrays +7}];
H* Examine Subset of Genes with Full Data *L
H* Calculate SVD *L
{e}igenarrays, {e}igenexpressions, {e}igengenes} = {S}ingularValues[fullmatrix];
eigenarrays = Transpose[eigenarrays];fractions = eigenexpressions ^2 / Sum[eigenexpressions[[a]] ^2, {a, 1, arrays}];
entropy = -N[Sum[fractions[[a]] *Log[fractions[[a]]], {a, 1, arrays}]/Log[arrays]];
entropy = N[Round[100 * entropy] / 100]0.09
H* Create Fractions Bar Charts Displays *L
frac[2]0.0170902
```

```
limit = 0.018;
Clear@gridx, framex, frameyD;
gridx = Table@a, 8a, 0, limit, N@limit ê 3D<D;
framex = gridx;
{\bf frame } {\bf x} = {\bf Table } [ {\{ \texttt{gridx} \} } [ {\bf a} ] ], {\bf frame } {\bf x} [ {\bf a} ] ] \}, {\bf \{ a, 1, 4 \} } ;gridx = Table[\{gridx[ [a] \}, RGBColor[ 0, 0, 0] \}, \{a, 1, 4\}];{\bf frame y = Table} [ {a + 1, a + a - 6}, {a - 0}, {a - 12 - 3} ]table = Table@fractions@@arrays - aDD, 8a, 6, arrays - 2<D;
g = BarChart@table,
   BarOrientation -> Horizontal,
   PlotRange -> {{0, limit *1.0001}, {0.5, 12 - 2 + 0.5}},
   AspectRatio -> 1,
   Axes -> False,
   Frame -> True,
   FrameTicks -> 8None, framey, framex, None<,
   FrameLabel -> 8None, None, None, None<,
   GridLines -> 8gridx, None<,
   DisplayFunction -> Identity;g =FullGraphics[g];
g([1, 2]) = g([1, 2])Text@a_, 8b_, c_<, 80., -1.<D ->
    Text[a, {b, c}, {0, -1}, {0, 1}];
g1 = Show@g,
   AspectRatio -> 1.25,
   PlotRange -> All,
   DisplayFunction -> Identitygridx = Table[a, {a, 0, 1, 0.2}];
framex = gridx;
{\bf frame } {\bf x} = {\bf Table} [ {\{ \texttt{gridx} \} } [{\bf a}] ], {\bf frame } {\bf x} [ {\bf a}] ] \}, {\bf \{ a, 1, 6 \} } ;{\bf f}f {\bf r} and \{ [ 6 ] \} = \{ 1, "1" \} ;
gridx = \text{Table}[\{\text{gridx}[\text{a}]\}, \text{RGBColor}[0, 0, 0]\}, \{\text{a}, \text{1}, \text{6}\}\];{\bf frame y = Table} {a + 1, \, {\bf array s - a}, \, {a, 0, \, {\bf array s - 1}};labelx = ColumnForm[{"(b) Eigenexpression Fraction", StringJoin["d'<sub>1</sub> = ", ToString[entropy]], " "},
   CenterD;
g = BarChart@
   Table@fractions@@arrays - aDD, 8a, 0, arrays - 1<D,
   BarOrientation -> Horizontal,
   PlotRange -> 880, 1.0001<, 80.5, arrays + 0.5<<,
   AspectRatio -> 1,
   Axes -> False,
   Frame -> True,
   FrameTicks -> 8None, framey, framex, None<,
   FrameLabel -> 8None, None, labelx, None<,
   GridLines -> 8gridx, None<,
   DisplayFunction -> Identityg =FullGraphics[g];
g([1, 2]) = g([1, 2])Text[labelx, {b_, c_}, {0., -1.}] →
    Text[labelx, {b, c+3}, {0, -1}, {1, 0}];
g([1, 2]) = g([1, 2])Text [a_1, {b_1, c_2}, {c_1, {c_2, c_3}}Text[a, {b, c}, {0, -1}, {0, 1}];
g2 =Show\left[\{g\}
    Graphics[{Rectangle}[0.1, 0.6], {0.98, 15.5}, g1]]],AspectRatio -> 1.35,
   PlotRange -> All,
   DisplayFunction -> Identity
```

```
H* Create Eigengenes 2 D Red & Green Raster Display *L
contrast = 3.5;
displaying = Table[If[contrast * eigengenes[[i, j]] > 0,
    If [contrast * eigengenes [[i, j]] < 1, {contrast * eigengenes [[i, j]], 0}, {1, 0}],
    If [contrast * eigengenes[[i, j]] > -1, {0, -contrast * eigengenes[[i, j]]}, {0, 1}]],
   \{i, 1, \arrows\}, \{j, 1, \arrows\};
{\bf frame } {\bf x} = {\bf Table} [ \{ {\bf a} - {\bf 0.5}, \ {\bf arraynames} \{ \{ {\bf 1},\ {\bf a} \} \} \} , \ \{ {\bf a, 1, \ {\bf arrays} \} \} ;{\bf frame y = Table} [ {a + 1 - 0.5, arrays - a} , {a, 0, arrays - 1} ]labely = "Eigengenes";
labelx = \text{ColumnForm}[\{``(a) \text{ Arrays}", " " " " " " }, " " ]\}, \text{Center};
g = Show[Graphics<sup>[</sup>
    RasterArray@
     Table@
      RGBColor@displaying@@i, j, 1DD, displaying@@i, j, 2DD, 0D,
       \{i, \text{array}, 1, -1\}, \{j, 1, \text{array}\}\}.AspectRatio -> 1,
   Frame -> True,
   FrameTicks -> 8None, framey, framex, None<,
   FrameLabel -> 8None, labely, labelx, None<,
   DisplayFunction -> Identityg =FullGraphics[g];
g[[1, 2]] = g[[1, 2]]Text@labely, 8b_, c_<, 81., 0.<D ->
    Text[labely, {b - 3, c}, {0, 0}, {0, 1}];
g[[1, 2]] = g[[1, 2]]Text[labelx, {b_, c_}, {0., -1.}] ->
    Text[labelx, {b, c+3}, {0, -1}, {1, 0}]g([1, 2]) = g([1, 2])Text[a_1, {b_1, c_1}, {c_1, c_2},Text[a, {b, c}, {0, -1}, {0, 1}];
g1 = Show@g,
   AspectRatio -> 1.05,
   PlotRange -> All,
   DisplayFunction -> IdentityH* Create Selected Eigengenes Graph Display *L
p = Table[0, {5}];
color=[RGEColor[1, 0, 0], RGEColor[0, 0, 1], RGEColor[0, 0.5, 0],RGEColor[1, 0.5, 0], RGEColor[0.75, 0, 1]);xlabels = \{``(c) Arrays", " ", " ", "(d) Arrays", " "};
ylabels = {{" ", "Expression Level"}, {" ", " "}, {" ", " "}, {" ", " "}, {" ", " "});

{\bf frame y} = \{-1, -0.5, 0, 0.5, 1\}flag = 0;
```

```
Do@8
  label{x = colummForm{\n{ xlabels[0]} \n} A = B = Blabely = ColumnForm[ylabels[[n]], Center],
  \alpha coordinates = \texttt{Table}[\{a - 1, \text{ eigengenes}[[n, a]]\}, \{a, 1, \text{ arrays}\}],points = Table[Point[coordinates[[a]]], {a, 1, arrays},
  line = Line[coordinates],
  If [n = 4, f]\n  <math>\{1 \text{ag} = 0\}</math>,q = Show \lceil \frac{1}{2} \rceilGraphics@8color@@nDD, PointSize@0.022D, points<D,
      \text{Graphics}\left[\{\text{color}[\texttt{[n]}], \texttt{line}\}\right]\},If@flag ã 0,
      8FrameLabel -> 8None, labely, labelx, None<,
       FrameTicks -> 8None, framey, framex, None<<,
      8FrameLabel -> 8None, labely, labelx, None<,
       FrameTicks -> {None, None, None, None}}],
     Frame -> True,
     GridLines -> 8None, 880, RGBColor@0, 0, 0D<<<,
     PlotRange -> 8-1.05, 1.05<,
     DisplayFunction -> Identity],
  g =FullGraphics[g],
  g([1, 2]) = g([1, 2])Text[labely, {b_, c_}, {1., 0.}] ->
      Text@labely, 8b - 5.4, c<, 80, 0<, 80, 1<D,
  g([1, 2]) = g([1, 2])Text[labels] \rightarrow \{b_1, c_2\}, \{0, 1, -1, 1\}Text[labelx, {b, c+0.625}, {0, -1}, {1, 0}],g([1, 2]) = g([1, 2])Text@a_, 8b_, c_<, 80., -1.<D ->
      Text[a, {b, c}, {0, -1}, {0, 1}],
  flag = flag + 1,
  p([n]) = Show[g,AspectRatio -> 1.05,
     PlotRange -> All,
     DisplayFunction -> Identity<sup>}</sup>,
 {n, 1, 5}
```

```
H* Display Selected Eigengenes *L
```
 $g3 = Show[{p[[1]]}, p[[2]], p[[3]]}, \text{DisplayFunction -> Identity}];$  $g4 = Show [{p[[4]]}, p[[5]]}, DisplayFunction -> Identity];$ 

```
H* Display Eigengenes, Fractions and Selected Eigengenes *L
```

```
Show[GraphicsArray[{gl, gl, gl, gl, gl}].GraphicsSpacing -> -0.15];
```
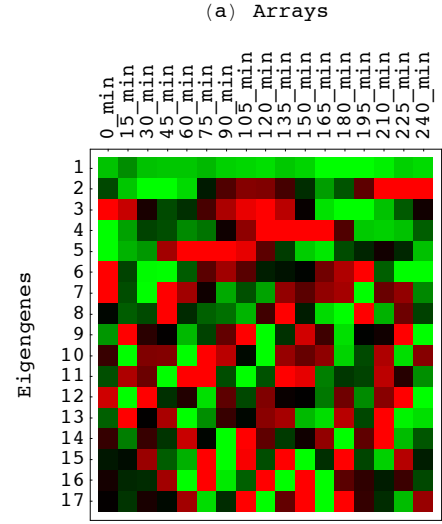

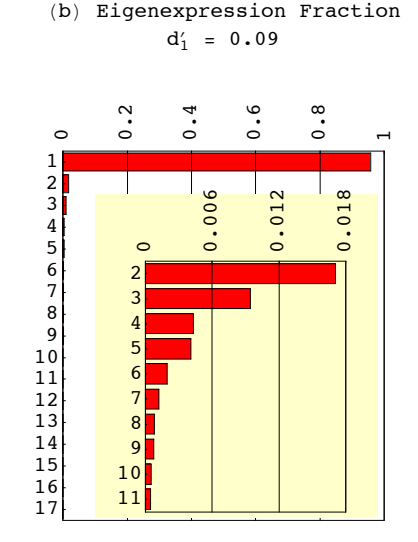

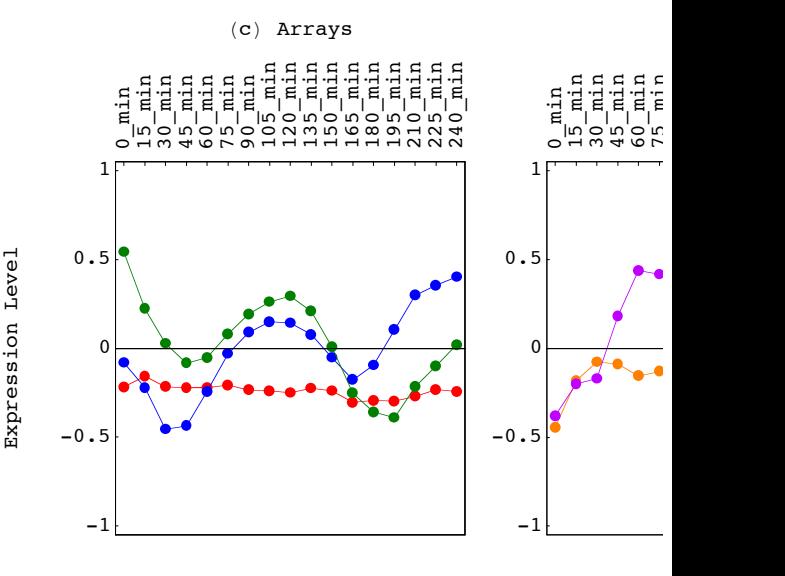

*HO\_GSVD.nb p. 6* 

```
H* Choose Subset of Eigengenes for Estimation *L
eigengenes = TakeRows[eigengenes, {1, 5}];
H* Estimate Missing Data *L
Do@
 missingmatrix1@@a, locator1@@a, 1DDDD =
  N@Round@Flatten@Dot@Dot@
             \texttt{Transpose} [Drop<sup>[</sup>
                \texttt{Transpose}[\{\texttt{missingMatrix1}[\texttt{[a]}]\}\}\],
                \{location1[ [a, 1]] \}PseudoInverse<sup>[Transpose<sup>[Drop</sup><sup>]</sup></sup>
                 Transpose[eigengenes],\{location1[ [a, 1]] \}eigengenesDD@@locator1@@a, 1DDDD * 100D ê 100D,
 {a, 1, numbers[2]]}Do@Do@
  missingmatrix2@@a, locator2@@a, bDDDD =
    N[Round<sup>[Flatten</sup>[Dot<sup>[Dot</sup>]
              Transpose[Drop[Drop[\texttt{Transpose} [{\texttt{missingMatrix2} [[a]]}],
                  8locator2@@a, 2DD<D, 8locator2@@a, 1DD<DD,
              PseudoInverse[Transpose[Drop[Drop]]Transpose@eigengenesD,
                    \{ \text{locator2} \left[ \text{[a, 2]} \right] \} \}, \{ \text{locator2} \left[ \text{[a, 1]} \right] \} \right] \}eigengenesDD@@locator2@@a, bDDDD * 100D ê 100D,
   {b, 1, 2}{a, 1, numbers[[3]]}Do@Do@
  missingmatrix3@@a, locator3@@a, bDDDD =
    N@Round@Flatten@Dot@Dot@
              Transpose[Drop[Drop[Drop[\texttt{Transpose} [{\texttt{missingMatrix3} [[a]]}],
                    \{ \text{locator3} \left[ \text{[a, 3]}\right] \} \}, \{ \text{locator3} \left[ \text{[a, 2]}\right] \} \}, \{ \text{locator3} \left[ \text{[a, 1]}\right] \} \},PseudoInverse@Transpose@Drop@Drop@Drop@
                     Transpose@eigengenesD,
                     \{ \text{locator3} \left[ \text{[a, 3]}\right] \} \}, \{ \text{locator3} \left[ \text{[a, 2]}\right] \} \}, \{ \text{locator3} \left[ \text{[a, 1]}\right] \} \right] \}eigengenesDD@@locator3@@a, bDDDD * 100D ê 100D,
   {b, 1, 3}{a, 1, numbers[[4]]}general genenames = AppendColumnS [
    fullgenenames,
    missinggenenames1,
    missinggenenames2,
    missinggenenames3;matrix = Appendix 4fullmatrix,
    missingmatrix1,
    missingmatrix2,
    missingmatrix3D;
{genes, arrays} = Dimensions[matrix]matrix1 = matrix;
genenames1 = genenames;
arraynames1 = arraynames;
{genes1, arrays1} = Dimensions[matrix1]{3167, 17}
```

```
H* Examine S. pombe Data After Missing Data Estimation *L
H* Calculate SVD *L
\{eigenerators, eigenerators, eigenersations, eigeneras\} = SingularValues [matrix];
eigenarrays = Transpose[eigenarrays];fractions = eigenexpressions\hat{a} / Sum [eigenexpressions [[a]]\hat{a}, \hat{a}, \hat{a}, \hat{a}, \hat{a}, \hat{a}, \hat{a}, \hat{a}, \hat{b}entropy = -N[Sum[fractions[[a]] *Log[fractions[[a]]], {a, 1, arrays}]/Log[arrays]];
entropy = N[Round[100 * entropy] / 100]0.08
H* Create Fractions Bar Charts Displays *L
fractions[[2]]
0.015115
limit = 0.018;
Clear@gridx, framex, frameyD;
gridx = Table@a, 8a, 0, limit, N@limit ê 3D<D;
framex = gridx;
{\bf frame } {\bf x} = {\bf Table} [ {\{ \text{gridx} \} } [ {\bf a} ] ], {\bf frame } {\bf x} [ {\bf a} ] ], {\bf a}, {\bf 1}, {\bf 4} \} ];
gridx = Table[\{gridx | [a] \}, RGBColor[0, 0, 0]\}, \{a, 1, 4\}];
table = Table[fractions[[arrays - a]], {a, 6, arrays - 2}];
g = BarChart@table,
   BarOrientation -> Horizontal,
   PlotRange -> 880, limit * 1.0001<, 80.5, 12 - 2 + 0.5<<,
   AspectRatio -> 1,
   Axes -> False,
   Frame -> True,
   FrameTicks -> 8None, framey, framex, None<,
   FrameLabel -> 8None, None, None, None<,
   GridLines -> 8gridx, None<,
   DisplayFunction -> Identityg =FullGraphics[g];
g[[1, 2]] = g[[1, 2]]Text@a_, 8b_, c_<, 80., -1.<D ->
    Text[a, {b, c}, {0, -1}, {0, 1}];
g1 = Show@g,
   AspectRatio -> 1.25,
   PlotRange -> All,
   DisplayFunction -> Identity;gridx = Table@a, 8a, 0, 1, 0.2<D;
framex = gridx;

{\bf frame } {\bf x} [6] = {1, '1"} ;
gridx = Table[\{gridx \mid [a]\}, RGBColor[0, 0, 0]\}, \{a, 1, 6\}];{\bf frame y = Table} [{a + 1, arrays - a}, {a, 0, arrays - 1}];
labelx = ColumnForm[{"(b) Eigenexpression Fraction", StringJoin["d<sub>1</sub> = ", ToString[entropy]], ""},
   CenterD;
q = \text{BarChar}Table@fractions@@arrays - aDD, 8a, 0, arrays - 1<D,
   BarOrientation -> Horizontal,
   PlotRange -> {{0, 1.0001}, {0.5, array + 0.5}},
   AspectRatio -> 1,
   Axes -> False,
   Frame -> True,
   FrameTicks -> 8None, framey, framex, None<,
   FrameLabel -> 8None, None, labelx, None<,
   GridLines -> 8gridx, None<,
   DisplayFunction -> Identity
```

```
g =FullGraphics[g];
g([1, 2]) = g([1, 2])Text[labelx, {b_, c_}, {0., -1.}] ->
    Text[labelx, {b, c + 3}, {0, -1}, {1, 0}];
g[[1, 2]] = g[[1, 2]]Text@a_, 8b_, c_<, 80., -1.<D ->
    Text[a, {b, c}, {0, -1}, {0, 1}];
g2 = Show [ {g,Graphics@8RGBColor@1, 1, 0.8D, Rectangle@80.1, 0.6<, 80.98, 15.5<D<D,
    Graphics [{Rectangle [{0.1, 0.6}, {0.98, 15.5}, g1] } ] },
   AspectRatio -> 1.35,
   PlotRange -> All,
   DisplayFunction -> IdentityH* Create Eigengenes 2 D Red & Green Raster Display *L
contrast = 3.5;
displaying = Table[If[contrast * eigengenes[[i, j]] > 0,
    If [contrast * eigengenes [[i, j]] < 1, {contrast * eigengenes [[i, j]], 0}, {1, 0}],
    If [contrast * eigengenes [[i, j]] > -1, {0, -contrast * eigengenes [[i, j]]}, {0, 1}]],
   8i, 1, arrays<, 8j, 1, arrays<D;

{\bf frame y = Table} [ \{ a + 1 - 0.5, \text{ arrays } -a \}, \{ a, 0, \text{ arrays } -1 \} ]labely = "Eigengenes";
\text{labelx = columnForm} \begin{bmatrix} {\text{``(a)} \text{ Arrays''}, " " " " }, " " }, \text{ 1} \end{bmatrix}g = Show[Graphics<sup>[</sup>
    RasterArray@
     Table@
      RGEColor[display][i, j, 1], 0],<br>
RGEColor[display][i, j, 2], 0],\{i, \text{array}, 1, -1\}, \{j, 1, \text{array}\}\}.AspectRatio -> 1,
   Frame -> True,
   FrameTicks -> 8None, framey, framex, None<,
   FrameLabel -> 8None, labely, labelx, None<,
   DisplayFunction -> Identityg =FullGraphics[g];
g([1, 2]) = g([1, 2])Text@labely, 8b_, c_<, 81., 0.<D ->
    Text[labely, {b - 3, c}, {0, 0}, {0, 1}];
g([1, 2]) = g([1, 2])Text@labelx, 8b_, c_<, 80., -1.<D ->
    Text[labelx, {b, c + 3}, {0, -1}, {1, 0}];
g([1, 2]) = g([1, 2])Text@a_, 8b_, c_<, 80., -1.<D ->
    Text[a, {b, c}, {0, -1}, {0, 1}];
g1 = Show [g,AspectRatio -> 1.05,
   PlotRange -> All,
   DisplayFunction -> Identity];
H* Create Selected Eigengenes Graph Display *L
p = Table[0, {5}color = {RGBColor[1, 0, 0], RGBColor[0, 0, 1], RGBColor[0, 0.5, 0],
   RGEColor[1, 0.5, 0], RGEColor[0.75, 0, 1]);xlabels = {''(c) Arrays", "", "", "(d) Arrays", ""};
ylabels = {{" ", "Expression Level"}, {" ", " "}, {" ", " "}, {" ", " "}, {" ", " "});
[ {a - 1, <b>arraynames</b> <math>[1, a] }</math>}, {a, 1, <b>arrays</b> }{\bf frame y} = \{-1, -0.5, 0, 0.5, 1\}flag = 0;
```

```
Do@8
  label{x = colummForm{\n{ xlabels[0]} \n} A = B = Blabely = ColumnForm[ylabels[[n]], Center],
  \alpha coordinates = \texttt{Table}[\{a - 1, \text{ eigengenes}[[n, a]]\}, \{a, 1, \text{ arrays}\}],points = Table[Point[coordinates[[a]]], {a, 1, arrays},
  line = Line[coordinates],
  If [n = 4, f]\n  <math>\{1 \text{ag} = 0\}</math>,q = Show\lceil \frac{1}{2} \rceilGraphics@8color@@nDD, PointSize@0.022D, points<D,
      \text{Graphics}\left[\{\text{color}[\texttt{[n]}], \texttt{line}\}\right]\},If@flag ã 0,
      8FrameLabel -> 8None, labely, labelx, None<,
       FrameTicks -> 8None, framey, framex, None<<,
      8FrameLabel -> 8None, labely, labelx, None<,
       FrameTicks -> {None, None, None, None}}],
     Frame -> True,
     GridLines -> 8None, 880, RGBColor@0, 0, 0D<<<,
     PlotRange -> 8-1.05, 1.05<,
     DisplayFunction -> Identity ],
  g =FullGraphics[g],
  g([1, 2]) = g([1, 2])Text[labely, {b_, c_}, {1., 0.}] ->
      Text@labely, 8b - 5.4, c<, 80, 0<, 80, 1<D,
  g([1, 2]) = g([1, 2])Text[labels] \rightarrow \{b_1, c_2\}, \{0, 1, -1, 1\}Text[labelx, {b, c+0.625}, {0, -1}, {1, 0}],g([1, 2]) = g([1, 2])Text@a_, 8b_, c_<, 80., -1.<D ->
      Text[a, {b, c}, {0, -1}, {0, 1}],
  flag = flag + 1,
  p([n]) = Show[g,AspectRatio -> 1.05,
     PlotRange -> All,
     DisplayFunction -> Identity<sup>}</sup>,
 {n, 1, 5}
```

```
H* Display Selected Eigengenes *L
```
 $g3 = Show[{p[[1]]}, p[[2]], p[[3]]}, \text{DisplayFunction -> Identity}];$  $g4 = Show [{p][4]}$ ,  $p[[5]]$ ,  $DisplayFunction \rightarrow Identity;$ 

```
H* Display Eigengenes, Fractions and Selected Eigengenes *L
```

```
Show[GraphicsArray[{gl, gl, gl, gl, gl}].GraphicsSpacing -> -0.15];
```
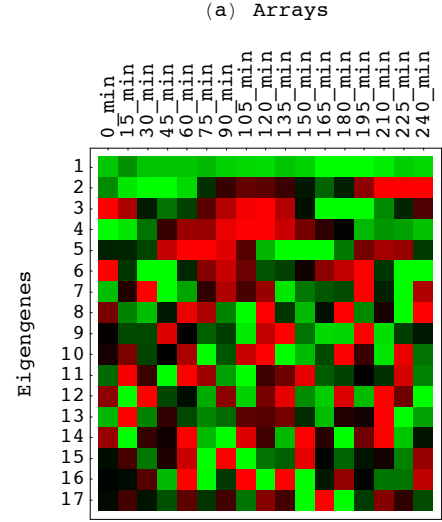

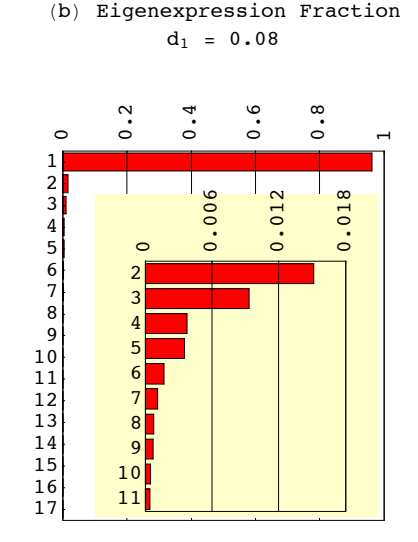

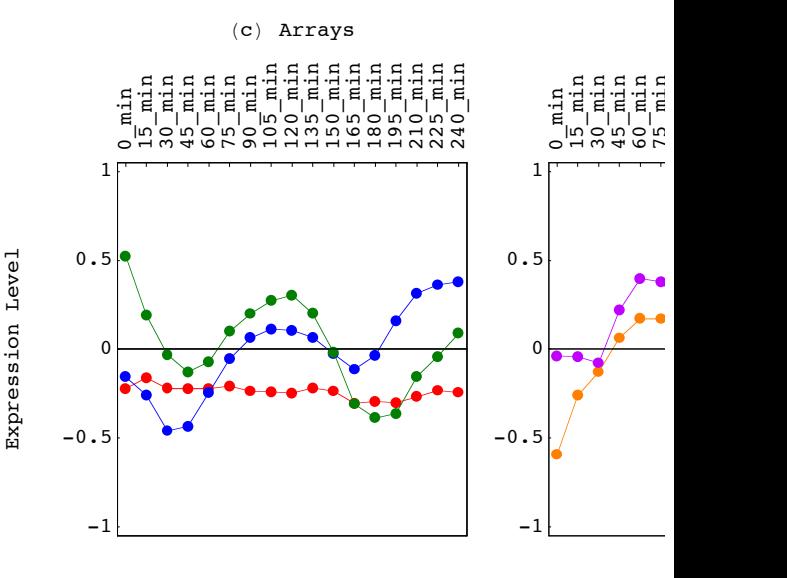

*HO\_GSVD.nb p. 10* 

```
H* Estimate S. cerevisiae Missing Cell Cycle Data Using SVD *L
```

```
H* Read S. cerevisiae Data *L
stream = "DesktopêHO_GSVDêDataêS_cerevisiae.txt";
\text{matrix} = \text{Import}[\text{stream}, \text{ "Table"}]{genes, arrays} = Dimensions [matrix] - {1, 3}Clear@streamD;
{4772, 17}genenames = TakeRows@
   TakeColumns[matrix, {1, 3}],
    {2, genes +1};
arrayname =<b>TakeColumns</b>\texttt{TakeRows}[\texttt{matrix}, \{1, 1\}],{4, \text{ arrays} + 3}matrix = TakeColumns\texttt{TakeRows}[\texttt{matrix}, \{2, \texttt{genes} + 1\}],{4, \text{ arrays} + 3}matrix = TOExpression[matrix];
(* Count Null Data *counter = Table[Dimensions[Position[matrix[[a]], Null]][[1]], {a, 1, genes}];
H* Locate Gene Position of Null Data *L
text{Clear} [positions];
\{positions = Table[0, {a, 1, arrays + 1}\};Do@
  \text{positions}[ [a] ] = \text{Flatten}Postition[Flatten[counter], a - 1],{a, 1, \text{ arrays} + 1}numbers = FlattenTable@
    Dimensions[positions[[a]]],
     {a, 1, Round[array* + 0.25]}H* Create Display Of Gene Position Of Null Data *L
{\bf frame } {\bf x} = {\bf Table } [ \{ {\bf a},\ {\bf a - 1} \}, {\bf \{ a, \ 1, \  Round \} } {\bf array } * 0.25 ] \} ];
framey = 8500, 1000, 1500, 2000, 2500, 3000<;
\text{labelx = ColumnForm} [{"Number of Arrays"}, Center];
labely = \text{ColumnForm}[{"Number of Genes"}, Center];
g = BarChart@numbers,
   Frame -> True,
   Axes -> False,
   FrameLabel -> 8labelx, labely, None, None<,
   FrameTicks -> 8framex, framey, None, None<,
   GridLines -> 8None, None<,
   PlotRange -> {{0.5, Round[array* + 0.25] + 0.5}, {0, 3000}},
   DisplayFunction -> Identityg =FullGraphics[g];
g([1, 2]) = g([1, 2])Text[labely, {b_, c_}}, {1., 0.}] \rightarrowText[labely, {b - 0.75, c}, {0, 0}, {0, 1}];
g([1, 2]) = g([1, 2])Text@labelx, 8b_, c_<, 80., 1.<D ->
    Text[labelx, {b, c - 400}, {0, 1}, {1, 0}];
```
### **<sup>H</sup>\* Display Gene Position Of Null Data \*<sup>L</sup>**

**Show@g, PlotRange -> AllD;**

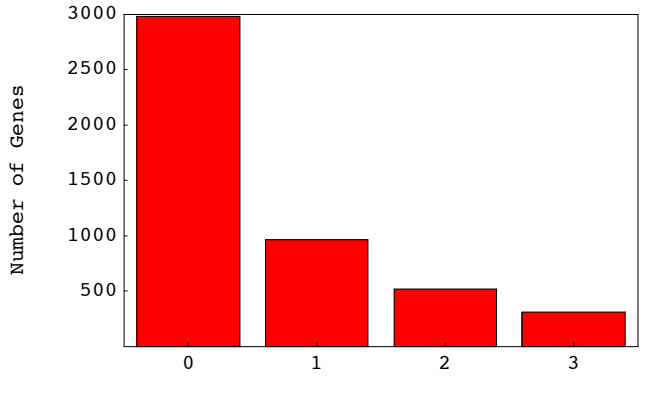

```
Number of Arrays
```
#### **<sup>H</sup>\* Select Genes by Number of Missing Data Points \*<sup>L</sup>**

```
matrix = AppendRows [Table [{counter [[a]]}, {a, 1, genes}], genenames, matrix];
\text{matrix} = \text{Sort}[\text{matrix}, \text{OrderedQ}[\{\text{\#1}, \text{\#2}}]\} & ];fullgenenames = TakeColumns@
    \text{TakeRows}[\text{matrix}, \{1, \text{numbers}[\{1\}]\}],
    {2, 4}fullmatrix = TakeColumns@
    \text{TakeRows}[\text{matrix}, \{1, \text{numbers}[\{1\}]\}],{5, \text{ arrays} + 4}missinggenenames1 = TakeColumns@
    \text{TakeRows}[\text{matrix}, {\text{numbers}}[[1]] + 1, \text{ numbers}[[1]] + \text{numbers}[[2]]].{2, 4}missingmatrix1 = TakeColumns@
    \text{TakeRows}[\text{matrix}, {\text{numbers}}[[1]] + 1, \text{ numbers}[[1]] + \text{numbers}[[2]]],{5, \text{ arrays} + 4}missinggenenames2 = TakeColumns@
    TakeRows@matrix,
     {\text{numbers}}[1] + {\text{numbers}}[2] + {\text{1}},
      numbers([1] + numbers([2]) + numbers([3]) },
    {2, 4}missingmatrix2 = TakeColumns@
    TakeRows@matrix,
     {\{numbers[1]\}} + numbers[2]\} + 1,{\tt numbers} [1] + {\tt numbers} [2] + {\tt numbers} [3] } },
    {5, \text{ arrays} + 4}missinggenenames3 = TakeColumns@
    TakeRows@matrix,
     {\text{numbers}} [1] + {\text{numbers}} [2] + {\text{numbers}} [3] + {\text{1}},
      {\tt numbers} [[1]] + {\tt numbers} [[2]] + {\tt numbers} [[3]] + {\tt numbers} [[4]] }],
    {2, 4}missingmatrix3 = TakeColumns@
    TakeRows@matrix,
     {\text{numbers}} [1] + {\text{numbers}} [2] + {\text{numbers}} [3] + {\text{1}},
      numbers [1] + numbers [2] + numbers [3] + numbers [4] } } ,
    {5, \text{ arrays} + 4}
```

```
H* Locate Array Position of Null Data *L
local = Table[0, {numbers[[2]]};Do@
  local[a] = localor1[[a]] + Flaten[Position[mission[missing matrix1[[a]], Null]],{a, 1, numbers[[2]]};1ocator2 = Table[0, {numbers[[3]]}];
Do@
  localor2[[a]] = localor2[[a]] + Flaten[Position[missingMatrix2[[a]], Null]],{a, 1, numbers[[3]]};\text{locator3} = \text{Table} [0, \{numbers[[4]]\}\};Do@
  locator3[[a]] = locator3[[a]] + Flatten [Position [missingmatrix3[[a]], Null]],
  {a, 1, numbers[4]]};H* Sort Raw Data According to the Position of Missing Data Points for Each Gene *L
missingmatrix1 = AppendRows[locator1, missinggenenames1, missingmatrix1];
missingmatrix1 = Sort[missingmatrix1, OrderedQ[{#1, #2}] & ];
local = TakeColumns[missing matrix1, {1, 1}];
missinggenenames1 = TakeColumns[missingMatrix1, {2, 4}];
missingmatrix1 = TakeColumns[missingMatrix1, {5, arrays + 4}];
missingmatrix2 = AppendRows[locator2, missinggenenames2, missingmatrix2];
missing matrix2 = Sort[missingMatrix2, OrderedQ[{#1, #2}]localor2 = TakeColumns[missingMatrix2, {1, 2}]missinggenenames2 = TakeColumns[missingMatrix2, {3, 5}];
missing matrix2 = TakeColumns[missingMatrix2, {6, arrays +5}];
missingmatrix3 = AppendRows[locator3, missinggenenames3, missingmatrix3];
missing matrix3 = Sort[missingMatrix3, OrderedQ[{#1, #2}]localor3 = TakeColumns[missingMatrix3, {1, 3}]missinggenenames3 = TakeColumns [missingmatrix3, {4, 6}];
missing matrix3 = TakeColumns[missingMatrix3, {7, arrays + 6}];
H* Examine Subset of Genes with Full Data *L
H* Calculate SVD *L
feigenarrays, eigenexpressions, eigengenes} = SingularValues[fullmatrix];
eigenarrays = Transpose[eigenarrays];fractions = eigenexpressions^2 / Sum[eigenexpressions[[a]]^2, {a, 1, arrays}];
entropy = -N[Sum[fractions[[a]] *Log[fractions[[a]]], {a, 1, arrays}]/Log[arrays]];
entropy = N[Round[100 * entropy] / 100]
0.19
H* Create Fractions Bar Charts Displays *L
frac[3]
```
0.0100742

```
limit = 0.012;
clear[gridx, framex, framey];
gridx = Table@a, 8a, 0, limit, N@limit ê 3D<D;
framex = gridx;
{\bf frame } {\bf x} = {\bf Table } [ {\{ \texttt{gridx} \} } [ {\bf a} ] ], {\bf frame } {\bf x} [ {\bf a} ] ] \}, {\bf \{ a, 1, 4 \} } ;gridx = Table[\{gridx[ [a] \}, RGBColor[ 0, 0, 0] \}, \{a, 1, 4\}];;
table = Table@fractions@@arrays - aDD, 8a, 6, arrays - 3<D;
g = BarChart@table,
   BarOrientation -> Horizontal,
   PlotRange -> {{0, limit *1.0001}, {0.5, 11 - 2 + 0.5}},
   AspectRatio -> 1,
   Axes -> False,
   Frame -> True,
   FrameTicks -> 8None, framey, framex, None<,
   FrameLabel -> 8None, None, None, None<,
   GridLines -> 8gridx, None<,
   DisplayFunction -> Identity;g =FullGraphics[g];
g([1, 2]) = g([1, 2])Text@a_, 8b_, c_<, 80., -1.<D ->
    Text[a, {b, c}, {0, -1}, {0, 1}];
g1 = Show@g,
   AspectRatio -> 1.25,
   PlotRange -> All,
   DisplayFunction -> Identitygridx = Table[a, {a, 0, 1, 0.2}];
framex = gridx;
{\bf frame } {\bf x} = {\bf Table} [ {\{ \texttt{gridx} \} } [{\bf a}] ], {\bf frame } {\bf x} [ {\bf a} ] ] \}, {\{ \texttt{a, 1, 6} \} } ;{\bf f}f {\bf r} and \{ [ 6 ] \} = \{ 1, "1" \} ;
gridx = \text{Table}[\{\text{gridx}[\text{a}]\}, \text{RGBColor}[0, 0, 0]\}, \{\text{a}, \text{1}, \text{6}\}\];{\bf frame y = Table} {a + 1, \, {\bf array s - a}, \, {a, 0, \, {\bf array s - 1}};labelx = ColumnForm[{"(b) Eigenexpression Fraction", StringJoin["d'_2 = ", ToString[entropy]], ""},
   CenterD;
g = BarChart@
   Table@fractions@@arrays - aDD, 8a, 0, arrays - 1<D,
   BarOrientation -> Horizontal,
   PlotRange -> {{0, 1.0001}, {0.5, array + 0.5}},
   AspectRatio -> 1,
   Axes -> False,
   Frame -> True,
   FrameTicks -> 8None, framey, framex, None<,
   FrameLabel -> 8None, None, labelx, None<,
   GridLines -> 8gridx, None<,
   DisplayFunction -> Identityg =FullGraphics[g];
g([1, 2]) = g([1, 2])Text@labelx, 8b_, c_<, 80., -1.<D ->
    Text[labelx, {b, c+3}, {0, -1}, {1, 0}];
g([1, 2]) = g([1, 2])Text@a_, 8b_, c_<, 80., -1.<D ->
    Text[a, {b, c}, {0, -1}, {0, 1}];
g2 =Show\left[\{g\}Graphics@8RGBColor@1, 1, 0.8D, Rectangle@80.15, 0.6<, 80.98, 15.5<D<D,
    Graphics[{Rectangle}[0.1, 0.6], {0.98, 15.5}, g1]]],AspectRatio -> 1.35,
   PlotRange -> All,
   DisplayFunction -> Identity
```

```
H* Create Eigengenes 2 D Red & Green Raster Display *L
contrast = 3.5;
displaying = Table[If [contrast * eigengenes[[i, j]] > 0,If [contrast * eigengenes [[i, j]] < 1, {contrast * eigengenes [[i, j]], 0}, {1, 0}],
    If [contrast * eigengenes[[i, j]] > -1, {0, -contrast * eigengenes[[i, j]]}, {0, 1}]],
    {i, 1, \arctan{y}, {j, 1, \arctan{y}}{\bf frame } {\bf x} = {\bf Table} [ \{ {\bf a} - {\bf 0.5}, {\bf array names} \} [ {\bf 1, a} ] ] \}, {\bf \{ a, 1, arrays \} }{\bf frame y = Table} [ {a + 1 - 0.5, arrays - a} , {a, 0, arrays - 1} ]labely = "Eigengenes";
labelx = \text{ColumnForm}[\{``(a) \text{ Arrays}", " " " " " " }, " " ]\}, \text{Center};
g = Show\lceilGraphics<sup>[</sup>
    RasterArray@
     Table@
       RGBColor@displaying@@i, j, 1DD, displaying@@i, j, 2DD, 0D,
       \{i, \text{array}, 1, -1\}, \{j, 1, \text{array}\}\}.AspectRatio -> 1,
   Frame -> True,
   FrameTicks -> 8None, framey, framex, None<,
   FrameLabel -> 8None, labely, labelx, None<,
   DisplayFunction -> Identityg = FullGraphics@gD;
g[[1, 2]] = g[[1, 2]]Text[labely, {b_, c_}}, {1., 0.}] \rightarrowText[labely, {b - 3, c}, {0, 0}, {0, 1}];
g[[1, 2]] = g[[1, 2]]Text[labelx, {b, c}, {c, c}, {0, ., -1.}] \rightarrowText[labelx, {b, c + 3}, {0, -1}, {1, 0}];
g([1, 2]) = g([1, 2])Text@a_, 8b_, c_<, 80., -1.<D ->
    Text[a, {b, c}, {0, -1}, {0, 1}];
g1 = Showg,
   AspectRatio -> 1.05,
   PlotRange -> All,
   DisplayFunction -> IdentityH* Create Selected Eigengenes Graph Display *L
p = Table[0, {5}];
color = {RGBColor[1, 0, 0], RGBColor[0, 0, 1], RGBColor[0, 0.5, 0],
   RGEColor[1, 0.5, 0], RGEColor[0.75, 0, 1]);xlabels = {"(c) Arrays", " ", " ", "(d) Arrays", " "};
ylabels = {{" ", "Expression Level"}, {" ", " "}, {" ", " "}, {" ", " "}, {" ", " "});
[ {a - 1, <b>arraynames</b> <math>[1, a] }</math>}, {a, 1, <b>arrays</b> }{\bf frame y} = \{-1, -0.5, 0, 0.5, 1\}flag = 0;
```

```
Do@8
  label{x = colummForm{\n{ xlabels[0]} \n} A = B = Blabely = ColumnForm[ylabels[[n]], Center],
  \alpha coordinates = \texttt{Table}[\{a - 1, \text{ eigengenes}[[n, a]]\}, \{a, 1, \text{ arrays}\}],points = Table[Point[coordinates[[a]]], {a, 1, arrays},
  line = Line[coordinates],
  If [n = 4, f]\n  <math>\{1 \text{ag} = 0\}</math>,q = Show \lceil \frac{1}{2} \rceilGraphics@8color@@nDD, PointSize@0.022D, points<D,
      \text{Graphics}\left[\{\text{color}[\texttt{[n]}], \texttt{line}\}\right]\},If@flag ã 0,
      8FrameLabel -> 8None, labely, labelx, None<,
       FrameTicks -> 8None, framey, framex, None<<,
      8FrameLabel -> 8None, labely, labelx, None<,
       FrameTicks -> {None, None, None, None}}],
     Frame -> True,
     GridLines -> 8None, 880, RGBColor@0, 0, 0D<<<,
     PlotRange -> 8-1.05, 1.05<,
     DisplayFunction -> Identity],
  g =FullGraphics[g],
  g([1, 2]) = g([1, 2])Text[labely, {b_, c_}, {1., 0.}] ->
      Text@labely, 8b - 5.4, c<, 80, 0<, 80, 1<D,
  g([1, 2]) = g([1, 2])Text[labels] \rightarrow \{b_1, c_2\}, \{0, 1, -1, 1\}Text[labelx, {b, c+0.625}, {0, -1}, {1, 0}],g([1, 2]) = g([1, 2])Text@a_, 8b_, c_<, 80., -1.<D ->
      Text[a, {b, c}, {0, -1}, {0, 1}],
  flag = flag + 1,
  p([n]) = Show[q,AspectRatio -> 1.05,
     PlotRange -> All,
     DisplayFunction -> Identity<sup>}</sup>,
 {n, 1, 5}
```

```
H* Display Selected Eigengenes *L
```
 $g3 = Show[{p[[1]]}, p[[2]], p[[3]]}, \text{DisplayFunction -> Identity}];$  $g4 = Show [{p][4]}$ ,  $p[[5]]$ ,  $DisplayFunction \rightarrow Identity;$ 

```
H* Display Eigengenes, Fractions and Selected Eigengenes *L
```

```
Show[GraphicsArray[{gl, gl, gl, gl, gl}].GraphicsSpacing -> -0.15];
```
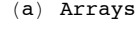

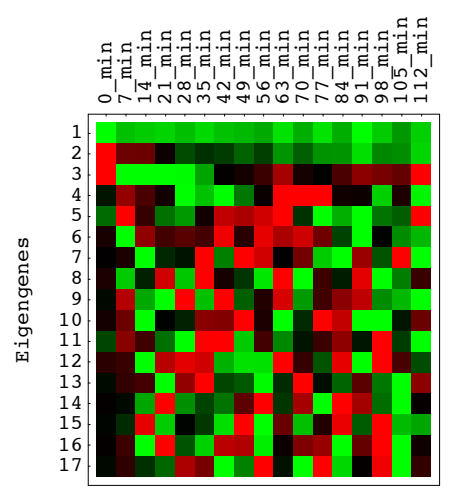

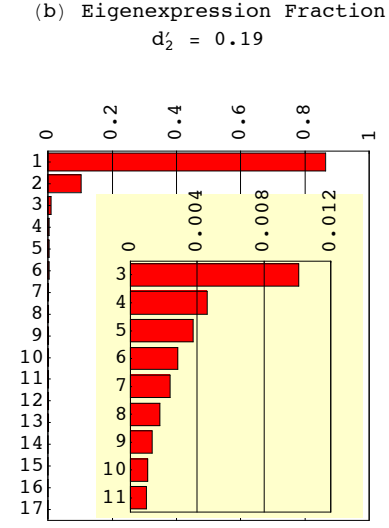

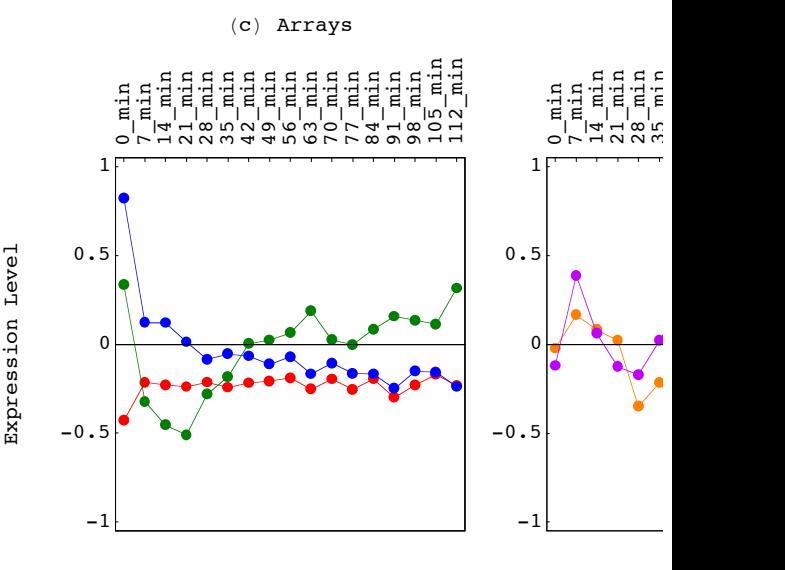

*HO\_GSVD.nb p. 16* 

```
H* Choose Subset of Eigengenes for Estimation *L
eigengenes = TakeRows[eigengenes, {1, 5}];
H* Estimate Missing Data *L
Do@
 missingmatrix1@@a, locator1@@a, 1DDDD =
  N@Round@Flatten@Dot@Dot@
             Transpose[Drop[\texttt{Transpose}[\{\texttt{missingMatrix1}[\texttt{[a]}]\}\}\],
                \{location1[ [a, 1]] \}PseudoInverse<sup>[Transpose<sup>[Drop</sup><sup>]</sup></sup>
                 Transpose[eigengenes],\{location1[ [a, 1]] \}eigengenesDD@@locator1@@a, 1DDDD * 100D ê 100D,
 {a, 1, numbers[2]]}Do@Do@
  missingmatrix2@@a, locator2@@a, bDDDD =
    N[Round<sup>[Flatten</sup>[Dot<sup>[Dot</sup>]
              Transpose[Drop[Drop[\texttt{Transpose} [{\texttt{missingMatrix2} [[a]]}],
                  8locator2@@a, 2DD<D, 8locator2@@a, 1DD<DD,
              PseudoInverse[Transpose[Drop[Drop]]Transpose@eigengenesD,
                    \{ \text{locator2} \left[ \text{[a, 2]} \right] \} \}, \{ \text{locator2} \left[ \text{[a, 1]} \right] \} \right] \}eigengenesDD@@locator2@@a, bDDDD * 100D ê 100D,
  {b, 1, 2}{a, 1, numbers[[3]]}Do@Do@
  missingmatrix3@@a, locator3@@a, bDDDD =
    N@Round@Flatten@Dot@Dot@
              Transpose[Drop[Drop[Drop[\texttt{Transpose} [{\texttt{missingMatrix3} [[a]]}],
                    \{ \text{locator3} \left[ \text{[a, 3]}\right] \} \}, \{ \text{locator3} \left[ \text{[a, 2]}\right] \} \}, \{ \text{locator3} \left[ \text{[a, 1]}\right] \} \},PseudoInverse@Transpose@Drop@Drop@Drop@
                     Transpose@eigengenesD,
                     \{ \text{locator3} \left[ \text{[a, 3]}\right] \} \}, \{ \text{locator3} \left[ \text{[a, 2]}\right] \} \}, \{ \text{locator3} \left[ \text{[a, 1]}\right] \} \right] \}eigengenesDD@@locator3@@a, bDDDD * 100D ê 100D,
  {b, 1, 3}{a, 1, numbers[[4]]}general genenames = AppendColumnS [
    fullgenenames,
    missinggenenames1,
    missinggenenames2,
   missinggenenames3D;
matrix = Appendix 4fullmatrix,
    missingmatrix1,
    missingmatrix2,
    missingmatrix3D;
{genes, arrays} = Dimensions[matrix];
matrix2 = matrix;
genenames2 = genenames;
arraynames2 = arraynames;
{genes2, arrays2} = Dimensions[matrix2]{4772, 17}
```

```
H* Examine S. cerevisiae Data After Missing Data Estimation *L
H* Calculate SVD *L
\{eigenarrays, eigenergressions, eigengenes\} = SingularValues[matrix];eigengenes[4]] = -eigengenes[4]}
eigenarrays = Transpose[eigenarrays];
fractions = eigenexpressions\hat{a} / Sum [eigenexpressions [[a]]\hat{a}, \hat{a}, 1, arrays}];
entropy = -N[Sum[fractions[[a]] *Log[fractions[[a]]], {a, 1, arrays}]/Log[arrays]];
entropy = N[Round[100 * entropy] / 100]0.19
H* Create Fractions Bar Charts Displays *L
frac[3]}0.0104045
limit = 0.012;
\text{Clear} [gridx, framex, framey];
gridx = Table@a, 8a, 0, limit, N@limit ê 3D<D;
framex = gridx;

gridx = \text{Table}[\{\text{gridx}[\text{a}]\}, \text{RGBColor}[0, 0, 0]\}, \{\text{a}, 1, 4\}\];{\bf frame } 7 {\bf Theorem 3} <b>Fig. 1 Fig. 1 Fig. 1 Fig. 1 Fig. 1 E Fig. 1 E Fig. 1 E Fig. 1 E Fig. 1 E Fig. 1 E Fig. 1 E Fig. 1 E Fig. 1 E Fig. 1 E Fig. 1 E Fig. 1 E Fig. 1

g = BarChart@table,
   BarOrientation -> Horizontal,
   PlotRange -> {{0, limit *1.0001}, {0.5, 11 - 2 + 0.5}},
   AspectRatio -> 1,
   Axes -> False,
   Frame -> True,
   FrameTicks -> 8None, framey, framex, None<,
   FrameLabel -> 8None, None, None, None<,
   GridLines -> 8gridx, None<,
   DisplayFunction -> Identityg =FullGraphics[g];
g[[1, 2]] = g[[1, 2]]Text [a_1, {b_1, c_2}, {c_1, {c_2, c_3}}Text[a, {b, c}, {0, -1}, {0, 1}];
g1 = Show@g,
   AspectRatio -> 1.25,
   PlotRange -> All,
   DisplayFunction -> Identitygridx = Table[a, {a, 0, 1, 0.2}];
framex = gridx;

{\bf frame } {\bf x} [6] = {1, '1"} ;
gridx = Table[\{gridx[\texttt{a}]\}, RGBColor[0, 0, 0]\}, \{a, 1, 6\}];{\bf frame y = Table} {a + 1, \, \text{array} = a}, \, {a, 0, \, \text{array} = 1}labelx = ColumnForm{\lceil} (b) Eigenexpression Fraction", StringJoin["d<sub>2</sub> = ", ToString[entropy]], " "},
   CenterD;
g = BarChart@
   Table@fractions@@arrays - aDD, 8a, 0, arrays - 1<D,
   BarOrientation -> Horizontal,
   PlotRange -> {{0, 1.0001}, {0.5, arrays + 0.5}},
   AspectRatio -> 1,
   Axes -> False,
   Frame -> True,
   FrameTicks -> 8None, framey, framex, None<,
   FrameLabel -> 8None, None, labelx, None<,
   GridLines -> 8gridx, None<,
   DisplayFunction -> Identity Fig. 7 and 2 and 2 and 2 and 2 and 2 and 2 and 2 and 2 and 2 and 2 and 2 and 2 and 2 and 2 and 2 and 2 and 2 and 2 and 2 and 2 and 2 and 2 and 2 and 2 and 2 and 2 and 2 and 2 and 2 and 2 and
```

```
g =FullGraphics[g];
g([1, 2]) = g([1, 2])Text[labelx, {b_, c_}, {0., -1.}] ->
    Text[labelx, {b, c + 3}, {0, -1}, {1, 0}];
g[[1, 2]] = g[[1, 2]]Text@a_, 8b_, c_<, 80., -1.<D ->
    Text[a, {b, c}, {0, -1}, {0, 1}];
g2 = Show [ {g,Graphics[\{RGBColor[1, 1, 0.8],Rectangle[0.15, 0.6],\{0.98, 15.5\}]\},Graphics[{Rectangle}[0.1, 0.6], {0.98, 15.5}, g1]]},AspectRatio -> 1.35,
   PlotRange -> All,
   DisplayFunction -> IdentityH* Create Eigengenes 2 D Red & Green Raster Display *L
contrast = 3.5;
displaying = Table[If[contrast * eigengenes[[i, j]] > 0,
    If [contrast * eigengenes [[i, j]] < 1, {contrast * eigengenes [[i, j]], 0}, {1, 0}],
    If [contrast * eigengenes [[i, j]] > -1, {0, -contrast * eigengenes [[i, j]]}, {0, 1}]],
   8i, 1, arrays<, 8j, 1, arrays<D;

{\bf frame y = Table} [ \{ a + 1 - 0.5, \text{ arrays } -a \}, \{ a, 0, \text{ arrays } -1 \} ]labely = "Eigengenes";
\text{labelx = columnForm} \begin{bmatrix} {\text{``(a)} \text{ Arrays''}, " " " " }, " " }, \text{ 1} \end{bmatrix}g = Show[Graphics<sup>[</sup>
    RasterArray@
     Table@
      RGBColor@displaying@@i, j, 1DD, displaying@@i, j, 2DD, 0D,
       \{i, \text{array}, 1, -1\}, \{j, 1, \text{array}\}\}.AspectRatio -> 1,
   Frame -> True,
   FrameTicks -> 8None, framey, framex, None<,
   FrameLabel -> 8None, labely, labelx, None<,
   DisplayFunction -> Identityg =FullGraphics[g];
g([1, 2]) = g([1, 2])Text@labely, 8b_, c_<, 81., 0.<D ->
    Text[labely, {b - 3, c}, {0, 0}, {0, 1}];
g([1, 2]) = g([1, 2])Text[labelx, {b_, c_}, {0., -1.}] ->
    Text[labelx, {b, c+3}, {0, -1}, {1, 0}];
g([1, 2]) = g([1, 2])Text@a_, 8b_, c_<, 80., -1.<D ->
    Text[a, {b, c}, {0, -1}, {0, 1}];
g1 = Show g,
   AspectRatio -> 1.05,
   PlotRange -> All,
   DisplayFunction -> Identity];
H* Create Selected Eigengenes Graph Display *L
p = Table[0, {5}color = {RGBColor[1, 0, 0], RGBColor[0, 0, 1], RGBColor[0, 0.5, 0],
   RGBColor@1, 0.5, 0D, RGBColor@0.75, 0, 1D<;
xlabels = \{``(c) Arrays", " ", " ", "(d) Arrays", " "};
ylabels = {{" ", "Expression Level"}, {" ", " "}, {" ", " "}, {" ", " "}, {" ", " "}};
{\bf frame } {\bf x} = {\bf Table } [ \{ {\bf a} - {\bf 1}, {\bf array names} \} [ \, {\bf 1}, {\bf a} ] \} \}, {\bf \{ a, 1, arrays \} };
{\bf frame y} = \{-1, -0.5, 0, 0.5, 1\}flag = 0;
```

```
Do@8
  label{x = colummForm{\n{ xlabels[0]} \n} A = B = Blabely = ColumnForm[ylabels[[n]], Center],
  \alpha coordinates = \texttt{Table}[\{a - 1, \text{ eigengenes}[[n, a]]\}, \{a, 1, \text{ arrays}\}],points = Table[Point[coordinates[[a]]], {a, 1, arrays},
  line = Line[coordinates],
  If [n = 4, f]\n  <math>\{1 \text{ag} = 0\}</math>,q = Show \lceil \frac{1}{2} \rceilGraphics@8color@@nDD, PointSize@0.022D, points<D,
      \text{Graphics}\left[\{\text{color}[\texttt{[n]}], \texttt{line}\}\right]\},If@flag ã 0,
      8FrameLabel -> 8None, labely, labelx, None<,
       FrameTicks -> 8None, framey, framex, None<<,
      8FrameLabel -> 8None, labely, labelx, None<,
       FrameTicks -> {None, None, None, None}}],
     Frame -> True,
     GridLines -> 8None, 880, RGBColor@0, 0, 0D<<<,
     PlotRange -> 8-1.05, 1.05<,
     DisplayFunction -> Identity],
  g =FullGraphics[g],
  g([1, 2]) = g([1, 2])Text[labely, {b_, c_}, {1., 0.}] ->
      Text@labely, 8b - 5.4, c<, 80, 0<, 80, 1<D,
  g([1, 2]) = g([1, 2])Text[labels] \rightarrow \{b_1, c_2\}, \{0, 1, -1, 1\}Text[labelx, {b, c+0.625}, {0, -1}, {1, 0}],g([1, 2]) = g([1, 2])Text@a_, 8b_, c_<, 80., -1.<D ->
      Text[a, {b, c}, {0, -1}, {0, 1}],
  flag = flag + 1,
  p([n]) = Show[q,AspectRatio -> 1.05,
     PlotRange -> All,
     DisplayFunction -> Identity<sup>}</sup>,
 {n, 1, 5}
```

```
H* Display Selected Eigengenes *L
```
 $g3 = Show[{p[[1]]}, p[[2]], p[[3]]}, \text{DisplayFunction -> Identity}];$  $g4 = Show [{p][4]}$ ,  $p[[5]]$ ,  $DisplayFunction \rightarrow Identity;$ 

```
H* Display Eigengenes, Fractions and Selected Eigengenes *L
```

```
Show[GraphicsArray[{gl, gl, gl, gl, gl}].GraphicsSpacing -> -0.15];
```
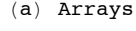

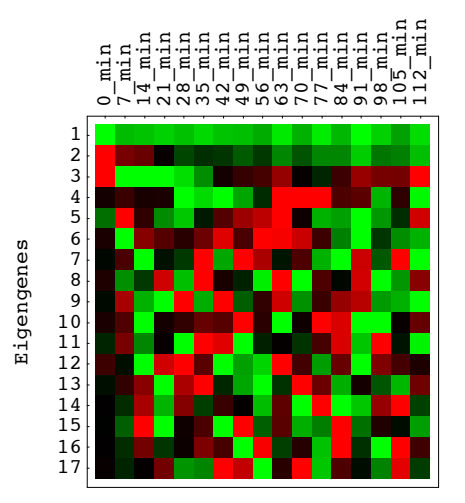

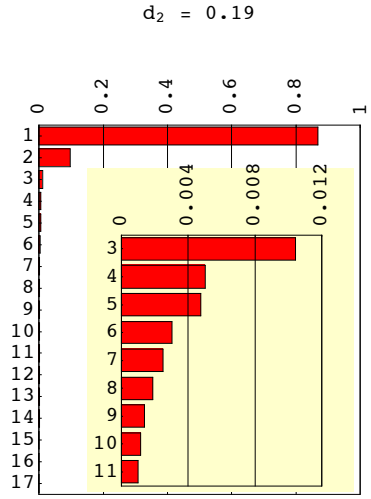

 $(b)$  Eigenexpression Fraction

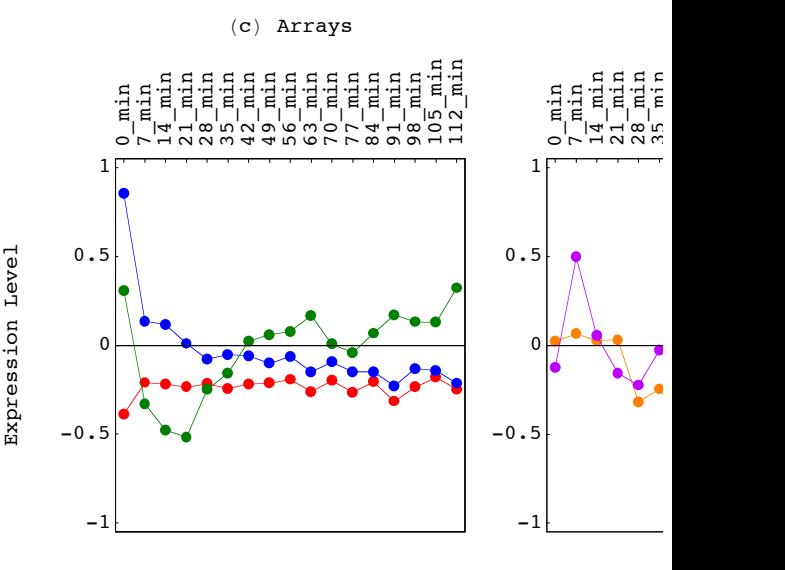

*HO\_GSVD.nb p. 20* 

```
H* Estimate Missing Human Cell Cycle Data Using SVD *L
```

```
H* Read Human Data *L
stream = "DesktopêHO_GSVDêDataêHuman.txt";
\text{matrix} = \text{Import}[\text{stream}, \text{ "Table"}]{genes, arrays} = Dimensions [matrix] - {1, 3}Clear@streamD;
{13068, 17}genenames = TakeRows@
   TakeColumns[matrix, {1, 3}],
    {2, genes +1};
arrayname =<b>TakeColumns</b>\texttt{TakeRows}[\texttt{matrix}, \{1, 1\}],{4, \text{ arrays} + 3}matrix = TakeColumns\texttt{TakeRows}[\texttt{matrix}, \{2, \texttt{genes} + 1\}],{4, \text{ arrays} + 3}matrix = TOExpression[matrix];
(* Count Null Data *counter = Table[Dimensions[Position[matrix[[a]], Null]][[1]], {a, 1, genes}];
H* Locate Gene Position of Null Data *L
text{Clear} [positions];
\{positions = Table[0, {a, 1, arrays + 1}\};Do@
  \text{positions}[ [a] ] = \text{Flatten}Postition[Flatten[counter], a - 1],{a, 1, \text{ arrays } +1}numbers = FlattenTable@
    Dimensions[positions[[a]]],
     {a, 1, Round[array* + 0.25]}H* Create Display Of Gene Position Of Null Data *L
{\bf frame } {\bf x} = {\bf Table } [ \{ {\bf a},\ {\bf a - 1} \} ,\ \{{\bf a},\ {\bf 1},\ {\bf Round}\ [{\bf arrays * 0.25} ] \} ]framey = 81000, 2000, 3000, 4000, 5000<;
\text{labelx = ColumnForm} [{"Number of Arrays"}, Center];
labely = \text{ColumnForm}[{"Number of Genes"}, Center];
g = BarChart@numbers,
    Frame -> True,
    Axes -> False,
    FrameLabel -> 8labelx, labely, None, None<,
    FrameTicks -> 8framex, framey, None, None<,
    GridLines -> 8None, None<,
    PlotRange \rightarrow \{ \{0.5, Round[array* + 0.25] + 0.5 \}, \{0, 5000\} \},DisplayFunction -> Identityg =FullGraphics[g];
g([1, 2]) = g([1, 2])Text[labely, {b_, c_}, {1., 0.}] ->
              Text[labely, {b - 0.75, c}, {0, 0}, {0, 1}];
g[[1, 2]] = g[[1, 2]]Text@labelx, 8b_, c_<, 80., 1.<D ->
              Text[labelx, {b, c - 600}, {0, 1}, {1, 0}];
```
### **<sup>H</sup>\* Display Gene Position Of Null Data \*<sup>L</sup>**

**Show@g, PlotRange -> AllD;**

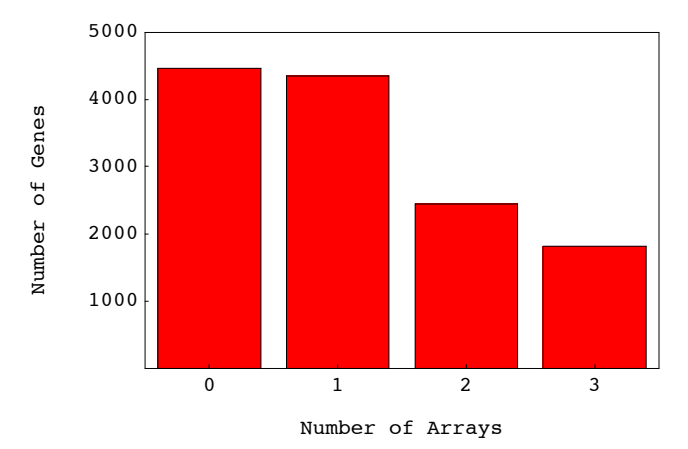

```
H* Select Genes by Number of Missing Data Points *L
```

```
matrix = AppendRows [Table [{counter [[a]]}, {a, 1, genes}], genenames, matrix];
\text{matrix} = \text{Sort}[\text{matrix}, \text{OrderedQ}[\{\text{\#1}, \text{\#2}}]\} & ];fullgenenames = TakeColumns@
    \text{TakeRows}[\text{matrix}, \{1, \text{numbers}[\{1\}]\}],
    {2, 4}fullmatrix = TakeColumns@
    \text{TakeRows}[\text{matrix}, \{1, \text{numbers}[\{1\}]\}],{5, \text{ arrays} + 4}missinggenenames1 = TakeColumns@
    \text{TakeRows}[\text{matrix}, {\text{numbers}}[[1]] + 1, \text{ numbers}[[1]] + \text{numbers}[[2]]].{2, 4}missingmatrix1 = TakeColumns@
    \text{TakeRows}[\text{matrix}, {\text{numbers}}[[1]] + 1, \text{ numbers}[[1]] + \text{numbers}[[2]]],{5, \text{ arrays} + 4}missinggenenames2 = TakeColumns@
    TakeRows@matrix,
     {\text{numbers}}[1] + {\text{numbers}}[2] + {\text{1}},
      numbers([1] + numbers([2]) + numbers([3]) ,
    {2, 4}missingmatrix2 = TakeColumns@
    TakeRows@matrix,
     {\{numbers[1]\}} + numbers[2]\} + 1,{\tt numbers} [1] + {\tt numbers} [2] + {\tt numbers} [3] } },
    {5, \text{ arrays} + 4}missinggenenames3 = TakeColumns@
    TakeRows@matrix,
     {\text{numbers}} [1] + {\text{numbers}} [2] + {\text{numbers}} [3] + {\text{1}},
      {\tt numbers} [[1]] + {\tt numbers} [[2]] + {\tt numbers} [[3]] + {\tt numbers} [[4]] }],
    {2, 4}missingmatrix3 = TakeColumns@
    TakeRows@matrix,
     {\text{numbers}} [1] + {\text{numbers}} [2] + {\text{numbers}} [3] + {\text{1}},
      numbers [1] + numbers [2] + numbers [3] + numbers [4] } } ,
    {5, \text{ arrays} + 4}
```

```
H* Locate Array Position of Null Data *L
local = Table[0, {numbers[[2]]};Do@
  local[a] = localor1[[a]] + Flaten[Position[mission[missing matrix1[[a]], Null]],{a, 1, numbers[[2]]};1ocator2 = Table[0, {numbers[[3]]}];
Do@
  localor2[[a]] = localor2[[a]] + Flaten[Position[missingMatrix2[[a]], Null]],{a, 1, numbers[[3]]};\text{locator3} = \text{Table} [0, \{numbers[[4]]\}\};Do@
  locator3[[a]] = locator3[[a]] + Flatten [Position [missingmatrix3[[a]], Null]],
  {a, 1, numbers[4]]};H* Sort Raw Data According to the Position of Missing Data Points for Each Gene *L
missingmatrix1 = AppendRows[locator1, missinggenenames1, missingmatrix1];
missingmatrix1 = Sort[missingmatrix1, OrderedQ[{#1, #2}] & ];
local = TakeColumns[missing matrix1, {1, 1}];
missinggenenames1 = TakeColumns[missingMatrix1, {2, 4}];
missingmatrix1 = TakeColumns[missingMatrix1, {5, arrays + 4}];
missingmatrix2 = AppendRows[locator2, missinggenenames2, missingmatrix2];
missing matrix2 = Sort[missingMatrix2, OrderedQ[{#1, #2}]localor2 = TakeColumns[missingMatrix2, {1, 2}]missinggenenames2 = TakeColumns[missingMatrix2, {3, 5}];
missing matrix2 = TakeColumns[missingMatrix2, {6, arrays +5}];
missingmatrix3 = AppendRows[locator3, missinggenenames3, missingmatrix3];
missing matrix3 = Sort[missingMatrix3, OrderedQ[{#1, #2}]localor3 = TakeColumns[missingMatrix3, {1, 3}]missinggenenames3 = TakeColumns [missingmatrix3, {4, 6}];
missing matrix3 = TakeColumns[missingMatrix3, {7, arrays + 6}];
H* Examine Subset of Genes with Full Data *L
H* Calculate SVD *L
feigenarrays, eigenexpressions, eigengenes} = SingularValues[fullmatrix];
eigenarrays = Transpose[eigenarrays];fractions = eigenexpressions^2 / Sum[eigenexpressions[[a]]^2, {a, 1, arrays}];
entropy = -N[Sum[fractions[[a]] *Log[fractions[[a]]], {a, 1, arrays}]/Log[arrays]];
entropy = N[Round[100 * entropy] / 100]
0.05
H* Create Fractions Bar Charts Displays *L
frac[2]
```
0.00599627

```
limit = 0.006;
clear[gridx, framex, framey];
gridx = Table@a, 8a, 0, limit, N@limit ê 3D<D;
framex = gridx;
{\bf frame } {\bf x} = {\bf Table } [ {\{ \texttt{gridx} \} } [ {\bf a} ] ], {\bf frame } {\bf x} [ {\bf a} ] ] \}, {\bf \{ a, 1, 4 \} } ;gridx = Table[\{gridx[ [a] \}, RGBColor[ 0, 0, 0] \}, \{a, 1, 4\}];;
table = Table@fractions@@arrays - aDD, 8a, 6, arrays - 2<D;
g = BarChart@table,
   BarOrientation -> Horizontal,
   PlotRange -> {{0, limit *1.0001}, {0.5, 12 - 2 + 0.5}},
   AspectRatio -> 1,
   Axes -> False,
   Frame -> True,
   FrameTicks -> 8None, framey, framex, None<,
   FrameLabel -> 8None, None, None, None<,
   GridLines -> 8gridx, None<,
   DisplayFunction -> Identity;g =FullGraphics[g];
g([1, 2]) = g([1, 2])Text [a_1, {b_1, c_2}, {0., -1.}Text[a, {b, c}, {0, -1}, {0, 1}];
g1 = Show@g,
   AspectRatio -> 1.25,
   PlotRange -> All,
   DisplayFunction -> Identitygridx = Table[a, {a, 0, 1, 0.2}];
framex = gridx;
{\bf frame } {\bf x} = {\bf Table} [ {\{ \texttt{gridx} \} } [{\bf a}] ], {\bf frame } {\bf x} [ {\bf a} ] ] \}, {\{ \texttt{a, 1, 6} \} } ;{\bf f} f {\bf r} and \{ [ 6 ] \} = \{ 1, "1" \} ;
gridx = \text{Table}[\{\text{gridx}[\text{a}]\}, \text{RGBColor}[0, 0, 0]\}, \{\text{a}, \text{1}, \text{6}\}\];{\bf frame y = Table} {a + 1, \, {\bf array s - a}, \, {a, 0, \, {\bf array s - 1}};labelx = ColumnForm[{"(b) Eigenexpression Fraction", StringJoin["d'_3 = ", ToString[entropy]], ""},
   CenterD;
g =BarChart\vertTable[fractions[<b>arrays - a</b>], <math>{a, 0, \text{arrays - 1}}</math>],BarOrientation -> Horizontal,
   PlotRange -> { {0, 1.0001}, {0.5, array + 0.5} },
   AspectRatio -> 1,
   Axes -> False,
   Frame -> True,
   FrameTicks -> 8None, framey, framex, None<,
   FrameLabel -> 8None, None, labelx, None<,
   GridLines -> 8gridx, None<,
   DisplayFunction -> Identityg =FullGraphics[g];
g([1, 2]) = g([1, 2])Text[labelx, {b_, c_}}, {c_ + }, {0, -1}Text[labelx, {b, c+3}, {0, -1}, {1, 0}];
g([1, 2]) = g([1, 2])Text [a_1, {b_1, c_2}, {c_1, {c_2, c_3}}Text[a, {b, c}, {0, -1}, {0, 1}];
g2 =Show\left[\{g\}
    Graphics[{Rectangle[0.1, 0.6}, {0.98, 15.5}, g1]]},AspectRatio -> 1.35,
   PlotRange -> All,
   DisplayFunction -> Identity
```

```
H* Create Eigengenes 2 D Red & Green Raster Display *L
contrast = 3.5;
displaying = Table[If [contrast * eigengenes[[i, j]] > 0,If [contrast * eigengenes [[i, j]] < 1, {contrast * eigengenes [[i, j]], 0}, {1, 0}],
    If [contrast * eigengenes[[i, j]] > -1, {0, -contrast * eigengenes[[i, j]]}, {0, 1}]],
   {i, 1, \arctan{y}, {j, 1, \arctan{y}}{\bf frame } {\bf x} = {\bf Table} [ \{ {\bf a} - {\bf 0.5}, {\bf array names} \} [ {\bf 1, a} ] ] \}, {\bf \{ a, 1, arrays \} }{\bf frame y = Table} [ {a + 1 - 0.5, arrays - a} , {a, 0, arrays - 1} ]labely = "Eigengenes";
labelx = \text{ColumnForm}[\{``(a) \text{ Arrays}", " " " " " " }, " " ]\}, \text{Center};
g = Show\lceilGraphics<sup>[</sup>
    RasterArray@
     Table@
      RGBColor@displaying@@i, j, 1DD, displaying@@i, j, 2DD, 0D,
       \{i, \text{array}, 1, -1\}, \{j, 1, \text{array}\}\}.AspectRatio -> 1,
   Frame -> True,
   FrameTicks -> 8None, framey, framex, None<,
   FrameLabel -> 8None, labely, labelx, None<,
   DisplayFunction -> Identityg = FullGraphics@gD;
g[[1, 2]] = g[[1, 2]]Text[labely, {b_, c_}}, {1., 0.}] →Text[labely, {b - 3, c}, {0, 0}, {0, 1}];
g[[1, 2]] = g[[1, 2]]Text[labelx, {b_, c_}, {0., -1.}] →
    Text[labelx, {b, c+3}, {0, -1}, {1, 0}]g([1, 2]) = g([1, 2])Text [a_1, {b_2, c_1}, {c_1, {c_2}, {c_3, {c_4}}},Text[a, {b, c}, {0, -1}, {0, 1}];
g1 = Show@g,
   AspectRatio -> 1.05,
   PlotRange -> All,
   DisplayFunction -> IdentityH* Create Selected Eigengenes Graph Display *L
p = Table[0, {5};
color =
  {RGBColor[1, 0, 0], RGBColor[0, 0, 1], RGBColor[0, 0.5, 0], RGBColor[1, 0.5, 0], RGBColor[0.75, 0, 1]};
xlabels = \{``(c) Arrays", " ", " ", "(d) Arrays", " "};
ylabels = {{" ", "Expression Level"}, {" ", " "}, {" ", " "}, {" ", " "}, {" ", " "});

{\bf frame y} = \{-1, -0.5, 0, 0.5, 1\}flag = 0;
```

```
Do@8
  label{x = colummForm{\n{ xlabels[0]} \n} A = B = Blabely = ColumnForm[ylabels[[n]], Center],
  \alpha coordinates = \texttt{Table}[\{a - 1, \text{ eigengenes}[[n, a]]\}, \{a, 1, \text{ arrays}\}],points = Table[Point[coordinates[[a]]], {a, 1, arrays},
  line = Line[coordinates],
  If [n = 4, f]\n  <math>\{1 \text{ag} = 0\}</math>,q = Show\lceil \frac{1}{2} \rceilGraphics [{color [[n]], PointSize[0.022], points }],
     Graphics[{color[1]}], line}], |If@flag ã 0,
      8FrameLabel -> 8None, labely, labelx, None<,
       FrameTicks -> 8None, framey, framex, None<<,
      8FrameLabel -> 8None, labely, labelx, None<,
       FrameTicks -> {None, None, None, None}}],
    Frame -> True,
    GridLines -> 8None, 880, RGBColor@0, 0, 0D<<<,
    PlotRange -> 8-1.05, 1.05<,
    DisplayFunction -> Identity],
  g =FullGraphics[g],
  g([1, 2]) = g([1, 2])Text[labely, {b_, c_}, {1., 0.}] ->
     Text@labely, 8b - 5.4, c<, 80, 0<, 80, 1<D,
  g([1, 2]) = g([1, 2])Text[labels] \rightarrow \{b_1, c_2\}, \{0, 1, -1, 1\}Text[labelx, {b, c+0.625}, {0, -1}, {1, 0}],g([1, 2]) = g([1, 2])Text@a_, 8b_, c_<, 80., -1.<D ->
     Text[a, {b, c}, {0, -1}, {0, 1}],
  flag = flag + 1,
  p([n]) = Show[q,AspectRatio -> 1.05,
    PlotRange -> All,
    DisplayFunction -> Identity },
 {n, 1, 5}H* Display Selected Eigengenes *L
```
 $g3 = Show[{p[[1]]}, p[[2]], p[[3]]}, \text{DisplayFunction -> Identity}];$  $g4 = Show [{p][4]}$ ,  $p[[5]]$ ,  $DisplayFunction -> Identity]$ ;

```
H* Display Eigengenes, Fractions and Selected Eigengenes *L
```

```
Show[GraphicsArray[{gl, gl, gl, gl, gl}].GraphicsSpacing -> -0.15];
```

```
(a) Arrays
```
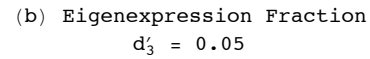

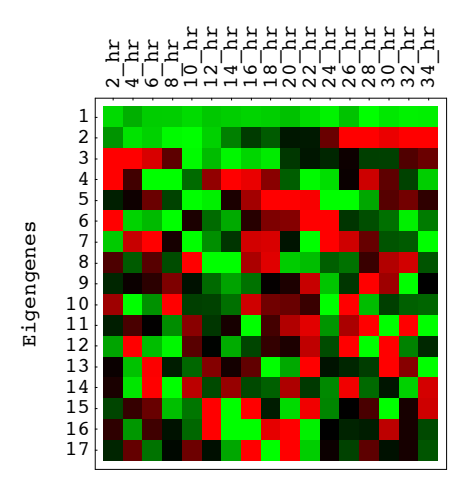

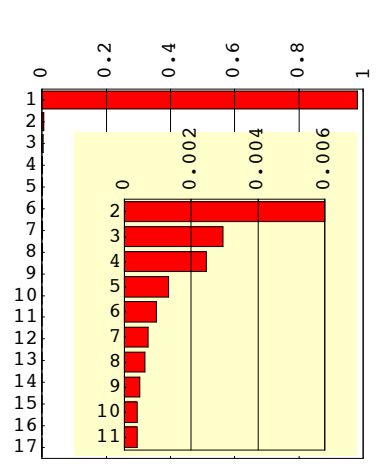

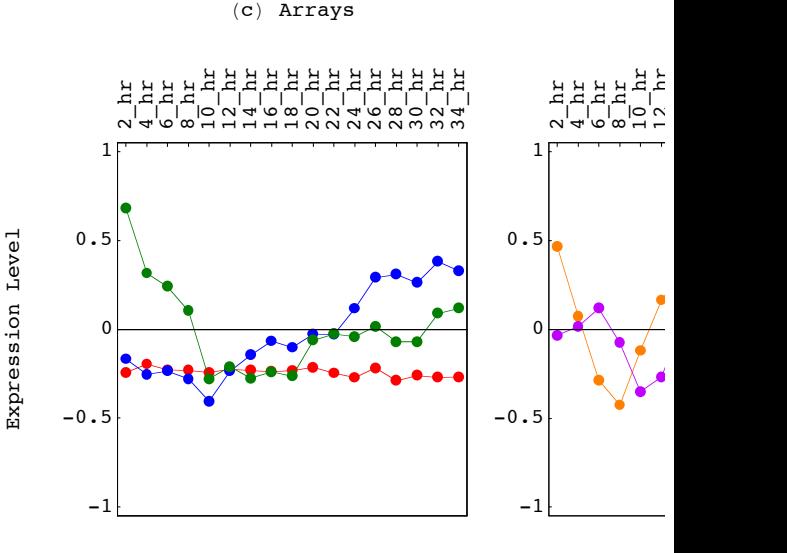

*HO\_GSVD.nb p. 26* 

```
H* Choose Subset of Eigengenes for Estimation *L
eigengenes = TakeRows[eigengenes, {1, 5}];
H* Estimate Missing Data *L
Do@
 missingmatrix1@@a, locator1@@a, 1DDDD =
  N@Round@Flatten@Dot@Dot@
             Transpose[Drop[\texttt{Transpose}[\{\texttt{missingMatrix1}[\texttt{[a]}]\}\}\],
                \{location1[ [a, 1]] \}PseudoInverse<sup>[Transpose<sup>[Drop</sup><sup>]</sup></sup>
                 Transpose[eigengenes],\{location1[ [a, 1]] \}eigengenesDD@@locator1@@a, 1DDDD * 100D ê 100D,
 {a, 1, numbers[2]]}Do@Do@
  missingmatrix2@@a, locator2@@a, bDDDD =
    N[Round<sup>[Flatten</sup>[Dot<sup>[Dot</sup>]
              Transpose[Drop[Drop[\texttt{Transpose} [{\texttt{missingMatrix2} [[a]]}],
                  8locator2@@a, 2DD<D, 8locator2@@a, 1DD<DD,
              PseudoInverse[Transpose[Drop[Drop]]Transpose@eigengenesD,
                    \{ \text{locator2} \left[ \text{[a, 2]} \right] \} \}, \{ \text{locator2} \left[ \text{[a, 1]} \right] \} \right] \}eigengenesDD@@locator2@@a, bDDDD * 100D ê 100D,
  {b, 1, 2}{a, 1, numbers[3]]}Do@Do@
  missingmatrix3@@a, locator3@@a, bDDDD =
    N@Round@Flatten@Dot@Dot@
              Transpose[Drop[Drop[Drop[\texttt{Transpose} [{\texttt{missingMatrix3} [[a]]}],
                    \{ \text{locator3} \left[ \text{[a, 3]}\right] \} \}, \{ \text{locator3} \left[ \text{[a, 2]}\right] \} \}, \{ \text{locator3} \left[ \text{[a, 1]}\right] \} \},PseudoInverse@Transpose@Drop@Drop@Drop@
                     Transpose@eigengenesD,
                     \{ \text{locator3} \left[ \text{[a, 3]}\right] \} \}, \{ \text{locator3} \left[ \text{[a, 2]}\right] \} \}, \{ \text{locator3} \left[ \text{[a, 1]}\right] \} \right] \}eigengenesDD@@locator3@@a, bDDDD * 100D ê 100D,
  {b, 1, 3},
 {a, 1, numbers[1] }general genenames = AppendColumnS [
    fullgenenames,
    missinggenenames1,
    missinggenenames2,
   missinggenenames3;matrix = Appendix 4fullmatrix,
    missingmatrix1,
    missingmatrix2,
    missingmatrix3D;
{genes, arrays} = Dimensions[matrix]matrix3 = matrix;
genenames3 = genenames;
arraynames3 = arraynames;
{genes3, arrays3} = Dimensions[matrix3]{13068, 17}
```

```
H* Examine Human Data After Missing Data Estimation *L
H* Calculate SVD *L
\{eigenarrays, eigenergressions, eigengenes\} = SingularValues[matrix];eigenarrays = Transpose[eigenarrays];fractions = eigenexpressions\hat{a} / Sum [eigenexpressions [[a]]\hat{a}, \hat{a}, \hat{a}, \hat{a}, \hat{a}, \hat{a}, \hat{a}, \hat{a}, \hat{b}entropy = -N[Sum[fractions[[a]] * Log[fractions[[a]]], {a, 1, arrays}] / Log[arrays]];
entropy = N[Round[100 * entropy] / 100]0.04
H* Create Fractions Bar Charts Displays *L
fractions[[2]]
0.00538975
limit = 0.006;
Clear@gridx, framex, frameyD;
gridx = Table@a, 8a, 0, limit, N@limit ê 3D<D;
framex = gridx;
{\bf frame } {\bf x} = {\bf Table} [ {\{ \text{gridx} \} } [ {\bf a} ] ], {\bf frame } {\bf x} [ {\bf a} ] ], {\bf a}, {\bf 1}, {\bf 4} \} ];
gridx = Table[\{gridx | [a] \}, RGBColor[0, 0, 0]\}, \{a, 1, 4\}];
table = Table[fractions[[arrays - a]], {a, 6, arrays - 2}];
g = BarChart@table,
   BarOrientation -> Horizontal,
   PlotRange -> 880, limit * 1.0001<, 80.5, 12 - 2 + 0.5<<,
   AspectRatio -> 1,
   Axes -> False,
   Frame -> True,
   FrameTicks -> 8None, framey, framex, None<,
   FrameLabel -> 8None, None, None, None<,
   GridLines -> 8gridx, None<,
   DisplayFunction -> Identity];
g =FullGraphics[g];
g[[1, 2]] = g[[1, 2]]Text@a_, 8b_, c_<, 80., -1.<D ->
    Text[a, {b, c}, {0, -1}, {0, 1}];
g1 = Show@g,
   AspectRatio -> 1.25,
   PlotRange -> All,
   DisplayFunction -> Identity;gridx = Table[a, {a, 0, 1, 0.2}];
framex = gridx;

{\bf frame } {\bf x} [6] = {1, '1"} ;
gridx = Table[\{gridx \mid [a]\}, RGBColor[0, 0, 0]\}, \{a, 1, 6\}];{\bf frame y = Table} [{a + 1, arrays - a}, {a, 0, arrays - 1}];
labelx = ColumnForm[{"(b) Eigenexpression Fraction", StringJoin["d<sub>3</sub> = ", ToString[entropy]], ""},
   CenterD;
q = \text{BarChar}Table@fractions@@arrays - aDD, 8a, 0, arrays - 1<D,
   BarOrientation -> Horizontal,
   PlotRange -> {{0, 1.0001}, {0.5, arrays + 0.5}},
   AspectRatio -> 1,
   Axes -> False,
   Frame -> True,
   FrameTicks -> 8None, framey, framex, None<,
   FrameLabel -> 8None, None, labelx, None<,
   GridLines -> 8gridx, None<,
   DisplayFunction -> Identity
```

```
g =FullGraphics[g];
g([1, 2]) = g([1, 2])Text[labelx, {b_, c_}, {0., -1.}] ->
    Text[labelx, {b, c + 3}, {0, -1}, {1, 0}];
g[[1, 2]] = g[[1, 2]]Text@a_, 8b_, c_<, 80., -1.<D ->
    Text[a, {b, c}, {0, -1}, {0, 1}];
g2 = Show [ {g,Graphics@8RGBColor@1, 1, 0.8D, Rectangle@80.1, 0.6<, 80.98, 15.5<D<D,
    Graphics[{Rectangle}[0.1, 0.6], {0.98, 15.5}, g1]]},AspectRatio -> 1.35,
   PlotRange -> All,
   DisplayFunction -> IdentityH* Create Eigengenes 2 D Red & Green Raster Display *L
contrast = 3.5;
displaying = Table[If[contrast * eigengenes[[i, j]] > 0,
    If [contrast * eigengenes [[i, j]] < 1, {contrast * eigengenes [[i, j]], 0}, {1, 0}],
    If [contrast * eigengenes [[i, j]] > -1, {0, -contrast * eigengenes [[i, j]]}, {0, 1}]],
   8i, 1, arrays<, 8j, 1, arrays<D;

{\bf frame y = Table} [ \{ a + 1 - 0.5, \text{ arrays } -a \}, \{ a, 0, \text{ arrays } -1 \} ]labely = "Eigengenes";
\text{labelx = columnForm} \begin{bmatrix} {\text{``(a)} \text{ Arrays''}, " " " " }, " " }, \text{ 1} \end{bmatrix}g = Show[Graphics<sup>[</sup>
    RasterArray@
     Table@
      RGBColor@displaying@@i, j, 1DD, displaying@@i, j, 2DD, 0D,
       \{i, \text{array}, 1, -1\}, \{j, 1, \text{array}\}\}.AspectRatio -> 1,
   Frame -> True,
   FrameTicks -> 8None, framey, framex, None<,
   FrameLabel -> 8None, labely, labelx, None<,
   DisplayFunction -> Identityg =FullGraphics[g];
g([1, 2]) = g([1, 2])Text@labely, 8b_, c_<, 81., 0.<D ->
    Text[labely, {b - 3, c}, {0, 0}, {0, 1}];
g([1, 2]) = g([1, 2])Text[labelx, {b_, c_}, {0., -1.}] ->
    Text[labelx, {b, c+3}, {0, -1}, {1, 0}];
g([1, 2]) = g([1, 2])Text@a_, 8b_, c_<, 80., -1.<D ->
    Text[a, {b, c}, {0, -1}, {0, 1}];
g1 = Show@g,
   AspectRatio -> 1.05,
   PlotRange -> All,
   DisplayFunction -> Identity];
H* Create Selected Eigengenes Graph Display *L
p = Table[0, {5}];
color =
  \{RGEColor[1, 0, 0], RGEColor[0, 0, 1], RGEColor[0, 0.5, 0], RGEColor[1, 0.5, 0], RGEColor[0.75, 0, 1]\};xlabels = \{ "(c) Arrays", " ", " '', "(d) Arrays", " "};
ylabels = {{" ", "Expression Level"}, {" ", " "}, {" ", " "}, {" ", " "}, {" ", " "}};
{\bf frame } {\bf x} = {\bf Table } [ \{ {\bf a} - {\bf 1}, {\bf array names} \} [ \, {\bf 1}, {\bf a} ] \} \}, {\bf \{ a, 1, arrays \} };
{\bf frame y} = \{-1, -0.5, 0, 0.5, 1\}flag = 0;
```

```
Do@8
  label{x = colummForm{\n{ xlabels[0]} \n} A = B = Blabely = ColumnForm[ylabels[[n]], Center];\textbf{coordinates} = \texttt{Table}[\{\texttt{a} - \texttt{1}, \texttt{eigengenes}[\{\texttt{n}, \texttt{a}]\}], \{\texttt{a}, \texttt{1}, \texttt{array}\}];points = Table[Point[coordinates[1]], {a, 1, array]}
  line = Line[coordinates]If [n = 4, f] [1 = 0;q = Show\lceil \frac{1}{2} \rceilGraphics [{color [[n]], PointSize[0.022], points }],
      Graphics[{color[1]}], line}], |If@flag ã 0,
      8FrameLabel -> 8None, labely, labelx, None<,
       FrameTicks -> 8None, framey, framex, None<<,
      8FrameLabel -> 8None, labely, labelx, None<,
       FrameTicks -> {None, None, None, None}}],
    Frame -> True,
    GridLines -> 8None, 880, RGBColor@0, 0, 0D<<<,
    PlotRange -> 8-1.05, 1.05<,
    DisplayFunction -> Identity],
  g =FullGraphics[g],
  g([1, 2]) = g([1, 2])Text[labely, {b_, c_}, {1., 0.}] ->
      Text@labely, 8b - 5.4, c<, 80, 0<, 80, 1<D,
  g([1, 2]) = g([1, 2])Text[labels] \rightarrow \{b_1, c_2\}, \{0, 1, -1, 1\}Text[labelx, {b, c+0.625}, {0, -1}, {1, 0}],g([1, 2]) = g([1, 2])Text@a_, 8b_, c_<, 80., -1.<D ->
      Text[a, {b, c}, {0, -1}, {0, 1}],
  flag = flag + 1,
  p([n]) = Show[q,AspectRatio -> 1.05,
    PlotRange -> All,
    DisplayFunction -> Identity },
 {n, 1, 5}H* Display Selected Eigengenes *L
```
 $g3 = Show[{p[[1]]}, p[[2]], p[[3]]}, \text{DisplayFunction -> Identity}];$  $g4 = Show [{p][4]}$ ,  $p[[5]]$ ,  $DisplayFunction -> Identity]$ ;

**<sup>H</sup>\* Display Eigengenes, Fractions and Selected Eigengenes \*<sup>L</sup>**

```
Show[GraphicsArray[{gl, gl, gl, gl, gl}].GraphicsSpacing -> -0.15];
```

```
(a) Arrays
```
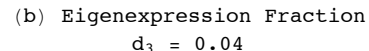

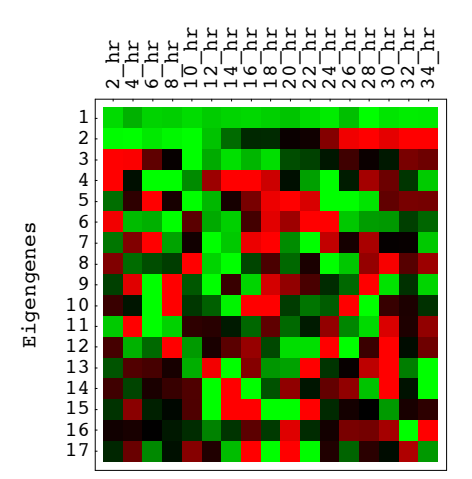

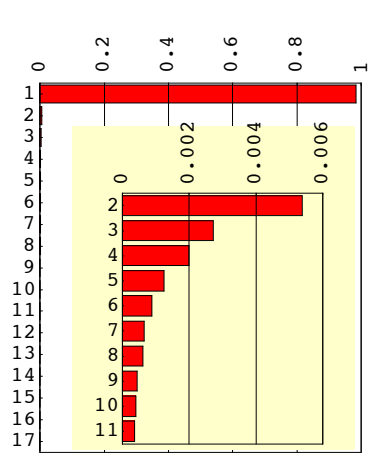

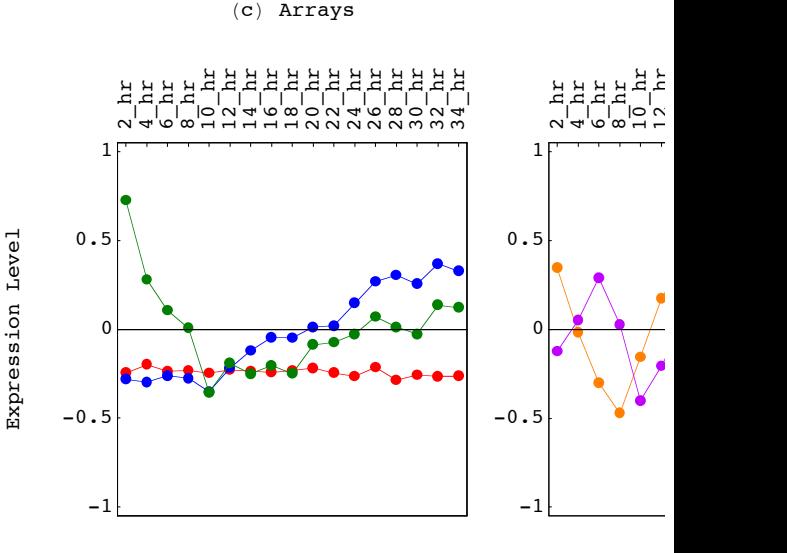

*HO\_GSVD.nb p. 30* 

```
H* HO GSVD of S. pombe, S. cerevisiae and Human Cell Cycle Datasets *L
H* Calculate HO GSVD of S. pombe, S. cerevisiae and Human Cell Cycle Datasets *L
cor1 = Dot[Transpose[matrix1], matrix1];
cor2 = Dot[Transpose[matrix2], matrix2]cor3 = Dot[Transpose[matrix3], matrix3]cor = Dot[cor1, Inverse[cor2]] + Dot[cor2, Inverse[cor1]] + Dot[cor2, Inverse[cor3]] +Dot [cor3, Inverse [cor2]] + Dot [cor1, Inverse [cor3]] + Dot [cor3, Inverse [cor1]];{values, vectors} = Eigensystem{cor} ;
values = values / 6;genelets = vectors;
Do[genelets[[a]] = genelets[[a]] / Sqrt[Dot[genelets[[a]], genelets[[a]]]], [a, 1, arrays]];arraylets1 = Dot[matrix1, Inverse[genelets]]arraylets2 = Dot[matrix2, Inverse[genelets]];arraylets3 = Dot[matrix3, Inverse[genelets]]arraylets1 = Transpose[arraylets1];Do[arraylets1[[a]] = arraylets1[[a]] / Sqrt[Dot[arraylets1[[a]], arraylets1[[a]]]], {a, 1, arrays}];
arraylets1 = Transpose[arraylets1];arraylets2 = Transpose@arraylets2D;
Do[arraylets2[[a]] = arraylets2[[a]] / Sqrt[Dot[arraylets2[[a]], arraylets2[[a]]]], {a, 1, arrays}];
arraylets2 = Transpose[arraylets2];arraylets3 = Transpose[arraylets3];
Do[arraylets3[[a]] = arraylets3[[a]] / Sqrt[Dot[arraylets3[[a]], arraylets3[[a]]]], {a, 1, arrays}];
arraylets3 = Transpose[arraylets3];d1 = Chop@Dot@PseudoInverse@arraylets1D, matrix1, Inverse@geneletsDDD;
d2 = Chop[Det[PseudoInverse[arraylets2], matrix2, Inverse[genelets]]];d3 = Chop@Dot@PseudoInverse@arraylets3D, matrix3, Inverse@geneletsDDD;
H* Create Arraylets Correlations 2 D Red & Green Raster Displays *L
C1 = Chop@Dot@Transpose@arraylets1D, arraylets1D, 0.33D;
C2 = Chop@Dot@Transpose@arraylets2D, arraylets2D, 0.33D;
C3 = Chop@Dot@Transpose@arraylets3D, arraylets3D, 0.33D;
Ctensor = 8C1, C2, C3<;
p = Table[0, {5}arraymax arraynames = Table[a, {a, 1, arrays}contrast = 3;
{\bf frame } {\bf x} = {\bf Table} [ \{ {\bf a} - {\bf 0.5,} {\bf ToString[ a] } \} , \{ {\bf a, 1,} {\bf arrays } \} ] ;{\bf frame } 7 {\bf Then } <b>e {\bf [a + 1 - 0.5, \arrows a}, {\bf [a, 0, \arrows - 1]}ylabels = 8"Arraylets", " ", " "<;
xlabels = {\{" (a) S. pombe Arraylets"},
   8"HbL S. cerevisiae Arraylets"<,
```

```
8"HcL Human Arraylets"<<;
```

```
Do@8
  displaying = Table@

     If [contrast * Ctensor [[n]] [[i, j]] < 1, {contrast * Ctensor [[n]] [[i, j]], 0}, {1, 0}],
     If [contrast * \text{Ctensor}[[n]][[i, j]] > -1, \{0, -contrast * \text{Ctensor}[[n]][[i, j]]\}, \{0, 1\}]]{i, 1, \arctan{y}, {j, 1, \arctan{y}},
  labelx = ColumnForm[xlabels[[n]], Center],label{eq:1} label{eq:1} label{eq:1} label{eq:1} label{eq:1}g = Show\left[Graphics<sup>[</sup>
     RasterArray@
      Table@
        RGBColor@displaying@@i, j, 1DD, displaying@@i, j, 2DD, 0D,
        \{i, \text{array}, 1, -1\}, \{j, 1, \text{array}\}\}.AspectRatio -> 1,
    Frame -> True,
    FrameTicks -> 8None, framey, framex, None<,
    FrameLabel -> 8None, labely, labelx, None<,
    GridLines -> {{\{12, \{RGEColor[1, 1, 1]\}\}}, {{arrays - 12, {RGBColor[1, 1, 1]}}}},
    DisplayFunction -> Identity ],
  g =FullGraphics[g],
  g([1, 2]) = g([1, 2])Text@labely, 8b_, c_<, 81., 0.<D ->
     Text[labely, {b - 2.5, c}, {0, 0}, {0, 1}],
  g([1, 2]) = g([1, 2])Text[labelx, {b_, c_}, {0., -1.}] ->
     Text@labelx, 8b, c + 2<, 80, -1<, 81, 0<D,
  g([1, 2]) = g([1, 2])Text[a, {b, c}, c], {0., -1.} \rightarrowText[a, {b, c}, {c, 0, -1}, {0, 1},p([n]) = Show[g,AspectRatio -> 1.05,
    PlotRange -> All,
    DisplayFunction -> Identity },
 {n, 1, 3}
```
## **<sup>H</sup>\* Display Arraylets Correlations \*<sup>L</sup>**

```
Show@GraphicsArray@8p@@1DD, p@@2DD, p@@3DD<D,
  GraphicsSpacing -> -0.11];
```
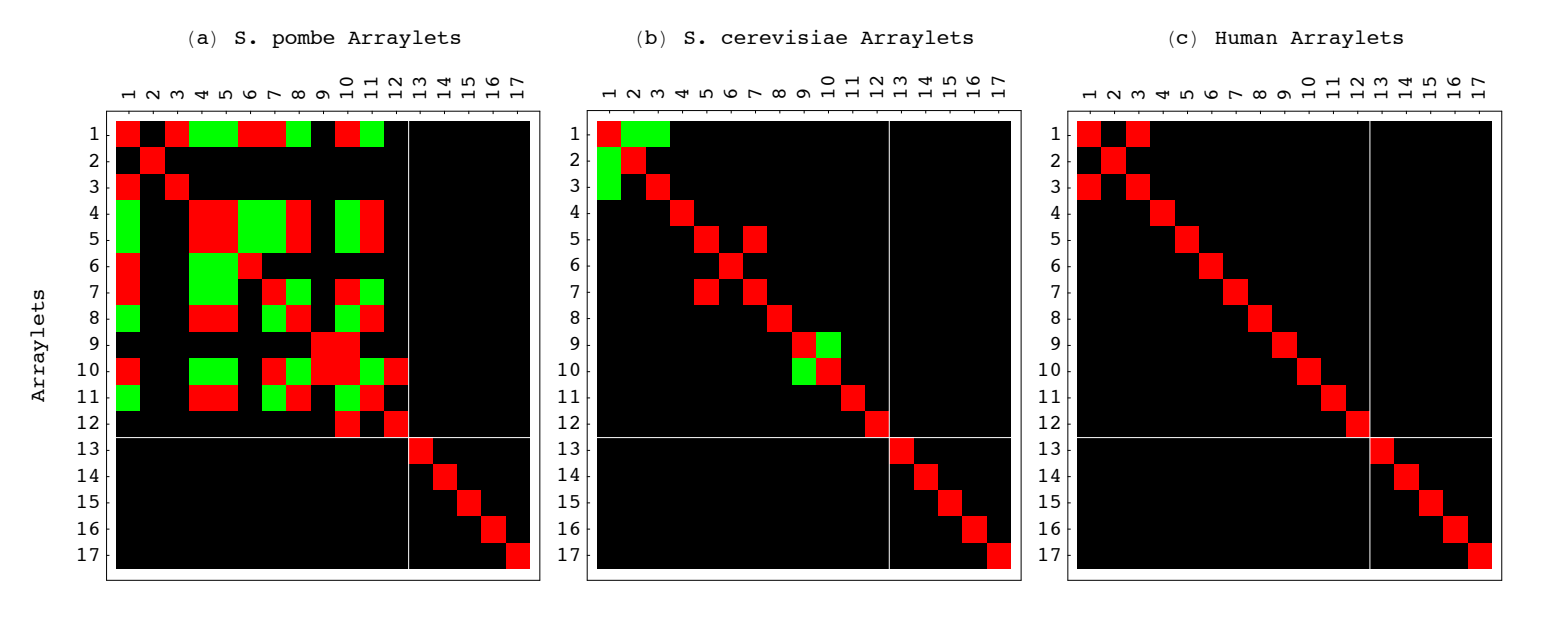

```
H* Create Genelets 2 D Red & Green Raster Display *L
H* Center Genelets *L
average = Table[1, {a, 1, arrays}average = N@average ê Sqrt@Dot@average, averageDDD;
centergenelets = genelets - N[Outer[Times, Dot[genelets, average], average]];
arraynames = Table[a, {a, 1, arrays}];
contrast = 3;
displaying = Table[If[contrast * centerqenelets[|i, j]| > 0,If [contrast * centergenelets[[i, j]] < 1, {contrast * centergenelets[[i, j]], 0}, {1, 0}],
    If [contrast * centergenelets [[i, j]] > -1, {0, -contrast * centergenelets [[i, j]]}, {0, 1}]],
   \{i, 1, \arrows\}, \{j, 1, \arrows\};
{\bf frame } {\bf x} = {\bf Table } [ \{ {\bf a} - {\bf 0.5}, {\bf T} {\bf oString[{\bf a]}} \} , \{ {\bf a, 1, arrays} \} ]{\bf frame y = Table} [ {a + 1 - 0.5, arrays - a} , {a, 0, arrays - 1} ]labely = "Genelets";
labelx = \text{ColumnForm}[\{ " (a) <b>Arrays"</b>, " " }, \text{Center} ;
g = Show[Graphics@
    RasterArray@
     Table@
      RGBColor@displaying@@i, j, 1DD, displaying@@i, j, 2DD, 0D,
       \{i, \text{arrays}, 1, -1\}, \{j, 1, \text{arrays}\}\}.AspectRatio -> 1,
   Frame -> True,
   FrameTicks -> 8None, framey, framex, None<,
   FrameLabel -> 8None, labely, labelx, None<,
   DisplayFunction -> Identityg =FullGraphics[g];
g([1, 2]) = g([1, 2])Text@labely, 8b_, c_<, 81., 0.<D ->
    Text[labely, {b - 3, c}, {0, 0}, {0, 1}];
g([1, 2]) = g([1, 2])Text[labelx, {b_, c_}, {0., -1.}] ->
    Text[labelx, {b, c+2}, {0, -1}, {1, 0}];
g([1, 2]) = g([1, 2])Text@a_, 8b_, c_<, 80., -1.<D ->
    Text[a, {b, c}, {0, -1}, {0, 1}];
g1 = Show [g,AspectRatio -> 1.05,
   PlotRange -> All,
   DisplayFunction -> IdentityH* Create Fractions Bar Charts Displays *L
fractions = 1 ê values;
Clear@gridx, framex, frameyD;
gridx = Table@a, 8a, 0, limit, N@limit ê 5D<D;
framex = gridx;
{\bf frame } {\bf x} = {\bf Table} [ {\{ \texttt{gridx} \} } [{\bf a}] ], {\bf frame } {\bf x} [ {\bf a}] ] \}, {\bf \{ a, 1, 6 \} } ;gridx = Table[{gridx[[a]], RGBColor[0, 0, 0]}, {a, 1, 6}];
;
table = Table@fractions@@arrays - aDD, 8a, 6, arrays - 3<D;
gridx = Table[a, {a, 0, 1, 0.2}];
framex = gridx;

{\bf frame } {\bf x} [6] = \{1, "1" \}gridx = Table[\{gridx | [a] \}, RGBColor[0, 0, 0]\}, \{a, 1, 6\}];{\bf frame y = Table} {a + 1, \, {\bf array s - a}, \, {a, 0, \, {\bf array s - 1}};labelx = ColumnForm[8"HbL Inverse Eigenvalues lk
-1 ", StringJoin@" ", " "D<,
   CenterD;
```

```
g = BarChart@
   Table@fractions@@arrays - aDD, 8a, 0, arrays - 1<D,
   BarOrientation -> Horizontal,
   PlotRange -> {{0, 1.0001}, {0.5, arrays + 0.5}},
   AspectRatio -> 1,
   Axes -> False,
   Frame -> True,
   FrameTicks -> 8None, framey, framex, None<,
   FrameLabel -> 8None, None, labelx, None<,
   GridLines -> {{gridx[[1]], gridx[[2]], gridx[[3]], gridx[[4]], gridx[[5]],
        {0.5, {RGEcolor[0, 0, 0], Dashing[(0.03, 0.02)]}}; {0, {RGEcolor[0, 0, 0]})},DisplayFunction -> Identityg = FullGraphics@gD;
g([1, 2]) = g([1, 2])Text@labelx, 8b_, c_<, 80., -1.<D ->
     Text[labelx, {b, c+2}, {0, -1}, {1, 0}]g[[1, 2]] = g[[1, 2]]Text@a_, 8b_, c_<, 80., -1.<D ->
     Text[a, {b, c}, {0, -1}, {0, 1}];
g2 = Show[ {g}AspectRatio -> 1.35,
   PlotRange -> All,
   DisplayFunction -> IdentityH* Create Selected Projected Genelets Graph Display *L
\{u, w, v\} = SingularValueDecomposition<sup>[</sup>
    {genelets} [13]], genelets[[14]], genelets[[15]], genelets[[16]], genelets[[17]]}];
w[[2, 2]] = 0;w[[4, 4]] = 0;
w[[5, 5]] = 0;Pgenelets = Dot[u, w, Transpose[v];
average = Table[1, {a, 1, arrays}];
average = N@average ê Sqrt@Dot@average, averageDDD;
Pgenelets = Pgenelets - N[Outer[Times, Dot[Pgenelets, average], average]];
Do[k][0] = Pgenelets[[a]] = Pgenelets[[a]] / Sqrt[Dot[Pgenelets[[a]]], Pgenelets[[a]]]], {a, 1, 5}
Pgenelets13 = Sqrt[2/17.] * Cos[4 * Pi * t / 17 + 9 * Pi / 16];Pgenelets14 = Sqrt[2/17.] * Cos[4 * Pi * t/17 - Pi/2];
Pgenelets15 = Sqrt[2/17.] *Cos[4 * Pi * t/17 - Pi/4];
Pgenelets16 = Sqrt[2/17.] * Cos[4 * Pi * t / 17 + Pi / 2];Pgenelets17 = \text{Sqrt}[2 / 17.] * \text{Cos}[4 * \text{Pi}*t / 17];p = Table[0, {5}color = {RGBColor[1, 0, 0], RGBColor[0, 0, 1], RGBColor[0, 0.5, 0],
   RGEColor[1, 0.5, 0], RGEColor[0.75, 0, 1]);fittedPgenelets = 8Pgenelets13, Pgenelets14, Pgenelets15, Pgenelets16, Pgenelets17<;
texts = \left\{\sqrt{\frac{2}{T}}\cos\left(\frac{4\pi t}{T}+\frac{\pi}{4}+\frac{\pi}{16}\right)'', \sqrt{\frac{2}{T}}\cos\left(\frac{4\pi t}{T}-\frac{\pi}{2}\right)'', \sqrt{\frac{2}{T}}\cos\left(\frac{4\pi t}{T}-\frac{\pi}{4}\right)'',
    \sqrt{\frac{2}{T}} \cos(\frac{4 \pi t}{T} + \frac{\pi}{2})", "\sqrt{\frac{2}{T}} \cos(\frac{4 \pi t}{T})"};
textpositions = {\{6.5, 1.0\}, \{8.5, -0.675\}, \{10.5, 0.675\}, \{8.5, 0.675\}, \{8.5, -0.675\}}
xlabels = \{``(c) Arrays", " ", " ", "(d) Arrays", " "};
ylabels = {{"Expression Level"}, {" "}, {" "}, {" "}, {" "});
{\bf frame } {\bf x} = {\bf Table } [ \{ {\bf a} - 1, {\bf T} {\bf o} {\bf String} [{\bf a}] \}, \{ {\bf a}, {\bf 1}, {\bf array} {\bf s} \} ];
framey = 8-1, -0.5, 0, 0.5, 1<;
flag = 0;
```

```
Do@8
  graph = Plot[fittedPgenelets[[n]],8t, 0, arrays - 1<,
    PlotStyle \rightarrow \{color[1ex] \{no\} \}, Dashing[\{0.03, 0.02\}],
    DisplayFunction -> Identity],
  label{x = colummForm{\n{ xlabels[0]} \n} A = B = Blabely = ColumnForm[ylabels[[n]], Center],\textbf{coordinates} = \texttt{Table}[\{\texttt{a-1}, \texttt{Pgenelets}[\{\texttt{n}, \texttt{a}]\}], \{\texttt{a}, \texttt{1}, \texttt{array}\}\},points = Table[Point[coordinates[2]]], {a, 1, arrays},
  line = Line[coordinates]If [n = 4, f]\n  <i>flag = 0</i>,g = Show[Graphics[{color[[n]], PointSize[0.022], points}],

     Graphics[\{color[1}s][n]\}, Text[textbf{xts}[[n]]], text[textbf{xds}[[n]]],graph<,
    If [flag = 0,8FrameLabel -> 8None, labely, labelx, None<,
      FrameTicks -> 8None, framey, framex, None<<,
      8FrameLabel -> 8None, labely, labelx, None<,
      FrameTicks -> {None, None, None, None}}],
    Frame -> True,
    GridLines -> 8None, 880, RGBColor@0, 0, 0D<<<,
    PlotRange -> 8-0.85, 1.25<,
    DisplayFunction -> Identity],
  g =FullGraphics[g],
  g[[1, 2]] = g[[1, 2]] /. Text[labely, {b_, c_}, {1., 0.}] ->
     Text[labely, {b-3, c}, {0, 0}, {0, 1}],g([1, 2]) = g([1, 2]) /. Text[labelx, {b, c}, {0., -1.}] ->
      Text[labelx, {b, c+0.4}, {0, -1}, {1, 0}],g[[1, 2]] = g[[1, 2]] /. Text[a_1, {b_1, c_2}, {0., -1.}] ->
     Text[a, {b, c}, {0, -1}, {0, 1}],
  flag = flag + 1,
  p([n]) = Show[q,AspectRatio -> 1.05,
    PlotRange -> All,
    DisplayFunction -> Identity},
 {n, 1, 5}
```
## **<sup>H</sup>\* Display Genelets and Selected Genelets \*<sup>L</sup>**

 $g3 = Show[\{p[[1]], p[[2]], p[[3]]\},$  DisplayFunction -> Identity];  $g4 =$  **Show**[{ $p$ [[4]],  $p$ [[5]]}, DisplayFunction -> Identity]; **Show@GraphicsArray@8g1, g2, g3, g4<D, GraphicsSpacing -> -0.095D;**

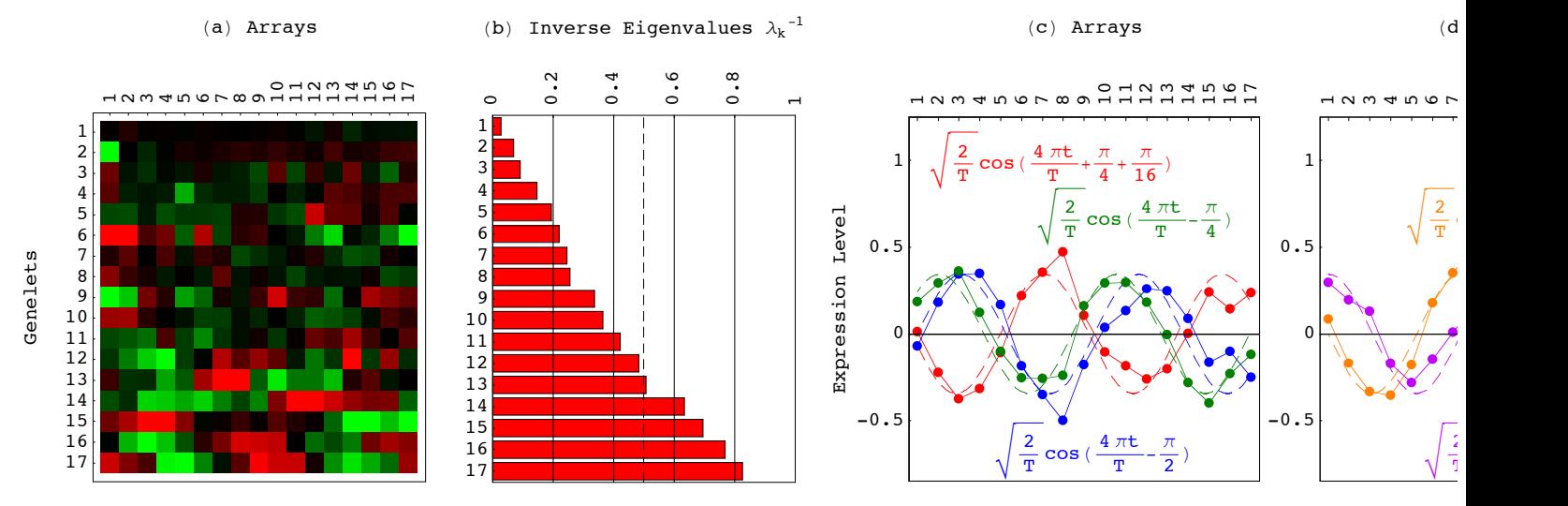

```
H* Estimate Significance of Association of Arraylets with the Cell Cycle *L
H* Calculate Significance of Cell Cycle Associations in S. pombe *L
cutoff = 100;
genes = genes1;
arraynames = arraynames1;
arraylets = arraylets1;
H* Use Rustici et al. or Oliva et al. Classifications of S. pombe Genes *L
genenames = TakeColumns [genenames1, {4}];
stages = 8"M", "G1", "S", "G2", "None"<;
numbers = Flatten[Table[{Count [Flatten [genenames], stages [[a]]]}, {a, 1, 5}]];
genelet = {{13}, {14}, {15}, {16}, {17}};
\{p_{\text{robability}} = \text{Table}[\{0\}, \{a, 13, \text{ arrays}\}\}\}parallelannotation = Table[{0}, {a, 13, arrays}];
\textbf{parallel}(0), \{a, 13, \text{array}\}\;
\{a, 13, \text{array}\};
\text{antisrobability = Table} [{0}, {a, 13, arrays}];
Do@8
  arraylet = TakeColumns [Sort]AppendRows@TakeColumns@arraylets, genelet@@cDDD, genenamesD,
     OrderedQ[\{\{\#2\}, \{\#1\}\}] \&], \{2\}\},table = Table [\text{stages}\lceil \text{a} \rceil,
     numbers [ [a] ],
     Count[Flatten[TakeRows[arraylet, {1, cutoff}], stateRows[arraylet, {1, cutoff}], state[1]{a, 1, 5}\frac{1}{2}probability = \frac{1}{2}Pable
     Sum [N[Binomial[table[[a, 2]], b] *Binomial[genes - table[[a, 2]], cutoff - b] /
          Binomial[genes, cutoff]], {b, table[[a, 3]], cutoff}],
     stages [ [a] ],
     {a, 1, 5}parallelannotation[[c]] = {Sort[probability, OrderedQ[{{#1}, \{#2\}} à][[1, 2]]},
  parallelprobability[[c]] = {ScientificForm[Sort[probability, OrderedQ[{{#1}, \{#2\}} ] & ][[1, 1]], 2] },
  table = Table [stages [ [a] ],
     numbers [ [a] ],
     Count[Flatten[TakeRows[arraylet, {genes - (cutoff - 1), genes}]], stages[[a]]]},
    8a, 1, 5<D,
  \texttt{probability} = \texttt{Table}Sum [N [Binomial [table [[a, 2]], b] * Binomial [genes - table [[a, 2]], cutoff - b] /
          Binomial[genes, cutoff]], {b, table[[a, 3]], cutoff}],
     stages [ [a] ],
     {a, 1, 5},
  antiannotation[[c]] = {Sort[probability, OrderedQ[{{#1}, {#2}}] &][[1, 2]]},
  \texttt{antiprobability}[\texttt{[c]}] = \{\texttt{ScientificForm}[\texttt{Sort}[\texttt{probability, OrderedQ}[\{\{\text{\#1}\},\ \{\text{\#2}\}\}\; \&\}[\,[1,\ 1]]\,,\ 2]\}\},{c, 1, 0} Dimensions [genelet] [[1]]}]
table1 = Appendix 2genelet,
   parallelannotation,
   parallelprobability,
   antiannotation,
   antiprobabilityD;
```
```
H* Calculate Significance of Cell Cycle Associations in S. cerevisiae *L
genes = genes2;
arraynames = arraynames2;
arraylets = arraylets2;
H* Use Spellman et al. Classification of S. cerevisiae Genes *L
genenames = TakeColumns [genenames2, {3}];
stages = 8"MêG1", "G1", "S", "SêG2", "G2êM", "None"<;
numbers = Flatten[Table[{Count[Flatten[genenames], stages[[a]]]}, {a, 1, 6}]];
genelet = {{13}, {14}, {15}, {16}, {17}};
\{p_{0}, p_{0}, p_{1}, p_{2}, p_{3}\} |;
\{p^{\text{parallel}}\}\textbf{parallel}(0), \{a, 13, \text{array}\}\;
antiannotation = Table[{0}, {a, 13, arrays}];
antiprobability = Table[{0}, {a, 13, arrays}];
Do@8
  arraylet = TakeColumns [Sort<sup>[</sup>]
     AppendRows@TakeColumns@arraylets, genelet@@cDDD, genenamesD,
     OrderedQ[\{\{\#2\}, \{\#1\}\}] \ & ], \{2\}\},table = Table[stages \lceil a \rceil,
     numbers [[a]],
     \textbf{Count}[\texttt{Flatten}[\texttt{TakeRows}[\texttt{arraylet}, \{1, \texttt{cutoff}\}]], \texttt{stages}[\texttt{a}]]],{a, 1, 6},
  \frac{1}{2} probability = \frac{1}{2} Table
     Sum [N [Binomial [table [[a, 2]], b] * Binomial [genes - table [[a, 2]], cutoff - b] /
          Binomial@genes, cutoffDD, 8b, table@@a, 3DD, cutoff<D,
     stages [ [a] ],
    {a, 1, 6}\textbf{parallel}[\textbf{c}] = \{\textbf{Sort}[\textbf{probability, OrderedQ}[{+1}, {+2}] \} \text{ and } {+2} \}parallel probability[[c]] = {ScientificForm[Sort[probability, OrderedQ[{+1}, {#2}]}] [1, 1]], 2],table = Table[\mathbf{stages} [[a]],
     numbers [ [a] ],
     Count [Flatten [TakeRows [arraylet, {genes - (cutoff - 1), genes}]], stages [[a]]]},
     {a, 1, 6},
  \frac{1}{2} probability = \frac{1}{2} Table
     Sum [N [Binomial [table [[a, 2]], b] * Binomial [genes - table [[a, 2]], cutoff - b] /
          Binomial[genes, cutoff]], {b, table[[a, 3]], cutoff}],
     stages [ [a] ],
     8a, 1, 6<D,
  antiannotation[[c]] = {Sort[probability, OrderedQ[{{#1}, (#2}}] &][[1, 2]]},
  antiprobability[[c]] = \{ScientificForm[Sort[probability, orderedQ[\{\#1\}, \{\#2\}\}\] \& [[1, 1]], 2]\},{c, 1, 0} Dimensions [genelet] [[1]]}]
table2 = Appendix 8genelet,
   parallelannotation,
   parallelprobability,
   antiannotation,
   antiprobabilityD;
```

```
H* Calculate Significance of Cell Cycle Associations in Human *L
genes = genes3;
arraynames = arraynames3;
arraylets = arraylets3;
H* Use Whitfield et al. Classification of Human Genes *L
genenames = TakeColumns [genenames3, {3}];
stages = 8"MêG1", "G1êS", "S", "G2", "G2êM", "None"<;
numbers = Flatten[Table[{Count [Flatten [genenames], stages [[a]]]}, {a, 1, 6}]];
genelet = {{13}, {14}, {15}, {16}, {17}};
\{p_{0}, p_{0}, p_{1}, p_{2}, p_{3}\} |;
\{p^{\text{parallel}}\}\textbf{parallel}(0), \{a, 13, \text{array}\}\;
antiannotation = Table[{0}, {a, 13, arrays}];
antiprobability = Table[{0}, {a, 13, arrays}];
Do@8
  arraylet = TakeColumns [Sort<sup>[</sup>]
     AppendRows@TakeColumns@arraylets, genelet@@cDDD, genenamesD,
     OrderedQ[\{\{\#2\}, \{\#1\}\}] \ & ], \{2\}\},table = Table[stages \lceil a \rceil,
     numbers [[a]],
     \textbf{Count}[\texttt{Flatten}[\texttt{TakeRows}[\texttt{arraylet}, \{1, \texttt{cutoff}\}]], \texttt{stages}[\texttt{a}]]],{a, 1, 6},
  \frac{1}{2} probability = \frac{1}{2} Table
     Sum [N [Binomial [table [[a, 2]], b] * Binomial [genes - table [[a, 2]], cutoff - b] /
          Binomial@genes, cutoffDD, 8b, table@@a, 3DD, cutoff<D,
     stages [ [a] ],
    {a, 1, 6}\textbf{parallel}[\textbf{c}] = \{\textbf{Sort}[\textbf{probability, OrderedQ}[{+1}, {+2}] \} \text{ and } {+2} \}parallel probability[[c]] = {ScientificForm[Sort[probability, OrderedQ[{+1}, {#2}]}] [1, 1]], 2],table = Table[\mathbf{stages} [[a]],
     numbers [ [a] ],
     Count [Flatten [TakeRows [arraylet, {genes - (cutoff - 1), genes}]], stages [[a]]]},
     {a, 1, 6},
  \frac{1}{2} probability = \frac{1}{2} Table
     Sum [N [Binomial [table [[a, 2]], b] * Binomial [genes - table [[a, 2]], cutoff - b] /
          Binomial[genes, cutoff]], {b, table[[a, 3]], cutoff}],
     stages [ [a] ],
     8a, 1, 6<D,
  antiannotation[[c]] = {Sort[probability, OrderedQ[{{#1}, (#2}}] &][[1, 2]]},
  antiprobability[[c]] = \{ScientificForm[Sort[probability, orderedQ[\{\#1\}, \{\#2\}\}\] \& [[1, 1]], 2]\},{c, 1, 0} Dimensions [genelet] [[1]]}]
table3 = Appendix 8genelet,
   parallelannotation,
   parallelprobability,
   antiannotation,
   antiprobabilityD;
```

```
H* Display Significance of Association of Arraylets with the Cell Cycle *L
headerx = \{ColumnForm@8" ", "Dataset"<, LeftD,
       ColumnForm@8" ", "Arraylet"<, LeftD,
       ColumnForm@8"Overexpression", "Annotation"<, LeftD,
       ColumnForm@8"Overexpression", "P-Value"<, LeftD,
       ColumnForm@8"Underexpression", "Annotation"<, LeftD,
       ColumnForm@8"Underexpression", "P-Value"<, LeftD<,
     8" ", " ", " ", " ", " ", " "<<;
spacerx = {{" ", " ", " ", " ", " "}};
\mathbf{h} = \mathbf{h} + \mathbf{h} + \mathbf{\{ \text{headery} \mid [1] \} = \{ \text{``S. pombe''} \}\mathbf{h}eadery\begin{bmatrix} 7 \end{bmatrix} = {"S. cerevisiae"};
\{ headery [ [13] ] = { "Human" };
association =
   AppendColumns@headerx,
     AppendRows@headery,
       \text{AppendColumns} [table1, spacerx, table2, spacerx, table3]]];
```

```
TableForm[association, TableSpacing -> {1, 1}]
```
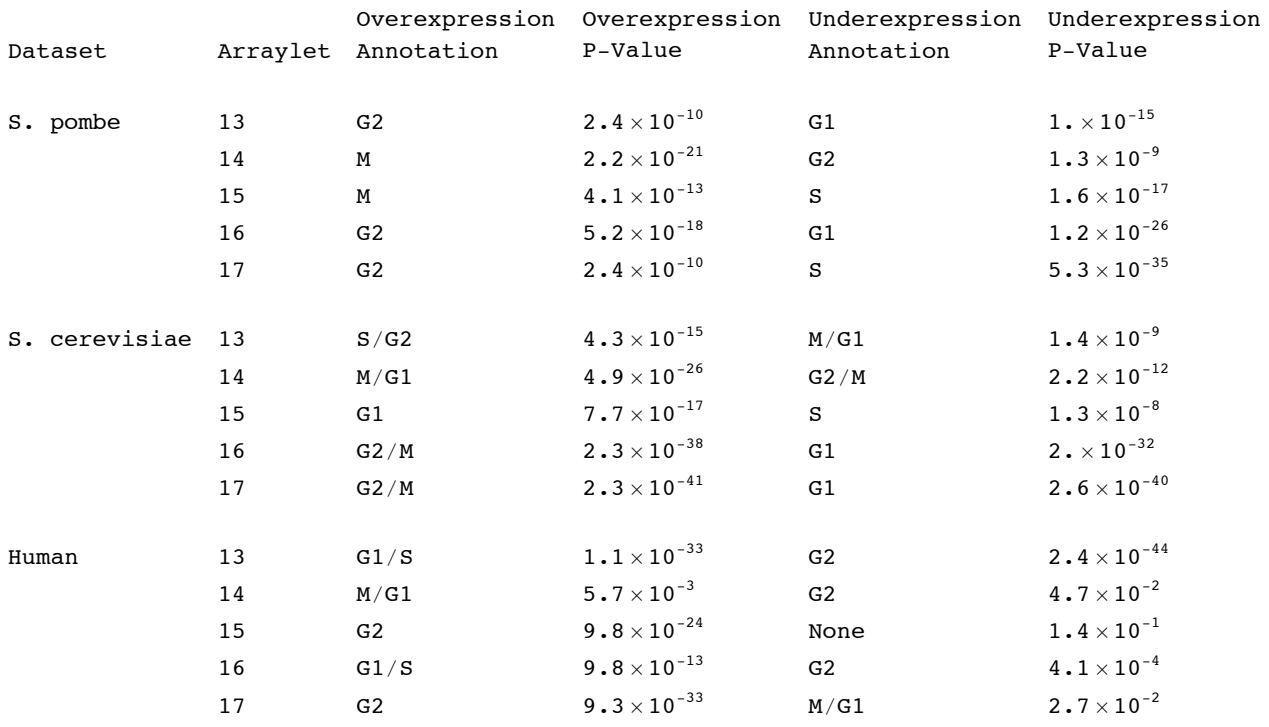

```
H* Sort S. pombe, S. cerevisiae and Human Data in 5 D Common Cell Cycle Subspace *L
H* Least-Squares Approximate 5 D Subspace of Genelets with 2 D Subspace Using SVD *L
\{u, w, v\} = SingularValues{genlets[[13]]}, genelets[[14]], genelets[[15]], genelets[[16]], genelets[[17]]];
\mathbf{v} \begin{bmatrix} 3 \end{bmatrix} = -\mathbf{v} \begin{bmatrix} 3 \end{bmatrix};
(* Define 2 D Subspace \{x,y\} \equiv \{v[[3]], v[[1]]\} *x = v[[3]];
\mathbf{y} = \mathbf{v} \begin{bmatrix} 1 \end{bmatrix};
(* Create \mathbf{v}[[1]], \mathbf{v}[[2]] and \mathbf{v}[[3]] Graph Displays *)average = Table[1, {a, 1, arrays}];
a average = N[average / Sqrt[Dot[average, average]]];
v = v - N[Outer<sup>[Times, Dot</sup>[v, average], average]];
v1 = Sqrt[2/17.] * Cos[4 * Pi * t/17 - Pi/2];v2 = Sqrt[2/17.] * Cos[2 * Pi * t / 17 - Pi / 3];v3 = Sqrt[2/17.] * Cos[4 * Pi * t/17];p = Table[0, {3};
color = {RGBColor[1, 0, 0], RGBColor[0, 0, 1], RGBColor[0, 0.5, 0]};
fittedv = {v1, v2, v3};texts = \left\{\sqrt{\frac{2}{T}} \cos(\frac{4\pi t}{T} - \frac{\pi}{2})\right\}, \sqrt{\frac{2}{T}} \cos(\frac{2\pi t}{T} - \frac{\pi}{3})\right\}, \sqrt{\frac{2}{T}} \cos(\frac{4\pi t}{T})\right\};
text{testpositions} = \{ \{6.5, 1.0\}, \{8.5, -0.675\}, \{10.5, 0.675\} \};{\bf frame } {\bf x} = {\bf Table } [ \{ {\bf a} - {\bf 1}, {\bf ToString[ a] } \}, {\bf \{ a, 1, array s \} };
framey = 8-1, -0.5, 0, 0.5, 1<;
label{x = ColumnForm} [{"Arrays"}, Center];
\text{labely = ColumnForm} [{" ", "Expression Level"}, Center];
flag = 0;
```

```
Do@8
  graph = Plot[fittedv[[n]],8t, 0, arrays - 1<,
     PlotStyle \rightarrow \{color[1ex] \{no\} \}, Dashing[\{0.03, 0.02\}],
     DisplayFunction -> Identity ],
  \textbf{coordinates} = \texttt{Table}[\{a - 1, v[[n, a]]\}, \{a, 1, \text{array}\},\}.points = Table[Point [coordinates [[a]]], {a, 1, arrays}],
  line = Line[coordinates]g = Show[Graphics<sup>[{color</sub><sup>[[n]]</sup>, PointSize<sup>[0.022]</sup>, points<sup>}</sup>],</sup>
      \text{Graphics}\left[\text{color}[\texttt{[n]}], \texttt{line}\right],Graphics[ {color} [ [n] ], Text[ text{text} [ [n] ], that text{the} x t postions[ [n] ]] ],graph<,
     If@flag ã 0,
      8FrameLabel -> 8None, labely, labelx, None<,
       FrameTicks -> 8None, framey, framex, None<<,
      8FrameLabel -> 8None, None, None, None<,
       FrameTicks -> {None, None, None, None}}],
     Frame -> True,
     GridLines -> 8None, 880, RGBColor@0, 0, 0D<<<,
     PlotRange -> 8-0.85, 1.25<,
     DisplayFunction -> Identity,
  g =FullGraphics[g],
  g([1, 2]) = g([1, 2])Text[labely, {b_, c_}}, {1., 0.}] \rightarrowText@labely, 8b - 3, c<, 80, 0<, 80, 1<D,
  g([1, 2]) = g([1, 2])Text[labelx, {b_, c_}, {0., -1.}] ->
      Text[labelx, {b, c+0.225}, {0, -1}, {1, 0}],g([1, 2]) = g([1, 2])Text@a_, 8b_, c_<, 80., -1.<D ->
      Text@a, 8b, c<, 80, -1<, 80, 1<D,
  flag = flag + 1,
  p([n]) = Show[q,AspectRatio -> 0.95,
     PlotRange -> All,
     DisplayFunction -> Identify],
 {n, 1, 3}
```
## $(*$  **Display**  $v[[1]], v[[2]]$  and  $v[[3]] *$

```
g = Show[ {p[13]}, p[12]], p[11]],DisplayFunction -> $DisplayFunction;
```
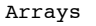

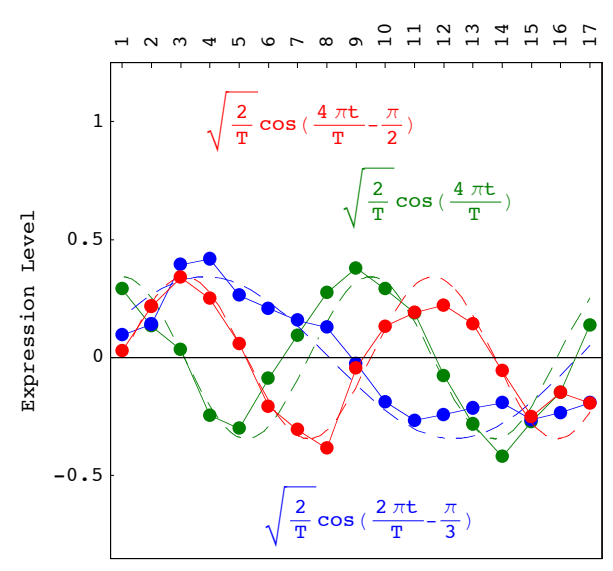

```
H* Calculate Amplitudes of the Projections of the Genelets *L
a13 = Sqrt[Dot[genelets[[13]], x] ^2 + Dot[genelets[[13]], y] ^2];
a14 = Sqrt[Dot[genelets[[14]], x] ^2 + Dot[genelets[[14]], y] ^2];
a15 = Sqrt[Dot[genelets[[15]], x] \hat{ } 2 + Dot[genelets[[15]], y] \hat{ } 2];
a16 = Sqrt[Dot[genelets[[16]], x] \hat{ } 2 + Dot[genelets[[16]], y] \hat{ } 2];
a17 = Sqrt[Dot[genelets[[17]], x] ^2 + Dot[genelets[[17]], y] ^2];
H* Calculate Angular Directions of the Projections of Genelets *L
c13 = ArcTan [Dot [genelets [[13]], x], Dot [genelets [[13]], y]];
c14 = ArcTan[Dot[genelets[[14]], x], Dot[genelets[[14]], y]],c15 = ArcTan [Dot [genelets [[15]], x], Dot [genelets [[15]], y]];
c16 = ArcTan[Dot[genelets[[16]], x], Dot[genelets[[16]], y]],c17 = ArcTan [Dot [genelets [[17]], x], Dot [genelets [[17]], y];
c1314 = 2 * Abs[Cos[cls - c14]];c1315 = 2 * Abs[Cos[ c13 - c15 ]]c1316 = 2 * Abs[Cos[cls - c16]];c1317 = 2 * Abs[Cos[cls - c17]];c1415 = 2 * Abs[Cos[cl4 - c15]];c1416 = 2 * Abs[Cos[cl4 - cl6]];c1417 = 2 * Abs[Cos[cl4 - c17]];c1516 = 2 * Abs[Cos[cls - c16]];c1517 = 2 * Abs[Cos[cls - c17]];c1617 = 2 * Abs[Cos[cls - c17]];H* Sort S. pombe Data *L
genes = genes1;
arraynames = arraynames1;
genenames = genenames1;
H* Sort S. pombe Arrays *L
H* Center Genelets and Calculate Contributions of Arraylets to Arrays *L
average = Table[1, {a, 1, arrays}average = N@average ê Sqrt@Dot@average, averageDDD;
arraycontributions13 =
  (genelets[[13]] - N[Outer[Times, Dot[genelets, average], average]][[13]]) *dl[[13, 13]];
arraycontributions14 =
  (genelets[[14]] - N[Outer[Times, Dot[genes, average], average]][[14]])*d1[[14, 14]];arraycontributions15 =
  (genelets[[15]] - N[Outer[Times, Dot[genelets, average], average]][[15]]) * d1[[15, 15]];arraycontributions16 =
  (genelets[[16]] - N[Outer[Times, Dot[genelets, average], average]][[16]] * d1[[16, 16]];arraycontributions17 =
  (genelets[[17]] - N[Outer[Times, Dot[genelets, average], average]][[17]]) *dl[[17, 17]];
```

```
H* Project Arrays from 5 D Arraylets Subspace Onto 2 D Subspace *L
coordinates = Table [\textbf{B} = \textbf{B} \left[ \textbf{B} \right] + \textbf{B} \left[ \textbf{B} \right] + \textbf{B} \left[ \textbf{B} \right] + \textbf{B} \left[ \textbf{B} \right] + \textbf{B} \left[ \textbf{B} \right] + \textbf{B} \left[ \textbf{B} \right] + \textbf{B} \left[ \textbf{B} \right] + \textbf{B} \left[ \textbf{B} \right] + \textbf{B} \left[ \textbf{B} \right] + \textbf{B} \left[ \textbf{B} \right] + \textbf{B} \left[ \textbf{B} \right] + \textbf{Dot[genelets<sup>[[14]], x] *arraycontributions14<sup>[[a]] +</sup></sup>
          \text{Dot} [genelets [[15]], x] * \text{array} contributions15[[a]] +Dot[genelets<sup>[[16]], x] *arraycontributions16<sup>[[a]] +</sup></sup>
          Dot[genelets\lceil[17]], x] * arraycontributions17\lceil[a]]) /
       Sqrt[ (a13 * arraycontributions13[ [a] ]) ^2 + (a14 * arraycontributions14[ [a] ]) ^2 +
          \textbf{A} = \textbf{A} a z z z z h z h z h z z h z h z h z h z h z h z h z h z h z h z h z h z h z h z h z h z h z h z h z h 
          \text{(a17} \cdot \text{array} \text{contributions17} \mid \text{a} \mid \text{)} \land 2 +c1314 *Abs[(a13 * arraycontributions13[[a]]) * (a14 * arraycontributions14[[a]]) +c1315 * \text{Abs}[(a13 * \text{arraycontinuous15}[a]]) * (a15 * \text{arraycontinuous15}[a]]) +c1316 * \text{Abs}[(a13 * \text{arraycontinuous151}[a]]) * (a16 * \text{arraycontinuous16}[a]]) +c1317 * Abs [(a13 * arraycontributions13[[a]]) * (a17 * arraycontributions17[[a]])] *c1415 * \text{Abs}[(a14 * \text{arraycontinuous14}[a]]) * (a15 * \text{arraycontinuous15}[a]]) +c1416 * Abs [(a14 * arraycontributions14[[a]]) * (a16 * arraycontributions16[[a]])] *c1417 * \text{Abs} [(a14 * arraycontributions14[[a]]) * (a17 * arraycontributions17[[a]])] *c1516 * \text{Abs} [(a15 * arraycontributions15[[a]]) * (a16 * arraycontributions16[[a]])] *
          c1517 * \text{Abs} [(al5 * arraycontributions15[[a]]) * (al7 * arraycontributions17[[a]])] *c1617 * Abs [(a16 * arraycontributions16[[a]]) * (a17 * arraycontributions17[[a]])]\mathbf{B} = \begin{bmatrix} \mathbf{B} & \mathbf{B} \\ \mathbf{C} & \mathbf{B} \end{bmatrix} (Dot \begin{bmatrix} \mathbf{B} & \mathbf{B} \\ \mathbf{B} & \mathbf{B} \end{bmatrix} (b) \mathbf{B} h \mathbf{B} h \mathbf{B} h \mathbf{B} h \mathbf{B} h \mathbf{B} h \mathbf{B} h \mathbf{B} h \mathbf{Dot[genelets<sup>[[14]], \mathbf{y}] * arraycontributions14<sup>[[a]] +</sup></sup>
          Dot[genelets<sup>[[15]], \mathbf{y}] * arraycontributions15<sup>[[a]]</sup> +</sup>
          Dot[genelets<sup>[[16]], \mathbf{y}] * arraycontributions16<sup>[[a]]</sup> +</sup>
          Dot[genelets[17]], \mathbf{y} * arraycontributions17[20]) /
       \text{Sqrt} ((al3 * arraycontributions13[[a]]) ^2 + (al4 * arraycontributions14[[a]]) ^2 +
          \textbf{A} = \textbf{A} Altertival A E \textbf{A} D E \textbf{A} E \textbf{A} E \textbf{A} D \textbf{A} 2 \textbf{A} \textbf{A} \textbf{B} \textbf{A} \textbf{B} \textbf{B} \textbf{B} \textbf{B} \textbf{B} \textbf{B} \textbf
          \text{(a17} \cdot \text{array} \text{contributions} \quad 17 \text{ [a] }) \land 2 +c1314 * Abs [(a13 * arraycontributions13[[a]]) * (a14 * arraycontributions14[[a]])] *c1315 * Abs [(a13 * arraycontributions13[[a]]) * (a15 * arraycontributions15[[a]])] *c1316 * Abs [(al3 * arraycontributions13[[a]]) * (al6 * arraycontributions16[[a]])] +
          c1317 * Abs [(a13 * arraycontributions13[[a]]) * (a17 * arraycontributions17[[a]])] *c1415 * Abs [(a14 * arraycontributions14[[a]]) * (a15 * arraycontributions15[[a]])] +
          c1416 * \text{Abs} [(al4 * arraycontributions14[[a]]) * (al6 * arraycontributions16[[a]])] *c1417 *Abs[ (a14 * arraycontributions14[[a]]) * (a17 * arraycontributions17[[a]]) ] +
          c1516 * Abs [(al5 * arraycontributions15[[a]]) * (al6 * arraycontributions16[[a]])] *c1517 * Abs [(a15 * arraycontributions15[[a]]) * (a17 * arraycontributions17[[a]])] *c1617 * Abs[(a16 * arraycontributions16[[a]]) * (a17 * arraycontributions17[[a]]))],
    {a, 1, \text{array}}H* Create Parametric Plot of S. pombe Arrays Projected Onto 2 D Subspace *L
Clear@pointsD;
points1 = {Point[coordinates[[7]]]}, Point[coordinates[[8]]], Point[coordinates[[9]], Point[coordinates[[9]]],
    Point [coordinates [[10]]], Point [coordinates [[16]]], Point [coordinates [[17]]];
points2 = {Point [coordinates[[2]]], Point[coordinates[[11]]]};
points3 = {Point [coordinates[[1]]], Point [coordinates[[3]]], Point [coordinates[[4]]],
    Point[coordinates[[5]]], Point[coordinates[[12]]], Point[12]points4 = {Point[coordinates[[6]]}, Point[coordinates[[14]]], Point[coordinates[[14]]], Point[coordinates[[15]]];
textcoordinates = coordinates;
Do@
   textbf{text} [[a, 1]] = If<sup>[</sup>
     text{text}\{a, 1\} > 0,
     text{text}{\cdot} 1D + 0.095,
     text{text} 1d [ a, 1] ] -0.1],
   8a, 1, 9<D;
Do@
   text{text}[ [a, 1] ] =If [textconclinates[[a, 1]] > 0,text{text}{\bf root} [ [a, 1] ] + 0.11,text{text} [[a, 1]] - 0.12],
   {a, 10, \text{ arrays}}
```

```
text{text}([1]) = \{0.18, 0\}textcoordinates@@6DD = textcoordinates@@6DD + 80.2, 0<;
text{text} [11] = textcoordinates [11] = 11
textcoordinates@@12DD = textcoordinates@@12DD + 80.12, -0.12<;
text{text} [15] = textcoordinates [[15]] + {0, 0.05};
text{text} [16] = textcoordinates [16] + \{0.24, 0\} ;
text{text} [17] = textcoordinates [17] + \{0, 0.1\} ;
texts = Table[Text[a, textcoordinates[[a]]], {a, 1, arrays}];
radius = Sqrt[coordinates[[2, 1]]^2 - 2 + coordinates[[2, 2]]^2]p = Show\lceil \frac{p}{2} \rceilGraphics [{RGEColor[0, 0, 0], Text["(a)", {-1.22, 1.15}, {-1.0}}]Graphics [{RGEColor[0, 0, 0], Text["x", {1.22, -0.075}, {1, 0}}]Graphics [ {RGBColor [0, 0, 0], Text [ "y", \{-0.065, 1.22\}, \{0, 1\}]},
    Graphics[\{RGBColor[1, 0, 0], Text["G2", \{1.01, -0.54\}] \},
    Graphics@8RGBColor@0, 0, 0D, Text@"M", 80.25, 1.07<D<D,
    Graphics@8RGBColor@0, 0.5, 0D, Text@"G1", 8-1, 0.525<D<D,
    Graphics@8RGBColor@0, 0, 1D, Text@"S", 8-0.878, -0.71<D<D,
    Graphics@8RGBColor@1, 0, 0D, PointSize@0.035D, points1<D,
    Graphics@8RGBColor@1, 1, 0D, PointSize@0.035D, points2<D,
    [<b>{RGBColor[0, 0.5, 0], [0.035], <b>points3</b>}],
    Graphics@8RGBColor@0, 0, 1D, PointSize@0.035D, points4<D,
    Graphics [{RGBColor[0, 0, 0], Text["u<sub>1,17</sub>", {1.235, 0.5}, {1, 0}]}],
    Graphics [{RGBColor[0, 0, 0], Text["u<sub>1,16</sub>", {0.5, -1.12}, {-1, 0}]}],
    Graphics [{RGBColor[0, 0, 0], Text["u<sub>1,15</sub>", {0.7, 1.12}, {-1, 0}]}],
    Graphics[{RGBColor[0, 0, 0], Text["u_{1,14}", {-0.45, 1.12}, {1, 0}]}],
    Graphics [{RGEColor[0, 0, 0], Text["u<sub>1.13</sub>", {-0.025, -1.12}, {1, 0}}]Graphics@textsD,
    Graphics [{REColor[0, 0, 0], Dashing[\{0.03, 0.02\}], Circle[\{0, 0\}, 0.5]\}],Graphics [{RGBColor[0, 0, 0], Dashing[{0.03, 0.02}], Circle[{0, 0}, 1]}],
    Graphics [{RGEColor[0, 0, 0], Dashing[(0.03, 0.02)], Line[{0, 1.25}, {0, -1.25}}]]Graphics [{RGBColor[0, 0, 0], Dashing[{0.03, 0.02}], Line[{1.25, 0}, {-1.25, 0}}]}],
    Graphics [{RGBColor[0, 0, 0], Arrow[{1.25 / Tan[c13], 1.25}, {-1.25 / Tan[c13], -1.25},
       HeadCenter -> 0.5, HeadLength -> 0.035, HeadWidth -> 0.75D<D,
    Graphics [ {RGBColor[0, 0, 0], Arrow[ {-1.25 / Tan[c14 - Pi], -1.25 }, {1.25 / Tan[c14 - Pi], 1.25 },
       HeadCenter -> 0.5, HeadLength -> 0.035, HeadWidth -> 0.75D<D,
    Graphics [{RGBColor[0, 0, 0], Arrow[{-1.25 / Tan[c15], -1.25}, {1.25 / Tan[c15], 1.25},
       HeadCenter -> 0.5, HeadLength -> 0.035, HeadWidth -> 0.75D<D,
    Graphics [ {RGBColor [0, 0, 0], Arrow [ {1.25 / Tan [c16], 1.25 }, \{-1.25\} / Tan [c16], -1.25 },
       HeadCenter -> 0.5, HeadLength -> 0.035, HeadWidth -> 0.75D<D,
    Graphics [ {RGBColor[0, 0, 0], Arrow[ {-1.25, -1.25 * Tan[c17] }, {1.25, 1.25 * Tan[c17] },
       HeadCenter -> 0.5, HeadLength -> 0.035, HeadWidth -> 0.75D<D<,
   AspectRatio -> 1,
   PlotRange -> 88-1.25, 1.25<, 8-1.25, 1.25<<,
   Frame -> True,
   FrameTicks -> False,
   FrameLabel -> 8None, None, None, None<,
   GridLines -> 8None, None<,
   DisplayFunction -> Identityp =FullGraphics[p];
p[[1, 2]] = p[[1, 2]]Text@labely, 8b_, c_<, 81., 0.<D ->
    Text@labely, 8-1.18, 0<, 80, 0<, 80, 1<D;
g1 = Show[p,AspectRatio -> 1,
   PlotRange -> All,
   DisplayFunction -> Identity
```

```
H* Sort S. pombe Genes *L
H* Center Arraylets and Calculate Contributions of Genelets to Genes *L
\mathbf{c} enterarraylets = Transpose[\mathbf{a}rraylets1];
average = Table[1, {a, 1, genes}]a average = N[average / Sqrt[Dot[average, average]]];
\mathbf{C} centerarraylets = \mathbf{C} centerarraylets - \mathbf{N} [Outer[Times, Dot[centerarraylets, average], average]];
\text{center}{\text{arglets}} = \text{transpose}[{\text{center}{\text{arglets}}}]genecontributions = Transpose[Dot[centerarraylets, d1]];(* Project Genes from 5D Genelets Subspace Onto 2D Subspace *\textbf{coordinates} = \textbf{Table}[\left[\text{Dot} [\text{genelets}[[13]]], \text{x}\right] * \text{genecontributions}[[13], \text{ a}]] + \left[\text{order}(13, 0.001, 0.0000)\right]\text{Dot} [genelets [14]], x] * genecontributions [14, a] +
        Dot[genelets[[15]], x] *genecontributions[[15, a]] +
        \text{Dot} [genelets[[16]], x] * genecontributions [[16, a]] *\text{Dot} [genelets [17]], \textbf{x}] \star genecontributions [17, a]]) /
      Sqrt[(al3 * genecontributions[[13, a]]) ^2 + (al4 * genecontributions[[14, a]]) ^2 +
         \binom{15}{4} * \binom{16}{4} d \binom{10}{4} h \binom{11}{4} f \binom{10}{4} f \binom{10}{4} f \binom{10}{4} f \binom{10}{4} f \binom{10}{4} f \binom{10}{4} f \binom{10}{4} f \binom{10}{4} f \binom{10}{4} f \binom{10}{4} 
         \{a17 * \text{genecontributions} [17, a]\}c1314 * Abs [(a13 * genecontributions [[13, a]]) * (a14 * genecontributions [[14, a]])] +
        c1315 * Abs [(a13 * genecontributions [[13, a]]) * (a15 * genecontributions [[15, a]])] *
        c1316 * Abs [(a13 * genecontributions [[13, a]]) * (a16 * genecontributions [[16, a]])] *
        c1317 * Abs [(a13 * genecontributions [[13, a]]) * (a17 * genecontributions [[17, a]])] +
        c1415 * Abs [(a14 * genecontributions [[14, a]]) * (a15 * genecontributions [[15, a]])] +
        c1416 * Abs [(a14 * genecontributions [[14, a]]) * (a16 * genecontributions [[16, a]])] *
        c1417 * Abs [(al4 * genecontributions [[14, a]]) * (al7 * genecontributions [[17, a]])] +
        c1516 * Abs [(a15 * genecontributions [[15, a]]) * (a16 * genecontributions [[16, a]])] +
        c1517 * Abs [(a15 * genecontributions [[15, a]]) * (a17 * genecontributions [[17, a]])] +
        c1617 * Abs [(a16 * genecontributions [[16, a]]) * (a17 * genecontributions [[17, a]])]],
     \left[\text{Dot} [\text{genelets}[[13]]], \text{ } \textbf{y}\right] * \text{genecontributions}[[13, 13]] + \text{close}\text{Dot} [genelets [14]], \textbf{y} * genecontributions [14, a] +
        \text{Dot} [genelets [[15]], \textbf{y} * genecontributions [[15, a]] +
        \text{Dot} [genelets [16]], \textbf{y} * genecontributions [16, a] +
        \text{Dot} [genelets [17]], \textbf{y} * genecontributions [17, a]]) /
      Sqrt[(al3 * genecontributions[[13, a]]) ^2 + (al4 * genecontributions[[14, a]]) ^2 +
         \text{(a15 * genecontributions} [[15, a]]) ^2 + (a16 * genecontributions [[16, a]]) ^2 +
         Ha17 * genecontributions@@17, aDDL^2 +
        c1314 * Abs [(a13 * genecontributions [[13, a]]) * (a14 * genecontributions [[14, a]])] *
        c1315 * Abs [(a13 * genecontributions [[13, a]]) * (a15 * genecontributions [[15, a]])] +
        c1316 * Abs [(a13 * genecontributions [[13, a]]) * (a16 * genecontributions [[16, a]])] +
        c1317 * Abs [(a13 * genecontributions [[13, a]]) * (a17 * genecontributions [[17, a]])] *
        c1415 * Abs [ (a14 * genecontributions [ [14, a]] ) * (a15 * genecontributions [ [15, a]] ) ] +c1416 * Abs [(al4 * genecontributions [[14, a]]) * (al6 * genecontributions [[16, a]])] +
        c1417 * Abs [(al4 * genecontributions [[14, a]]) * (al7 * genecontributions [[17, a]])] +
        c1516 * Abs [(a15 * genecontributions [[15, a]]) * (a16 * genecontributions [[16, a]])] +c1517 * Abs [(a15 * genecontributions [[15, a]]) * (a17 * genecontributions [[17, a]])] +c1617 * Abs[ (a16 * genecontributions [[16, a]]) * (a17 * genecontributions [[17, a]])]] },
    8a, 1, genes}];
```
**<sup>H</sup>\* Create Parametric Plot of S. pombe Cell Cycle Genes Projected Onto <sup>2</sup> <sup>D</sup> Subspace \*<sup>L</sup>**

```
list = AppendRows [TakeColumns [genenames, {1, 1}], TakeColumns [genenames, {4, 4}]];
stages = 8"G2", "M", "G1", "S"<;
points = 8points1, points2, points3, points4<;
radii = 8radii1, radii2, radii3, radii4<;
```

```
Do@8
  \text{position} = \text{Position}[\text{list}, \text{stages}[[b]]],points [[b]] = Table [Point [coordinates [[position [[a]] [[1]]]]], {a, 1, Dimensions [position] [[1]]}],
  radii[[b]] =
   Table[Sqrt[coordinates[[position[[a]][[1]]][[1]] ^2 + coordinates[[position[[a]][[1]]]][[2]] ^2],
    {a, 1, 0} imensions [position] [[1]]}] },
 {b, 1, 0} Dimensions [stack] [1]]radii = Sort[Flatten[radii]];
N@Round@radii@@37DD * 100D ê 100D
N@Round@radii@@38DD * 100D ê 100D
0.49
0.5
p = Show\lceil \frac{p}{2} \rceilGraphics [{RGEColor[0, 0, 0], Text["d", {-1.22, 1.15}, {-1.0}}]Graphics [{RGBColor[0, 0, 0], Text["x", {1.22, -0.075}, {1, 0}]}],
    Graphics [ {RGBColor[0, 0, 0], Text['y", {-0.065, 1.22}, {0, 1} ]}],

    G Fraphics [ {RGBColor[0, 0, 0], Text [ "M", \{0.25, 1.07\}]},

    Graphics@8RGBColor@0, 0, 1D, Text@"S", 8-0.878, -0.71<D<D,
    Graphics@8RGBColor@1, 0, 0D, PointSize@0.02D, points@@1DD<D,
    [<b>{RGBColor<sup>[1, 1, 0], [0.02], <b>points</b>[[2]]}],</sup>
    [{RGBColor[0, 0, 1], PointSize[0.02], points[1]}],
    Graphics@8RGBColor@0, 0.5, 0D, PointSize@0.02D, points@@3DD<D,
    Graphics [{RGBColor[0, 0, 0], Text["v_{17}", {1.235, 0.5}, {1, 0}]}],
    Graphics [{RGEColor[0, 0, 0], Text["v<sub>16</sub>", {0.5, -1.12}, {-1, 0}}]Graphics [{RGBColor[0, 0, 0], Text["v_{15}", \{0.7, 1.12\}, \{-1, 0\}]}},
    Graphics [{RGBColor[0, 0, 0], Text["v_{14}", {-0.45, 1.12}, {1, 0}]}],
    Graphics [{RGBColor[0, 0, 0]}, Text["v<sub>13</sub>", {-0.025, -1.12}, {1, 0})]),
    Graphics [{RGBColor[0, 0, 0], Dashing[{0.03, 0.02}], Circle[{0, 0}, 0.5, {0*Pi, 2*Pi}]}],
    Graphics[{RGBColor[0, 0, 0], Dashing[{0.03, 0.02}], Circle[{0, 0}, 1]}],
    Graphics [{RGBColor[0, 0, 0], Dashing[{0.03, 0.02}], Line[{{0, 1.25}, {0, -1.25}}]}],
    Graphics [{RGBColor[0, 0, 0], Dashing[{0.03, 0.02}], Line[{{1.25, 0}, {-1.25, 0}}]}],
    Graphics [ {RGBColor [0, 0, 0], Arrow [ (1.25 / \text{Tan}[c13], 1.25), \{-1.25 / \text{Tan}[c13], -1.25\},
       HeadCenter -> 0.5, HeadLength -> 0.035, HeadWidth -> 0.75D<D,
    Graphics [\{RGEColor[0, 0, 0], Arrow[\{-1.25/Tan[cl4-Pi], -1.25\}, \{1.25/Tan[cl4-Pi], 1.25\},]HeadCenter -> 0.5, HeadLength -> 0.035, HeadWidth -> 0.75D<D,
    Graphics[{RGBColor[0, 0, 0], Arrow[{-1.25/Tan[c15], -1.25}, {1.25/Tan[c15], 1.25},
       HeadCenter -> 0.5, HeadLength -> 0.035, HeadWidth -> 0.75D<D,
    Graphics [ {RGBColor[0, 0, 0], Arrow [{1.25 / Tan[c16], 1.25}, {-1.25 / Tan[c16], -1.25},
       HeadCenter -> 0.5, HeadLength -> 0.035, HeadWidth -> 0.75D<D,
    Graphics [{RGEColor[0, 0, 0], Arrow[{-1.25, -1.25*Tan[ c17]}}, {1.25, 1.25*Tan[c17]}HeadCenter -> 0.5, HeadLength -> 0.035, HeadWidth -> 0.75D<D<,
   AspectRatio -> 1,
   PlotRange -> 88-1.25, 1.25<, 8-1.25, 1.25<<,
   Frame -> True,
   FrameTicks -> False,
   FrameLabel -> 8None, None, None, None<,
   GridLines -> 8None, None<,
   DistaryFunction -> Identityp =FullGraphics[p];
p[[1, 2]] = p[[1, 2]]Text[labely, {b_, c_}}, {1., 0.}] \rightarrowText@labely, 8-1.18, 0<, 80, 0<, 80, 1<D;
g2 =Show[p,AspectRatio -> 1,
   PlotRange -> All,
   DisplayFunction -> Identity
```

```
R[theta] = \{(Cos[theta], Sin[theta]\}, \{-Sin[theta], Cos[theta]\}\};z = Transpose[\{\{0.4, 0\}, \{1.1, 0\}, \{0.75, 0.25\}\}];polynomials[theta] = Transpose[Dot[R[theta], z]];
p = Show\lceil \frac{p}{2} \rceilGraphics [{RGEColor[0, 0, 0], Text["(g)", {-1.22, 1.15}, {-1.0}}]Graphics [{RGEColor[0, 0, 0], Text["x", {1.22, -0.075}, {1, 0}}]Graphics [{RGBColor[0, 0, 0], Text ["y", {-0.065, 1.22}, {0, 1}]}],

    Graphics@8RGBColor@0, 0, 0D, Text@"M", 80.25, 1.07<D<D,
    , <b>Text</b> <code>['G1", {-1, 0.525}]</code> }Graphics@8RGBColor@0, 0, 1D, Text@"S", 8-0.878, -0.71<D<D,

    Graphics [{RGBColor[0, 0, 0], Text["16", {0.5, -1.12}, {-1, 0}]}],
    Graphics [{RGEcolor[0, 0, 0], Text["15", {0.7, 1.12}, {-1, 0}}]Graphics [{RGEColor[0, 0, 0], Text["14", {-0.45, 1.12}, {1, 0}}]Graphics [{RGBColor[0, 0, 0], Text["13", {-0.025, -1.12}, {1, 0}]}],
    Graphics@8RGBColor@1, 0, 0D, Disk@80, 0<, 1, 80, c15<D<D,
    Graphics [{RGBColor[1, 0, 0], Disk[{0, 0}, 1, {c15 + Pi, 2 * Pi}]}],

    Graphics [{RGEColor[0, 0.5, 0], Disk[{0, 0}, 1, {c14, Pi+c17}]]},Graphics [{RGEColor[0, 0, 1], Disk[{0, 0}, 1, {Pi+cl7, cl5+Pi}}]Graphics@8RGBColor@1, 1, 1D, Disk@80, 0<, 0.5D<D,

    Graphics [(RGBColor[1, 1, 0], Polygon [polyponts [2 * Pi - c14])}
    Graphics@8RGBColor@0, 0.5, 0D, Polygon@polypoints@Pi - c17DD<D,
   Graphics@8RGBColor@0, 0, 1D, Polygon@polypoints@Pi - c15DD<D,
   Graphics[{RGBColor[0, 0, 0], Dashing[{0.03, 0.02}], Line[{{0, 1.25}, {0, -1.25}}]}],
    Graphics [\{RGEColor[0, 0, 0], Dashing[\{0.03, 0.02\}], Line[\{(1.25, 0), (-1.25, 0)\}]\},Graphics [{RGBColor[0, 0, 0], Arrow[{1.25 / Tan[c13], 1.25}, {-1.25 / Tan[c13], -1.25},
       HeadCenter -> 0.5, HeadLength -> 0.035, HeadWidth -> 0.75D<D,
   Graphics [ {RGBColor[0, 0, 0], Arrow[{-1.25 / Tan[c14 - Pi], -1.25}, {1.25 / Tan[c14 - Pi], 1.25},
      HeadCenter -> 0.5, HeadLength -> 0.035, HeadWidth -> 0.75D<D,
   Graphics[{RGBColor[0, 0, 0], Arrow[{-1.25/Tan[c15], -1.25}, {1.25/Tan[c15], 1.25},
      HeadCenter -> 0.5, HeadLength -> 0.035, HeadWidth -> 0.75D<D,
   Graphics [ {RGBColor[0, 0, 0], Arrow[{1.25/Tan[c16], 1.25}, {-1.25/Tan[c16], -1.25},
      HeadCenter -> 0.5, HeadLength -> 0.035, HeadWidth -> 0.75D<D,
   Graphics [{RGEColor[0, 0, 0], Arrow[{-1.25, -1.25*Tan[c17]}}, {1.25, 1.25*Tan[c17]}HeadCenter -> 0.5, HeadLength -> 0.035, HeadWidth -> 0.75D<D<,
   AspectRatio -> 1,
   PlotRange -> 88-1.25, 1.25<, 8-1.25, 1.25<<,
   Frame -> True,
   FrameTicks -> False,
   FrameLabel -> 8None, None, None, None<,
   GridLines -> 8None, None<,
   DisplayFunction -> Identityp =FullGraphics[p];
p[[1, 2]] = p[[1, 2]]Text@labely, 8b_, c_<, 81., 0.<D ->
   Text@labely, 8-1.18, 0<, 80, 0<, 80, 1<D;
g3 = Show[p,AspectRatio -> 1,
   PlotRange -> All,
   DisplayFunction -> IdentityClear[z];
```

```
H* BFR1 Projected Onto 2 D Subspace *L
stages = 8"G2", "M", "G1", "S"<;
BFR1a = coordinates [[Position [genenames, "SPCC18B5.01C"] [[1, 1]]]];
BFR1b = coordinates [ [Position [genenames, "SPCC18B5.01C"] [ [2, 1]]]];
p = Show[Graphics@8RGBColor@0, 0, 0D, Text@"HaL", 8-1, 1.05<D<D,
    Graphics [{RGEColor[0, 0, 0], Text["S. pombe", {1.1, -1.05}, {1, 0}}],Graphics [{RGEColor[0, 0, 0], Text["x", {1.13, -0.07}, {1, 0}}]Graphics [{RGBColor[0, 0, 0], Text["y", {-0.055, 1.145}, {0, 1}]}],
    Graphics@8RGBColor@1, 0, 0D, Text@"G2", 81.01, -0.54<D<D,
    Graphics@8RGBColor@0, 0, 0D, Text@"M", 80.25, 1.07<D<D,
    Graphics@8RGBColor@0, 0.5, 0D, Text@"G1", 8-1, 0.525<D<D,
    Graphics@8RGBColor@0, 0, 1D, Text@"S", 8-0.878, -0.71<D<D,
    Graphics@8RGBColor@1, 0, 0D, Dashing@80.03, 0.02<D,
      8Thickness@0.009D, Circle@80, 0<, 1, 80, c15<D<<D,
    Graphics<sup>[</sup>
     {RGEColor[1, 0, 0], Dashing[\{0.03, 0.02\}], {Thickness[0.009], Circle[\{0, 0\}, 1, {c15 + Pi, 2 * Pi\}]\}}Graphics@8RGBColor@1, 1, 0D, Dashing@80.03, 0.02<D,
      8Thickness@0.009D, Circle@80, 0<, 1, 8c15, c14<D<<D,
    Graphics@
     {RGEColor[0, 0.5, 0], Dashing[\{0.03, 0.02\}], {Thickness[0.009], Circle[\{0, 0\}, 1, {c14, Pi + c17\}]\}}Graphics@8RGBColor@0, 0, 1D, Dashing@80.03, 0.02<D,
      8Thickness@0.009D, Circle@80, 0<, 1, 8Pi + c17, c15 + Pi<D<<D,
    Graphics@8RGBColor@1, 0, 0D, Dashing@80.03, 0.02<D,
      8Thickness@0.009D, Circle@80, 0<, 0.5, 80, c15<D<<D,
    Graphics@
     {RGEcolor[1, 0, 0], Dashing[\{0.03, 0.02\}], {Thickness[0.009], Circle[{0, 0}, 0.5, {c15 + Pi, 2 * Pi}]}}],
    Graphics [{RGBColor[1, 1, 0], Dashing[{0.03, 0.02}],
      8Thickness@0.009D, Circle@80, 0<, 0.5, 8c15, c14<D<<D,
    Graphics@8RGBColor@0, 0.5, 0D, Dashing@80.03, 0.02<D,
      8Thickness@0.009D, Circle@80, 0<, 0.5, 8c14, Pi + c17<D<<D,
    Graphics@8RGBColor@0, 0, 1D, Dashing@80.03, 0.02<D,
      { \{ \texttt{This} \} } \} \} \} \} \}Graphics@8RGBColor@1, 0, 0D, PointSize@0.03D, Point@BFR1aD<D,
    Graphics@8RGBColor@1, 0, 0D, PointSize@0.03D, Point@BFR1bD<D,
    Graphics@8RGBColor@1, 0, 0D, Text@"BFR1", BFR1a + 8-0.05, -0.12<D<D,
    Graphics@8RGBColor@1, 0, 0D, Text@"BFR1", BFR1b + 8-0.17, 0<D<D,
    Graphics [{RGEColor[0, 0, 0], Dashing[(0.03, 0.02)], Line[{0, 1.15}, {0, -1.15}]]]Graphics [\{RGEColor[0, 0, 0], Dashing[(0.03, 0.02)], Line[\{(1.15, 0), (-1.15, 0)\}]\}],
   AspectRatio -> 1,
   PlotRange -> 88-1.15, 1.15<, 8-1.15, 1.15<<,
   Frame -> True,
   FrameTicks -> False,
   FrameLabel -> 8None, None, None, None<,
   GridLines -> 8None, None<,
   DisplayFunction -> Identityp =FullGraphics[p];
p[[1, 2]] = p[[1, 2]]Text[labely, {b, c}, {1, 0.}] \rightarrowText@labely, 8-1.18, 0<, 80, 0<, 80, 1<D;
O1 = Show[p,AspectRatio -> 1,
   PlotRange -> All,
   DisplayFunction -> Identity
```

```
H* SPAC1786 .02 and SPAC977 .09 c Projected Onto 2 D Subspace *L
stages = 8"G2", "M", "G1", "S"<;
C1786a = coordinates [ Position [ qenenames, " SPAC1786.02"][[1, 1]]];
C1786b = \text{coordinate} [Position [genenames, "SPAC1786.02"] [[2, 1]]]];
C977 = \text{coordinates} [[Position [genenames, "SPAC977.09C"] [[1, 1]]]];
p = Show[Graphics@8RGBColor@0, 0, 0D, Text@"HcL", 8-1, 1.05<D<D,
    Graphics [{RGEColor[0, 0, 0], Text["S. pombe", {1.1, -1.05}, {1, 0}}]Graphics [{REGolor[0, 0, 0], Text["x", {1.13, -0.07}, {1, 0}}]Graphics [{RGBColor[0, 0, 0], Text ["y", {-0.055, 1.145}, {0, 1}]}],

    Graphics@8RGBColor@0, 0, 0D, Text@"M", 80.25, 1.07<D<D,
    Graphics@8RGBColor@0, 0.5, 0D, Text@"G1", 8-1, 0.525<D<D,
    Graphics@8RGBColor@0, 0, 1D, Text@"S", 8-0.878, -0.71<D<D,
    Graphics@8RGBColor@1, 0, 0D, Dashing@80.03, 0.02<D,
       8Thickness@0.009D, Circle@80, 0<, 1, 80, c15<D<<D,
    Graphics@8RGBColor@1, 0, 0D, Dashing@80.03, 0.02<D,
       8Thickness@0.009D, Circle@80, 0<, 1, 8c15 + Pi, 2 * Pi<D<<D,
    Graphics@8RGBColor@1, 1, 0D, Dashing@80.03, 0.02<D,
       8Thickness@0.009D, Circle@80, 0<, 1, 8c15, c14<D<<D,
    Graphics@8RGBColor@0, 0.5, 0D, Dashing@80.03, 0.02<D,
       8Thickness@0.009D, Circle@80, 0<, 1, 8c14, Pi + c17<D<<D,
    Graphics@8RGBColor@0, 0, 1D, Dashing@80.03, 0.02<D,
       8Thickness@0.009D, Circle@80, 0<, 1, 8Pi + c17, c15 + Pi<D<<D,
    Graphics@8RGBColor@1, 0, 0D, Dashing@80.03, 0.02<D,
       8Thickness@0.009D, Circle@80, 0<, 0.5, 80, c15<D<<D,
    Graphics@8RGBColor@1, 0, 0D, Dashing@80.03, 0.02<D,
       8Thickness@0.009D, Circle@80, 0<, 0.5, 8c15 + Pi, 2 * Pi<D<<D,
    Graphics@8RGBColor@1, 1, 0D, Dashing@80.03, 0.02<D,
       8Thickness@0.009D, Circle@80, 0<, 0.5, 8c15, c14<D<<D,
    Graphics@8RGBColor@0, 0.5, 0D, Dashing@80.03, 0.02<D,
       8Thickness@0.009D, Circle@80, 0<, 0.5, 8c14, Pi + c17<D<<D,
    Graphics@8RGBColor@0, 0, 1D, Dashing@80.03, 0.02<D,
       { \{ \text{Thickness}[\text{0.009]}, \text{Circle}[\{0, 0\}, \text{0.5}, \{ \text{Pi} + \text{c17}, \text{c15} + \text{Pi} \} ] \} }Graphics@8RGBColor@1, 0, 0D, PointSize@0.03D, Point@C1786aD<D,
    B = \text{Graphics} \left[ \{ \text{RGBColor} \left[ 1, 0, 0 \right] \} \right], \text{PointSize} \left[ 0.03 \right], \text{Point} \left[ \text{C1786b} \right] \},
    Graphics@8RGBColor@1, 0, 0D, Text@"C1786.02", C1786a + 8-0.05, -0.1<D<D,
    Graphics@8RGBColor@1, 0, 0D, Text@"C1786.02", C1786b + 8-0.03, -0.1<D<D,
    Graphics@8RGBColor@0, 0, 1D, PointSize@0.03D, Point@C977D<D,
    Graphics@8RGBColor@0, 0, 1D, Text@"C977.09C", C977 + 80.35, 0<D<D,
    Graphics [ {RGBColor[0, 0, 0], Dashing [ {0.03, 0.02}], Line [ {0, 1.15}, {0, -1.15}}]}],
    Graphics[{RGBColor[0, 0, 0], Dashing[{0.03, 0.02}], Line[{\{(1.15, 0), (-1.15, 0)\}]}],
   AspectRatio -> 1,
   PlotRange -> {{-1.15, 1.15}, {-1.15, 1.15}},
   Frame -> True,
   FrameTicks -> False,
   FrameLabel -> 8None, None, None, None<,
   GridLines -> 8None, None<,
   DisplayFunction -> Identityp =FullGraphics[p];
p[[1, 2]] = p[[1, 2]]Text@labely, 8b_, c_<, 81., 0.<D ->
    Text@labely, 8-1.18, 0<, 80, 0<, 80, 1<D;
R1 = Show[p,AspectRatio -> 1,
   PlotRange -> All,
   DisplayFunction -> Identity
```

```
H* CIG2 Projected Onto 2 D Subspace *L
stages = 8"G2", "M", "G1", "S"<;
\text{cig2} = \text{coordinates} \left[ \text{Position} \left[ \text{generation} \right], \text{SPAPB2B4.03" \right] \left[ \left[ 1, 1 \right] \right] \right];\text{cdc13a = coordinates} [[Position [genenames, "SPBC582.03"] [[1, 1]]]];
\text{cdc13b} = \text{coordinates} [[Position [genenames, "SPBC582.03"] [[2, 1]]]];
p = Show[Graphics@8RGBColor@0, 0, 0D, Text@"HeL", 8-1, 1.05<D<D,
    Graphics [{RGEColor[0, 0, 0], Text["S. pombe", {1.1, -1.05}, {1, 0}}]Graphics [{REGolor[0, 0, 0], Text["x", {1.13, -0.07}, {1, 0}}]Graphics [{RGBColor[0, 0, 0], Text ["y", {-0.055, 1.145}, {0, 1}]}],

    Graphics@8RGBColor@0, 0, 0D, Text@"M", 80.25, 1.07<D<D,
    Graphics@8RGBColor@0, 0.5, 0D, Text@"G1", 8-1, 0.525<D<D,
    Graphics@8RGBColor@0, 0, 1D, Text@"S", 8-0.878, -0.71<D<D,
    Graphics@8RGBColor@1, 0, 0D, Dashing@80.03, 0.02<D,
      8Thickness@0.009D, Circle@80, 0<, 1, 80, c15<D<<D,
    Graphics@8RGBColor@1, 0, 0D, Dashing@80.03, 0.02<D,
      8Thickness@0.009D, Circle@80, 0<, 1, 8c15 + Pi, 2 * Pi<D<<D,
    Graphics@8RGBColor@1, 1, 0D, Dashing@80.03, 0.02<D,
      8Thickness@0.009D, Circle@80, 0<, 1, 8c15, c14<D<<D,
    Graphics@8RGBColor@0, 0.5, 0D, Dashing@80.03, 0.02<D,
      8Thickness@0.009D, Circle@80, 0<, 1, 8c14, Pi + c17<D<<D,
    Graphics@8RGBColor@0, 0, 1D, Dashing@80.03, 0.02<D,
      8Thickness@0.009D, Circle@80, 0<, 1, 8Pi + c17, c15 + Pi<D<<D,
    Graphics@8RGBColor@1, 0, 0D, Dashing@80.03, 0.02<D,
      8Thickness@0.009D, Circle@80, 0<, 0.5, 80, c15<D<<D,
    Graphics@8RGBColor@1, 0, 0D, Dashing@80.03, 0.02<D,
      8Thickness@0.009D, Circle@80, 0<, 0.5, 8c15 + Pi, 2 * Pi<D<<D,
    Graphics@8RGBColor@1, 1, 0D, Dashing@80.03, 0.02<D,
      8Thickness@0.009D, Circle@80, 0<, 0.5, 8c15, c14<D<<D,
    Graphics@8RGBColor@0, 0.5, 0D, Dashing@80.03, 0.02<D,
      8Thickness@0.009D, Circle@80, 0<, 0.5, 8c14, Pi + c17<D<<D,
    Graphics@8RGBColor@0, 0, 1D, Dashing@80.03, 0.02<D,
      { \{ \texttt{This} \} } \} \} \} \} \}Graphics@8RGBColor@0, 0.5, 0D, PointSize@0.03D, Point@cig2D<D,

    Graphics@8RGBColor@0, 0, 0D, PointSize@0.03D, Point@cdc13aD<D,
    Graphics@8RGBColor@0, 0, 0D, PointSize@0.03D, Point@cdc13bD<D,
    Graphics@8RGBColor@0, 0, 0D, Text@"CDC13", cdc13a + 80.29, -0.08<D<D,

    Graphics [ {RGBColor[0, 0, 0], Dashing[{0.03, 0.02}], Line[{{0, 1.15}, {0, -1.15}}]}],
    Graphics[{RGBColor[0, 0, 0], Dashing[{0.03, 0.02}], Line[{{1.15, 0}, {-1.15, 0}}]}]},
   AspectRatio -> 1,
   PlotRange -> {{-1.15, 1.15}, {-1.15, 1.15}},
   Frame -> True,
   FrameTicks -> False,
   FrameLabel -> 8None, None, None, None<,
   GridLines -> 8None, None<,
   DisplayFunction -> Identityp =FullGraphics[p];
p[[1, 2]] = p[[1, 2]] /.
   Text@labely, 8b_, c_<, 81., 0.<D ->
    Text@labely, 8-1.18, 0<, 80, 0<, 80, 1<D;
C1 = Show[p,AspectRatio -> 1,
   PlotRange -> All,
   DisplayFunction -> Identity
```

```
H* Sort S. cerevisiae Data *L
genes = genes2;
arraynames = arraynames2;
genenames = genenames2;
H* Sort S. cerevisiae Arrays *L
average = Table[1, {a, 1, arrays}a average = N[average / Sqrt [Dot [average, average]]];
arraycontributions13 =
  (genelets[[13]] - N[Outer[Times, Dot[genelets, average], average]] [[13]]) * d2[[13, 13]];arraycontributions14 =
  (genelets[[14]] - N[Outer[Times, Dot[genelets, average], average]][[14]]) * d2[[14, 14]];
arraycontributions15 =
   (genelets[[15]] - N[Outer[Times, Dot[genes, average], average]][[15]]) * d2[[15, 15]];arraycontributions16 =
  (genelets[[16]] - N[Outer[Times, Dot[genelets, average], average]][[16]])*d2[[16, 16]];arraycontributions17 =
  (genelets[[17]] - N[Outer[Times, Dot[genelets, average], average]] [[17]]) * d2[[17, 17]];H* Project Arrays from 5 D Arraylets Subspace Onto 2 D Subspace *L
coordinates = Table [\textbf{B} = \textbf{B} Dot [genelets [[13]], \textbf{x}] * arraycontributions13 [[a]] +
         Dot[genelets<sup>[[14]], x] *arraycontributions14<sup>[[a]] +</sup></sup>
         Dot[genelets<sup>[[15]], x] *arraycontributions15<sup>[[a]] +</sup></sup>
         \text{Dot} [genelets [16]], \textbf{x} \textbf{ } * arraycontributions16[2] +
         Dot[genelets[17]], x] * arraycontributions17[2]]) /
      \text{Sqrt} ((al3 * arraycontributions13[[a]]) ^2 + (al4 * arraycontributions14[[a]]) ^2 +
         \textbf{A} = \textbf{A} Altertibutions15 \textbf{B} = \textbf{A} a \textbf{B} 2 h \textbf{A} 2 h \textbf{B} a \textbf{B} h \textbf{B} h \textbf{B} h \textbf{B} h \textbf{B} h \textbf{B} h \textbf{B} h \textbf{B} h \textbf{B} h \\text{(a17} \cdot \text{array} \text{contributions} 17 \text{ [a]}) \hat{\ } 2 +c1314 * Abs [(a13 * arraycontributions13[[a]]) * (a14 * arraycontributions14[[a]])] +
         c1315 * Abs [(a13 * arraycontributions13[[a]]) * (a15 * arraycontributions15[[a]]) +c1316 * Abs [(a13 * arraycontributions13[[a]]) * (a16 * arraycontributions16[[a]])] *c1317 * Abs [(al3 * arraycontributions13[[a]]) * (al7 * arraycontributions17[[a]])] +
         c1415 * Abs [(a14 * arraycontributions14[[a]]) * (a15 * arraycontributions15[[a]])] *c1416 * Abs [(a14 * arraycontributions14[[a]]) * (a16 * arraycontributions16[[a]])] +
         c1417 * Abs [(a14 * arraycontributions14[[a]]) * (a17 * arraycontributions17[[a]])] *c1516 * Abs [(al5 * arraycontributions15[[a]]) * (al6 * arraycontributions16[[a]])] *c1517 * Abs [(al5 * arraycontributions15[[a]]) * (al7 * arraycontributions17[[a]])] *c1617 * Abs[(a16 * arraycontributions16[[a]]) * (a17 * arraycontributions17[[a]])]\mathbf{B}(\mathbf{D} \times \mathbf{D}) = \mathbf{B}[\mathbf{D} \times \mathbf{D}] + \mathbf{B}[\mathbf{D} \times \mathbf{D}] (b) \mathbf{B} = \mathbf{D}[\mathbf{D} \times \mathbf{D}] (b) \mathbf{B} = \mathbf{D}[\mathbf{D} \times \mathbf{D}] (b) \mathbf{B} = \mathbf{D}[\mathbf{D} \times \mathbf{D}] (b) \mathbf{B} = \mathbf{D}[\mathbf{D} \times \mathbf{D}] (b) \mathbf{B}Dot[genelets<sup>[[14]], \mathbf{y}] * arraycontributions14<sup>[[a]] +</sup></sup>
         Dot[genelets<sup>[[15]], \mathbf{y}] * arraycontributions15<sup>[[a]] +</sup></sup>
         Dot[genelets<sup>[[16]], \mathbf{y}] * arraycontributions16<sup>[[a]]</sup> +</sup>
         Dot[genelets[[17]], y] * arraycontributions17[[a]]) /
      \text{Sqrt} ((al3 * arraycontributions13[[a]]) ^2 + (al4 * arraycontributions14[[a]]) ^2 +
         \textbf{A} = \textbf{A} a z z z z h z h z h z z h z h z h z h z h z h z h z h z h z h z h z h z h z h z h z h z h z h z h z h 
         \text{(a17} \cdot \text{arraycontributions17} [[a]]) ^2 +
         c1314 * Abs [(al3 * arraycontributions13[[a]]) * (al4 * arraycontributions14[[a]])] *c1315 * Abs [(al3 * arraycontributions13[[a]]) * (al5 * arraycontributions15[[a]])] *c1316 * \text{Abs}[(a13 * \text{arraycontinuous151}[a]]) * (a16 * \text{arraycontinuous16}[a]]) +c1317 * Abs [(a13 * arraycontributions13 [ [a]] ) * (a17 * arraycontributions17 [ [a]] ) +c1415 * Abs [(al4 * arraycontributions14[[a]]) * (al5 * arraycontributions15[[a]])] *c1416 * Abs [(al4 * arraycontributions14 [[a]]) * (al6 * arraycontributions16 [[a]])] *c1417 * Abs [(a14 * arraycontributions14[[a]]) * (a17 * arraycontributions17[[a]])] *c1516 * \text{Abs} [(a15 * arraycontributions15[[a]]) * (a16 * arraycontributions16[[a]])] *c1517 * \text{Abs} [(a15 * arraycontributions15[[a]]) * (a17 * arraycontributions17[[a]])] +
         c1617 * Abs [(a16 * arraycontributions16[[a]]) * (a17 * arraycontributions17[[a]])]],
    {a, 1, arrays}
```

```
H* Create Parametric Plot of S. cerevisiae Arrays Projected Onto 2 D Subspace *L
Clear@pointsD;
points1 = {Point[coordinates[[1]]], Point[coordinates[[2]]], Point[coordinates[[1]]] };points2 = {Point[coordinates[[3]]]}, Point[coordinates[[4]]],
   Point[coordinates[[5]]], Point[coordinates[[12]]], Point[12]points3 = {Point[coordinates[[6]]]}, Point[coordinates[[14]]], Point[coordinates[[15]]];
points4 = {Point[coordinates[[7]]]};points5 = {Point[coordinates[[8]]]}, Point[coordinates[[9]]],
   Point[coordinates[[10]]], Point[coordinates[[16]]],
   Point[coordinates[[17]]];textcoordinates = coordinates;
Do@
  text{text} 1D [a, 1] ] = If<sup>[</sup>
    text{textion} [ [a, 1] ] > 0,text{textion}{% } textcoordinates[ [a, 1] ] + 0.095,
    text{text}{\text{coordinates}}[a, 1] - 0.1],
  {a, 1, 9}Do@
  text{text} [[a, 1]] =
   If [textconclinates[[a, 1]] > 0,text{textcoordinates}[(a, 1]] + 0.11,text{text}{\text{coordinates}}[ [a, 1] ] - 0.12,
  {a, 10, \text{ arrays}}textcoordinates@@1DD = textcoordinates@@1DD - 80.095, -0.095<;
textcoordinates@@6DD = textcoordinates@@6DD + 80.2, 0<;
textcoordinates[[10]] = textcoordinates[[10]] - {0.1, -0.095};
text{text} 11, 0.1;
text{text} 12 j textcoordinates [[12] 1 extcoordinates [[12] ] + {0.12, -0.12};
textcoordinates[[15]] = textcoordinates[[15]] + {0, 0.05};
textcoordinates[[16]] = textcoordinates[[16]] + {0.24, 0};
text{text} [17] = textcoordinates [17] + \{0, 0.1\} ;
```

```
texts = Table[Text[a, textcoordinates[[a]]], {a, 1, arrays}];
r adius = Sqrt[coordinate][2, 1]] ^2 + coordinates[[2, 2]] ^2];
p = Show\lceil \frac{p}{2} \rceilGraphics [{RGBColor[0, 0, 0], Text["(b)", {-1.22, 1.15}, {-1, 0}]}],
    Graphics [{RGEColor[0, 0, 0], Text["x", {1.22, -0.075}, {1, 0}}]Graphics [{RGEColor[0, 0, 0], Text["y", {-0.065, 1.22}, {0, 1}}],

    [{<b>RGBColor</b> <math>[0, 0, 1]</math>, <b>Text</b> <math>['S", {-0.878, -0.71}]]</math>},
    Graphics@8RGBColor@1, 0, 0D, Text@"SêG2", 80.57, -1<D<D,

    Graphics@8RGBColor@1, 1, 0D, PointSize@0.035D, points1<D,
    Graphics@8RGBColor@0, 0.5, 0D, PointSize@0.035D, points2<D,
    Graphics@8RGBColor@0, 0, 1D, PointSize@0.035D, points3<D,
    Graphics@8RGBColor@1, 0, 0D, PointSize@0.035D, points4<D,
    Graphics@8RGBColor@1, 0.5, 0D, PointSize@0.035D, points5<D,
    Graphics [{RGBColor[0, 0, 0], Text["u<sub>2,17</sub>", {1.235, 0.5}, {1, 0}]}],
    Graphics [ {RGBColor [0, 0, 0], Text [ "u_{2,16}", \{0.5, -1.12\}, \{-1, 0\}]},
    Graphics [{RGEColor[0, 0, 0], Text["u<sub>2,15"</sub>, {0.7, 1.12}, {-1, 0}}]Graphics [{RGBColor[0, 0, 0], Text["u<sub>2,14</sub>", {-0.45, 1.12}, {1, 0}]}],
    Graphics [{RGEColor[0, 0, 0], Text["u<sub>2,13</sub>", {-0.025, -1.12}, {1, 0}}]Graphics[texts],
    Graphics [ {RGBColor [0, 0, 0], Dashing [ {0.03, 0.02} ], Circle [ {0, 0}, 0.5] }],
    Graphics [ {RGBColor[0, 0, 0], Dashing[{0.03, 0.02}], Circle[{0, 0}, 1]}],
    Graphics [{RGEColor[0, 0, 0], Dashing[(0.03, 0.02)], Line[{0, 1.25}, {0, -1.25}}]]Graphics [ {RGBColor [0, 0, 0], Dashing [ (0.03, 0.02) ], Line [ \{ (1.25, 0), \{-1.25, 0\} ]\} ],
    Graphics \{RGEColor[0, 0, 0], Arrow([1.25/Tan[cl3], 1.25), [-1.25/Tan[cl3], -1.25\},]HeadCenter -> 0.5, HeadLength -> 0.035, HeadWidth -> 0.75D<D,
    Graphics [ {RGBColor[0, 0, 0], Arrow[ {-1.25 / Tan[c14 - Pi], -1.25 }, {1.25 / Tan[c14 - Pi], 1.25 },
       HeadCenter -> 0.5, HeadLength -> 0.035, HeadWidth -> 0.75D<D,
    Graphics [{RGBColor[0, 0, 0], Arrow[{-1.25 / Tan[c15], -1.25}, {1.25 / Tan[c15], 1.25},
       HeadCenter -> 0.5, HeadLength -> 0.035, HeadWidth -> 0.75D<D,
    Graphics [{RGEColor[0, 0, 0], Arrow[{1.25/Tan[cl6], 1.25}, {-1.25/Tan[cl6], -1.25},HeadCenter -> 0.5, HeadLength -> 0.035, HeadWidth -> 0.75D<D,
    Graphics [ {RGBColor[0, 0, 0], Arrow[{-1.25, -1.25 *Tan[c17]}, {1.25, 1.25 *Tan[c17]},
       HeadCenter -> 0.5, HeadLength -> 0.035, HeadWidth -> 0.75D<D<,
   AspectRatio -> 1,
   PlotRange -> 88-1.25, 1.25<, 8-1.25, 1.25<<,
   Frame -> True,
   FrameTicks -> False,
   FrameLabel -> 8None, None, None, None<,
   GridLines -> 8None, None<,
   DisplayFunction -> Identity;p =FullGraphics[p];
p([1, 2]) = p([1, 2])Text[labely, {b_, c_}, {1., 0.}] ->
    Text@labely, 8-1.18, 0<, 80, 0<, 80, 1<D;
t1 = Show[p,AspectRatio -> 1,
   PlotRange -> All,
   DisplayFunction -> Identity
```

```
H* Sort S. cerevisiae Genes *L
H* Center Arraylets and Calculate Contributions of Genelets to Genes *L
\{centera = <b>Transpose</b> <math>[</math> <b>arraylets2</b> <math>] \}
average = Table[1, {a, 1, genes}]average = N@average ê Sqrt@Dot@average, averageDDD;
centerarraylets = centerarraylets - N[Outer[Times, Dot[centerarraylets, average], average]];
\text{center}{\text{arglets}} = \text{transpose}[{\text{center}{\text{arglets}}}]genecontributions = Transpose[Dot[centerarraylets, d2]];(* Project Genes from 5D Genelets Subspace Onto 2D Subspace *\textbf{coordinates} = \textbf{Table}[\left[\text{Dot} [\text{genelets}[[13]]], \text{x}\right] * \text{genecontributions}[[13], \text{ a}]] + \left[\text{Out} [\text{genelets}[[13]]], \text{b}^\text{th}(\text{oneelet}^\text{th} = 0] \right]\text{Dot} [genelets [14]], x] * genecontributions [14, a] +
        Dot[genelets[[15]], x] *genecontributions[[15, a]] +
        \text{Dot} [genelets[[16]], x] * genecontributions [[16, a]] *\text{Dot} [genelets [17]], \textbf{x}] \star genecontributions [17, a]]) /
      Sqrt[(al3 * genecontributions[[13, a]]) ^2 + (al4 * genecontributions[[14, a]]) ^2 +
         \binom{15}{4} * \binom{16}{4} d \binom{10}{4} h \binom{11}{4} f \binom{10}{4} f \binom{10}{4} f \binom{10}{4} f \binom{10}{4} f \binom{10}{4} f \binom{10}{4} f \binom{10}{4} f \binom{10}{4} f \binom{10}{4} f \binom{10}{4} 
         \{a17 * \text{genecontributions} [17, a]\}c1314 * Abs [(a13 * genecontributions [[13, a]]) * (a14 * genecontributions [[14, a]])] +
        c1315 * Abs [(a13 * genecontributions [[13, a]]) * (a15 * genecontributions [[15, a]])] *
        c1316 * Abs [(a13 * genecontributions [[13, a]]) * (a16 * genecontributions [[16, a]])] *
        c1317 * Abs [(a13 * genecontributions [[13, a]]) * (a17 * genecontributions [[17, a]])] +
        c1415 * Abs [(a14 * genecontributions [[14, a]]) * (a15 * genecontributions [[15, a]])] +
        c1416 * Abs [(a14 * genecontributions [[14, a]]) * (a16 * genecontributions [[16, a]])] *
        c1417 * Abs [(al4 * genecontributions [[14, a]]) * (al7 * genecontributions [[17, a]])] +
        c1516 * Abs [(a15 * genecontributions [[15, a]]) * (a16 * genecontributions [[16, a]])] +
        c1517 * Abs [(a15 * genecontributions [[15, a]]) * (a17 * genecontributions [[17, a]])] +
        c1617 * Abs [(a16 * genecontributions [[16, a]]) * (a17 * genecontributions [[17, a]])]],
     \left[\text{Dot} [\text{genelets}[[13]]], \text{ } \textbf{y}\right] * \text{genecontributions}[[13, 13]] + \text{close}\text{Dot} [genelets [14]], \textbf{y} * genecontributions [14, a] +
        \text{Dot} [genelets [[15]], \textbf{y} * genecontributions [[15, a]] +
        \text{Dot} [genelets [16]], \textbf{y} * genecontributions [16, a] +
        \text{Dot} [genelets [17]], \textbf{y} * genecontributions [17, a]]) /
      Sqrt[(al3 * genecontributions[[13, a]]) ^2 + (al4 * genecontributions[[14, a]]) ^2 +
         \text{(a15 * genecontributions} [[15, a]]) ^2 + (a16 * genecontributions [[16, a]]) ^2 +
         Ha17 * genecontributions@@17, aDDL^2 +
        c1314 * Abs [(a13 * genecontributions [[13, a]]) * (a14 * genecontributions [[14, a]])] *
        c1315 * Abs [(a13 * genecontributions [[13, a]]) * (a15 * genecontributions [[15, a]])] +
        c1316 * Abs [(a13 * genecontributions [[13, a]]) * (a16 * genecontributions [[16, a]])] +
        c1317 * Abs [(a13 * genecontributions [[13, a]]) * (a17 * genecontributions [[17, a]])] +
        c1415 * Abs [(a14 * genecontributions [[14, a]]) * (a15 * genecontributions [[15, a]])] *
        c1416 * Abs [(al4 * genecontributions [[14, a]]) * (al6 * genecontributions [[16, a]])] +
        c1417 * Abs [(al4 * genecontributions [[14, a]]) * (al7 * genecontributions [[17, a]])] +
        c1516 * Abs [(a15 * genecontributions [[15, a]]) * (a16 * genecontributions [[16, a]])] +c1517 * Abs [(a15 * genecontributions [[15, a]]) * (a17 * genecontributions [[17, a]])] +c1617 * Abs[ (a16 * genecontributions [[16, a]]) * (a17 * genecontributions [[17, a]])]] },
    8a, 1, genes}];
H* Create Parametric Plot of S. cerevisiae Cell Cycle Genes Projected Onto 2 D Subspace *L
```

```
list = AppendRows [TakeColumns [genenames, {1, 1}], TakeColumns [genenames, {3, 3}]];
stages = 8"MêG1", "G1", "S", "SêG2", "G2êM"<;
points = 8points1, points2, points3, points4, points5<;
radii = 8radii1, radii2, radii3, radii4, radii5<;
```

```
Do@8
  \text{position} = \text{Position}[\text{list}, \text{stages}[[b]]],points [[b]] = Table [Point [coordinates [[position [[a]] [[1]]]]], {a, 1, Dimensions [position] [[1]]}],
  radii[b]] =
   Table[Sqrt[coordinates[[position[[a]][[1]]][[1]] ^2 + coordinates[[position[[a]][[1]]]][[2]] ^2],
    {a, 1, 0} imensions [position] [[1]]}] },
 {b, 1, 0} Dimensions[stack] [1]]radii = Sort[Flatten[radii]];N@Round@radii@@87DD * 100D ê 100D
N@Round@radii@@88DD * 100D ê 100D
0.49
0.5
p = Show\lceil \frac{p}{2} \rceilGraphics [{RGEColor[0, 0, 0], Text["(e)", {-1.22, 1.15}, {-1.0}}]Graphics [{RGBColor[0, 0, 0], Text["x", {1.22, -0.075}, {1, 0}]}],
    Graphics [{RGEColor[0, 0, 0], Text["y", {-0.065, 1.22}, {0, 1}}],
    Graphics@8RGBColor@0, 0, 0D, Text@"MêG1", 80.825, 0.83<D<D,
    [RGBColor[0, 0.5, 0], <b>Text</b>[ "G1", \{-1, 0.525\}]}],
    Graphics@8RGBColor@0, 0, 1D, Text@"S", 8-0.878, -0.71<D<D,
    Graphics@8RGBColor@1, 0, 0D, Text@"SêG2", 80.57, -1<D<D,
    Graphics@8RGBColor@1, 0.5, 0D, Text@"G2êM", 81.07, -0.52<D<D,
    [<b>{RGBColor[1, 0.5, 0], <b>PointSize</b> [0.02], <b>points</b> [ [5]]}],
    [<b>{RGBColor[1, 1, 0], <b>PointSize</b>[0.02], <b>points</b>[[1]}],
    Graphics@8RGBColor@1, 0, 0D, PointSize@0.02D, points@@4DD<D,
    Graphics@8RGBColor@0, 0.5, 0D, PointSize@0.02D, points@@2DD<D,
    Graphics [{REBColor}[0, 0, 0], Text["v_{17", 0}, {1.235, 0.5}, {1, 0}]]
    Graphics [{RGBColor[0, 0, 0], Text["v_{16}", {0.5, -1.12}, {-1, 0}]}],
    Graphics [{RGBColor[0, 0, 0], Text["v_{15}", \{0.7, 1.12\}, \{-1, 0\}]}],
    Graphics [{RGBColor[0, 0, 0], Text["v<sub>14</sub>", {-0.45, 1.12}, {1, 0}}]],
    Graphics [{RGBColor[0, 0, 0], Text['v_{13}", \{-0.025, -1.12\}, \{1, 0\}]\}],
    Graphics[{RGBColor[0, 0, 0], Dashing[{0.03, 0.02}], Circle[{0, 0}, 0.5]}],
    Graphics[{RGBColor[0, 0, 0], Dashing[{0.03, 0.02}], Circle[{0, 0}, 1]}],
    Graphics [{RGBColor[0, 0, 0], Dashing[{0.03, 0.02}], Line[{{0, 1.25}, {0, -1.25}}]}],
    Graphics[{RGBColor[0, 0, 0], Dashing[{0.03, 0.02}], Line[{{1.25, 0}, {-1.25, 0}}]}],
    Graphics [ {RGBColor[0, 0, 0], Arrow[ {1.25 / Tan[c13], 1.25}, {-1.25 / Tan[c13], -1.25},
       HeadCenter -> 0.5, HeadLength -> 0.035, HeadWidth -> 0.75D<D,
    Graphics [ {RGBColor[0, 0, 0], Arrow[ {-1.25 / Tan[c14 - Pi], -1.25 }, {1.25 / Tan[c14 - Pi], 1.25 },
       HeadCenter -> 0.5, HeadLength -> 0.035, HeadWidth -> 0.75D<D,
    Graphics [{RGBColor[0, 0, 0], Arrow[{-1.25 / Tan[c15], -1.25}, {1.25 / Tan[c15], 1.25},
       HeadCenter -> 0.5, HeadLength -> 0.035, HeadWidth -> 0.75D<D,
    Graphics [ {RGBColor[0, 0, 0], Arrow[{1.25/Tan[c16], 1.25}, {-1.25/Tan[c16], -1.25},
       HeadCenter -> 0.5, HeadLength -> 0.035, HeadWidth -> 0.75D<D,
    Graphics [{RGBColor[0, 0, 0], Arrow[{-1.25, -1.25 *Tan[c17]}, {1.25, 1.25 *Tan[c17]},
       HeadCenter -> 0.5, HeadLength -> 0.035, HeadWidth -> 0.75D<D<,
   AspectRatio -> 1,
   PlotRange -> 88-1.25, 1.25<, 8-1.25, 1.25<<,
   Frame -> True,
   FrameTicks -> False,
   FrameLabel -> 8None, None, None, None<,
   GridLines -> 8None, None<,
   DisplayFunction -> Identity];
p =FullGraphics[p];
p[[1, 2]] = p[[1, 2]]Text[labely, {b_, c_}, {1., 0.}] ->
    Text@labely, 8-1.18, 0<, 80, 0<, 80, 1<D;
t2 = Show[p,AspectRatio -> 1,
   PlotRange -> All,
   DisplayFunction -> Identity
```

```
R[theta] = \{(Cos[theta], Sin[theta]\}, \{-Sin[theta], Cos[theta]\}\};z = Transpose[\{\{0.4, 0\}, \{1.1, 0\}, \{0.75, 0.25\}\}];polynomials[theta_0] = Transpose[Det[R[theta], z]];
p = Show [ {
    Graphics [{RGBColor[0, 0, 0], Text["(h)", {-1.22, 1.15}, {-1, 0}]}],
    Graphics [{RGEColor[0, 0, 0], Text["x", {1.22, -0.075}, {1, 0}}]Graphics [{RGBColor[0, 0, 0], Text["y", {-0.065, 1.22}, {0, 1}]}],
    [{<b>RGBColor</b> <b>[0, 0, 0]</b>, <b>Text</b> <b>["M/G1", {<b>0.825, 0.83</b>}]}],

    Graphics@8RGBColor@0, 0, 1D, Text@"S", 8-0.878, -0.71<D<D,
    Graphics@8RGBColor@1, 0, 0D, Text@"SêG2", 80.57, -1<D<D,
    Graphics@8RGBColor@1, 0.5, 0D, Text@"G2êM", 81.07, -0.52<D<D,
    Graphics@8RGBColor@0, 0, 0D, Text@"17", 81.235, 0.5<, 81, 0<D<D,
    Graphics [{RGBColor[0, 0, 0], Text["16", {0.5, -1.12}, {-1, 0}]}],
    Graphics [{RGEColor[0, 0, 0], Text["15", {0.7, 1.12}, {-1, 0}}]Graphics [{RGBColor[0, 0, 0], Text["14", {-0.45, 1.12}, {1, 0}]}],
    Graphics [{RGBColor[0, 0, 0], Text["13", {-0.025, -1.12}, {1, 0}]}],
    Graphics [{RGBColor[1, 0.5, 0], Disk[{0, 0}, 1, {Pi + c16, 2 * Pi}]}],
    Graphics@8RGBColor@1, 0.5, 0D, Disk@80, 0<, 1, 80, c17<D<D,

    Graphics [{RGEcolor[0, 0.5, 0], Disk[0, 0], 1, {c14, Pi+c17}}],
    Graphics [{RGBColor[0, 0, 1], Disk[{0, 0}, 1, {Pi + c17, Pi + c15}]}],
    Graphics [{RGEColor[1, 0, 0], Disk[0, 0], 1, {Pi+cl5, 2*Pi+cl6}]]Graphics@8RGBColor@1, 1, 1D, Disk@80, 0<, 0.5D<D,
    Graphics@8RGBColor@1, 0.5, 0D, Polygon@polypoints@2 * Pi - c17DD<D,
    Graphics@8RGBColor@1, 1, 0D, Polygon@polypoints@2 * Pi - c14DD<D,
    Graphics@8RGBColor@0, 0.5, 0D, Polygon@polypoints@Pi - c17DD<D,
    Graphics@8RGBColor@0, 0, 1D, Polygon@polypoints@Pi - c15DD<D,
    \text{Graphics}\left[\{RGEColor[1, 0, 0], Polygon[polypoints[2*Pi-c16]]\}\right],Graphics [\{RGEColor[0, 0, 0], Dashing[(0.03, 0.02)], Line[{0, 1.25}, {0, -1.25}]]\}]Graphics[{RGBColor[0, 0, 0], Dashing[{0.03, 0.02}], Line[{{1.25, 0}, {-1.25, 0}}]}],
    Graphics [ {RGBColor [0, 0, 0], Arrow [ {1.25 / Tan [c13], 1.25 }, \{-1.25 / Tan [c13], -1.25 },
       HeadCenter -> 0.5, HeadLength -> 0.035, HeadWidth -> 0.75D<D,
    Graphics [ {RGBColor[0, 0, 0], Arrow[ {-1.25 / Tan[c14 - Pi], -1.25 }, {1.25 / Tan[c14 - Pi], 1.25 },
       HeadCenter -> 0.5, HeadLength -> 0.035, HeadWidth -> 0.75D<D,
    Graphics [{RGBColor[0, 0, 0], Arrow [{-1.25 / Tan[c15], -1.25}, {1.25 / Tan[c15], 1.25},
       HeadCenter -> 0.5, HeadLength -> 0.035, HeadWidth -> 0.75D<D,
    Graphics [ {RGBColor [0, 0, 0], Arrow [ {1.25 / Tan [c16], 1.25 }, \{-1.25\} / Tan [c16], -1.25 },
       HeadCenter -> 0.5, HeadLength -> 0.035, HeadWidth -> 0.75D<D,
    Graphics [ {RGBColor[0, 0, 0], Arrow[ {-1.25, -1.25 * Tan[c17] }, {1.25, 1.25 * Tan[c17] },
       HeadCenter -> 0.5, HeadLength -> 0.035, HeadWidth -> 0.75D<D<,
   AspectRatio -> 1,
   PlotRange -> 88-1.25, 1.25<, 8-1.25, 1.25<<,
   Frame -> True,
   FrameTicks -> False,
   FrameLabel -> 8None, None, None, None<,
   GridLines -> 8None, None<,
   DisplayFunction -> Identityp =FullGraphics[p];
p[[1, 2]] = p[[1, 2]]Text@labely, 8b_, c_<, 81., 0.<D ->
    Text@labely, 8-1.18, 0<, 80, 0<, 80, 1<D;
t3 = Show[p,AspectRatio -> 1,
   PlotRange -> All,
   DisplayFunction -> Identity\text{Clear}[z];
H* SNQ2, PDR5, PDR10, PDR15, PDR1 Projected Onto 2 D Subspace *L
stages = 8"MêG1", "G1", "S", "SêG2", "G2êM"<;
PDR1 = coordinates [ [Position [genenames, "YGL013C"] [ [1, 1]]]];
SNQ2 = coordinates[[Position[genenames, "YDR011W"][[1, 1]]]];
PDR10 = coordinates [ [Position [genenames, "YOR328W"] [ [1, 1]]]];
PDR15 = coordinates[[Position[generames, "YDR406W"][[1, 1]]]];PDR5 = coordinates@@Position@genenames, "YOR153W"D@@1, 1DDDD; HO_GSVD.nb p. 56
```

```
p = Show[Graphics@8RGBColor@0, 0, 0D, Text@"HbL", 8-1, 1.05<D<D,
    Graphics[{RGBColor[0, 0, 0], Text["S. cerevisiae", {1.1, -1.05}, {1, 0}]}],
    Graphics [{RGBColor[0, 0, 0], Text ["x", {1.13, -0.07}, {1, 0}]}],
    Graphics [{RGBColor[0, 0, 0], Text ["y", {-0.055, 1.145}, {0, 1}]}],
    Graphics@8RGBColor@0, 0, 0D, Text@"MêG1", 80.825, 0.83<D<D,

    Graphics@8RGBColor@0, 0, 1D, Text@"S", 8-0.878, -0.71<D<D,
    Graphics@8RGBColor@1, 0, 0D, Text@"SêG2", 8-0.2, -1.08<D<D,
    Graphics@8RGBColor@1, 0.5, 0D, Text@"G2êM", 81, -0.6<D<D,
    Graphics@8RGBColor@1, 0.5, 0D,
      Dashing[{0.03, 0.02}], {Thickness[0.009], Circle[{0, 0}, 1, {2 *Pi + c16, 2 *Pi}]}}],
    Graphics[{RGBColor[1, 0.5, 0], Dashing[{0.03, 0.02}},
      8Thickness@0.009D, Circle@80, 0<, 1, 80, c17<D<<D,
    Graphics [\{RGEColor[1, 1, 0], Dashing[\{0.03, 0.02\}], \{Thickness[0.009], Circle[\{0, 0\}, 1, \{c17, c14\}]\}]Graphics@
     {RGEColor[0, 0.5, 0], Dashing[\{0.03, 0.02\}], {Thickness[0.009], Circle[\{0, 0\}, 1, {c14, Pi + c17\}]\}}Graphics@8RGBColor@0, 0, 1D, Dashing@80.03, 0.02<D,
      8Thickness@0.009D, Circle@80, 0<, 1, 8Pi + c17, Pi + c15<D<<D,
    Graphics@8RGBColor@1, 0, 0D, Dashing@80.03, 0.02<D,
      {Thickness[0.009], Circle[{0, 0}, 1, {Pi + c15, 2 * Pi + c16}]}}],
    Graphics[{RGBColor[1, 0.5, 0], Dashing[{0.03, 0.02}],
      {Thickness[0.009], Circle[{0, 0}, 0.5, {2 * Pi + c16, 2 * Pi}}}},
    Graphics@8RGBColor@1, 0.5, 0D, Dashing@80.03, 0.02<D,
      8Thickness@0.009D, Circle@80, 0<, 0.5, 80, c17<D<<D,
    Graphics@8RGBColor@1, 1, 0D, Dashing@80.03, 0.02<D,
      8Thickness@0.009D, Circle@80, 0<, 0.5, 8c17, c14<D<<D,
    Graphics@8RGBColor@0, 0.5, 0D, Dashing@80.03, 0.02<D,
      { \{ \texttt{Thickness}[0.009], \texttt{Circle}[\{0, 0\}, 0.5, \{c14, \texttt{Pi}+c17\}]\} }Graphics@8RGBColor@0, 0, 1D, Dashing@80.03, 0.02<D,
      8Thickness@0.009D, Circle@80, 0<, 0.5, 8Pi + c17, Pi + c15<D<<D,
    Graphics@8RGBColor@1, 0, 0D, Dashing@80.03, 0.02<D,
      {Thickness[0.009], Circle[{0, 0}, 0.5, {Pi + c15, 2 * Pi + c16}]}}],
    Graphics@8RGBColor@1, 0, 0D, PointSize@0.03D, Point@SNQ2D<D,

    Graphics@8RGBColor@0, 0, 0D, PointSize@0.03D, Point@PDR10D<D,
    Graphics@8RGBColor@0, 0, 0D, Text@"PDR10", PDR10 + 80.25, 0<D<D,
    Graphics@8RGBColor@0, 0, 0D, PointSize@0.03D, Point@PDR15D<D,
    Graphics@8RGBColor@0, 0, 0D, Text@"PDR15", PDR15 + 8-0.065, -0.125<D<D,
    Graphics@8RGBColor@1, 0.5, 0D, PointSize@0.03D, Point@PDR5D<D,

    Graphics@8RGBColor@1, 0, 0D, PointSize@0.03D, Point@PDR1D<D,
    Graphics@8RGBColor@1, 0, 0D, Text@"PDR1", PDR1 + 80, 0.1<D<D,
    Graphics[{RGBColor[0, 0, 0], Dashing[{0.03, 0.02}], Line[{{0, 1.15}, {0, -1.15}}]}],
    Graphics [\{RGEColor[0, 0, 0], Dashing[(0.03, 0.02)], Line[\{(1.15, 0), (-1.15, 0)\}]]\},AspectRatio -> 1,
   PlotRange -> 88-1.15, 1.15<, 8-1.15, 1.15<<,
   Frame -> True,
   FrameTicks -> False,
   FrameLabel -> 8None, None, None, None<,
   GridLines -> 8None, None<,
   DisplayFunction -> Identityp =FullGraphics[p];
p[[1, 2]] = p[[1, 2]]Text@labely, 8b_, c_<, 81., 0.<D ->
    Text@labely, 8-1.18, 0<, 80, 0<, 80, 1<D;
O2 = Show[p,AspectRatio -> 1,
   PlotRange -> All,
   DisplayFunction -> Identity];
```

```
H* PLB1 and PLB2 Projected Onto 2 D Subspace *L
stages = 8"MêG1", "G1", "S", "SêG2", "G2êM"<;
PLBI = coordinates[[Position[genenames, "YMR008C"][[1, 1]]]];PLB3 = coordinates [ [Position [genenames, "YOL011W"] [[1, 1]]]];
p = Show[Graphics@8RGBColor@0, 0, 0D, Text@"HdL", 8-1, 1.05<D<D,
    Graphics[{RGBColor[0, 0, 0], Text["S. cerevisiae", {1.1, -1.05}, {1, 0}]}],
    Graphics [{RGEColor[0, 0, 0], Text["x", {1.13, -0.07}, {1, 0}}]Graphics [{RGBColor[0, 0, 0], Text["y", {-0.055, 1.145}, {0, 1}]}],
    Graphics@8RGBColor@0, 0, 0D, Text@"MêG1", 80.825, 0.83<D<D,
    Graphics@8RGBColor@0, 0.5, 0D, Text@"G1", 8-1, 0.525<D<D,
    Graphics@8RGBColor@0, 0, 1D, Text@"S", 8-0.878, -0.71<D<D,
    Graphics@8RGBColor@1, 0, 0D, Text@"SêG2", 8-0.2, -1.08<D<D,
    Graphics@8RGBColor@1, 0.5, 0D, Text@"G2êM", 81, -0.6<D<D,
    Graphics@8RGBColor@1, 0.5, 0D,
      Dashing[{0.03, 0.02}], {Thickness[0.009], Circle[{0, 0}, 1, {2 *Pi + c16, 2 *Pi}]}}],
    Graphics@8RGBColor@1, 0.5, 0D, Dashing@80.03, 0.02<D,
      8Thickness@0.009D, Circle@80, 0<, 1, 80, c17<D<<D,
    Graphics [{RGBColor[1, 1, 0], Dashing [{0.03, 0.02}], {Thickness [0.009], Circle [{0, 0}, 1, {c17, c14}]}}],
    Graphics@
     {RGEColor[0, 0.5, 0], Dashing[\{0.03, 0.02\}], [Thichness[0.009], Circle[\{0, 0\}, 1, {c14, Pi+c17\}]\}}Graphics@8RGBColor@0, 0, 1D, Dashing@80.03, 0.02<D,
      8Thickness@0.009D, Circle@80, 0<, 1, 8Pi + c17, Pi + c15<D<<D,
    Graphics@8RGBColor@1, 0, 0D, Dashing@80.03, 0.02<D,
      {Thickness[0.009], Circle[{0, 0}, 1, {Pi + c15, 2 * Pi + c16}]}}],
    Graphics@8RGBColor@1, 0.5, 0D, Dashing@80.03, 0.02<D,
      {Thickness[0.009], Circle[{0, 0}, 0.5, {2 * Pi + c16, 2 * Pi}}}}},
    Graphics[{RGBColor[1, 0.5, 0], Dashing[{0.03, 0.02}],
      8Thickness@0.009D, Circle@80, 0<, 0.5, 80, c17<D<<D,
    Graphics@8RGBColor@1, 1, 0D, Dashing@80.03, 0.02<D,
      8Thickness@0.009D, Circle@80, 0<, 0.5, 8c17, c14<D<<D,
    Graphics@8RGBColor@0, 0.5, 0D, Dashing@80.03, 0.02<D,
      8Thickness@0.009D, Circle@80, 0<, 0.5, 8c14, Pi + c17<D<<D,
    Graphics@8RGBColor@0, 0, 1D, Dashing@80.03, 0.02<D,
      8Thickness@0.009D, Circle@80, 0<, 0.5, 8Pi + c17, Pi + c15<D<<D,
    Graphics<sup>[</sup>{RGBColor<sup>[1,0,0]</sup>, Dashing<sup>[{0.03,0.02}]</sup>,
      {\{Thickness[0.009], Circle[{0, 0}, 0.5, {Pi+cl5, 2*Pi+cl6}\]\}\}.Graphics@8RGBColor@0, 0, 0D, PointSize@0.03D, Point@PLB1D<D,
    Graphics@8RGBColor@0, 0, 0D, Text@"PLB1", PLB1 + 8-0.15, -0.1<D<D,
    Graphics@8RGBColor@0, 0, 0D, PointSize@0.03D, Point@PLB3D<D,
    Graphics@8RGBColor@0, 0, 0D, Text@"PLB3", PLB3 + 80.2, 0<D<D,
    Graphics [ {RGBColor[0, 0, 0], Dashing[{0.03, 0.02}], Line[{{0, 1.15}, {0, -1.15}}]}],
    Graphics [\{RGEColor[0, 0, 0], Dashing[(0.03, 0.02)], Line[\{(1.15, 0), (-1.15, 0)\}]]\}AspectRatio -> 1,
   PlotRange -> {{-1.15, 1.15}, {-1.15, 1.15}},
   Frame -> True,
   FrameTicks -> False,
   FrameLabel -> 8None, None, None, None<,
   GridLines -> 8None, None<,
   DisplayFunction -> Identity];
p =FullGraphics[p];
p[[1, 2]] = p[[1, 2]]Text[labely, {b_, c_}}, {1., 0.}] \rightarrowText@labely, 8-1.18, 0<, 80, 0<, 80, 1<D;
R2 = Show[p,AspectRatio -> 1,
   PlotRange -> All,
   DisplayFunction -> Identity
```

```
H* CLB1, CLB2, CLB3, CLB4, CLB4, CLN1, CLN2 and CLN3 Projected Onto 2 D Subspace *L
```

```
stages = 8"MêG1", "G1", "S", "SêG2", "G2êM"<;
CLN1 = coordinates [ [Position [genenames, "YMR199W"] [ [1, 1]]]];
CLN2 = coordinates [ [Position [genenames, "YPL256C"] [[1, 1]]]];
CLN3 = coordinates@@Position@genenames, "YAL040C"D@@1, 1DDDD;
CLB1 = \text{coordinates} \left[ \left[ \text{Position} \left[ \text{generation} \right], \text{YGR108W} \right] \left[ \left[ 1, 1 \right] \right] \right] \right;CLB2 = coordinates[[Position[genenames, "YPR119W"][[1, 1]]]];CLB3 = coordinates[[Position[genenames, "YDL155W"][[1, 1]]]];CLB4 = coordinates[[Position[genenames, "YLR210W"][[1, 1]]]];CLB5 = coordinates [ [Position [genenames, "YPR120C"] [ [1, 1]]]];
```

```
p = Show[Graphics@8RGBColor@0, 0, 0D, Text@"HfL", 8-1, 1.05<D<D,
    Graphics [{RGEColor[0, 0, 0], Text["S. cerevisiae", {1.1, -1.05}, {1, 0}}]Graphics [{RGBColor[0, 0, 0], Text ["x", {1.13, -0.07}, {1, 0}]}],
    Graphics [{RGBColor[0, 0, 0], Text ["y", {-0.055, 1.145}, {0, 1}]}],
    Graphics@8RGBColor@0, 0, 0D, Text@"MêG1", 80.825, 0.83<D<D,

    Graphics@8RGBColor@0, 0, 1D, Text@"S", 8-0.878, -0.71<D<D,
    Graphics@8RGBColor@1, 0, 0D, Text@"SêG2", 8-0.2, -1.08<D<D,
    Graphics@8RGBColor@1, 0.5, 0D, Text@"G2êM", 81, -0.6<D<D,
    Graphics@8RGBColor@1, 0.5, 0D, Dashing@80.03, 0.02<D,
      {Thickness[0.009], Circle[{0, 0}, 1, {2 * Pi + c16, 2 * Pi}]}}],
    Graphics [{RGBColor[1, 0.5, 0], Dashing[{0.03, 0.02}],
      8Thickness@0.009D, Circle@80, 0<, 1, 80, c17<D<<D,
    Graphics@8RGBColor@1, 1, 0D, Dashing@80.03, 0.02<D,
      8Thickness@0.009D, Circle@80, 0<, 1, 8c17, c14<D<<D,
    Graphics@8RGBColor@0, 0.5, 0D, Dashing@80.03, 0.02<D,
      8Thickness@0.009D, Circle@80, 0<, 1, 8c14, Pi + c17<D<<D,
    Graphics@8RGBColor@0, 0, 1D, Dashing@80.03, 0.02<D,
      8Thickness@0.009D, Circle@80, 0<, 1, 8Pi + c17, Pi + c15<D<<D,
    Graphics[{RGBColor[1, 0, 0], Dashing[{0.03, 0.02}]},
      {Thickness[0.009], Circle[{0, 0}, 1, {Pi + c15, 2 * Pi + c16}]}}],
    Graphics@8RGBColor@1, 0.5, 0D, Dashing@80.03, 0.02<D,
      {Thickness[0.009], Circle[{0, 0}, 0.5, {2 * Pi + c16, 2 * Pi}}}},
    Graphics@8RGBColor@1, 0.5, 0D, Dashing@80.03, 0.02<D,
      8Thickness@0.009D, Circle@80, 0<, 0.5, 80, c17<D<<D,
    Graphics@8RGBColor@1, 1, 0D, Dashing@80.03, 0.02<D,
      8Thickness@0.009D, Circle@80, 0<, 0.5, 8c17, c14<D<<D,
    Graphics@8RGBColor@0, 0.5, 0D, Dashing@80.03, 0.02<D,
      { \{ \texttt{Thickness}[0.009], \texttt{Circle}[\{0, 0\}, 0.5, \{c14, \texttt{Pi}+c17\}]\} }Graphics@8RGBColor@0, 0, 1D, Dashing@80.03, 0.02<D,
      8Thickness@0.009D, Circle@80, 0<, 0.5, 8Pi + c17, Pi + c15<D<<D,
    Graphics@8RGBColor@1, 0, 0D, Dashing@80.03, 0.02<D,
      \{Thickness[0.009], Circle[\{0, 0\}, 0.5, {Pi + c15, 2 * Pi + c16\}]\}\Graphics@8RGBColor@0, 0.5, 0D, PointSize@0.03D, Point@CLN1D<D,

    {\sf Graphics} [{RGBColor<sup>[0,0.5,0], PointSize[0.03], Point[CLN2]}],</sup>
    Graphics@8RGBColor@0, 0.5, 0D, Text@"CLN2", CLN2 + 80.2, 0<D<D,
    Graphics@8RGBColor@0, 0, 0D, PointSize@0.03D, Point@CLN3D<D,
    Graphics@8RGBColor@0, 0, 0D, Text@"CLN3", CLN3 + 8-0.2, 0<D<D,
    Graphics@8RGBColor@1, 0.5, 0D, PointSize@0.03D, Point@CLB1D<D,
    {\sf Graphics}\left[\{\verb+RGBColor[1, 0.5, 0], \verb+Text["CLB1", CLB1 + \{-0.18, 0\}]\}\right],B = \text{Graphics} \left[ \{ \text{RGBColor} \left[ 1, 0.5, 0 \right] \} \right], \text{PointSize} \left[ 0.03 \right], \text{Point} \left[ \text{CLB2} \right] \},
    Graphics@8RGBColor@1, 0.5, 0D, Text@"CLB2", CLB2 + 8-0.18, 0<D<D,
    Graphics@8RGBColor@0, 0, 1D, PointSize@0.03D, Point@CLB3D<D,

    Graphics@8RGBColor@0, 0, 1D, PointSize@0.03D, Point@CLB4D<D,

    Graphics@8RGBColor@0, 0.5, 0D, PointSize@0.03D, Point@CLB5D<D,
    Graphics@8RGBColor@0, 0.5, 0D, Text@"CLB5", CLB5 + 80, 0.1<D<D,
    Graphics [ {RGBColor[0, 0, 0], Dashing [ {0.03, 0.02}], Line [ {0, 1.15}, {0, -1.15}}]}],
    Graphics[{RGBColor[0, 0, 0], Dashing[{0.03, 0.02}], Line[{{1.15, 0}, {-1.15, 0}}]}]},
   AspectRatio -> 1,
   PlotRange -> 88-1.15, 1.15<, 8-1.15, 1.15<<,
   Frame -> True,
   FrameTicks -> False,
   FrameLabel -> 8None, None, None, None<,
   GridLines -> 8None, None<,
   DisplayFunction -> Identity ];
p =FullGraphics[p];
p[[1, 2]] = p[[1, 2]] /. Text [labely, {b_, c_}, {1., 0.}] ->
    Text@labely, 8-1.18, 0<, 80, 0<, 80, 1<D;
C2 = Show[p,AspectRatio -> 1,
   PlotRange -> All,
   DisplayFunction -> Identityl; HO_GSVD.nb p.60
```

```
H* Sort Human Data *L
genes = genes3;
arraynames = arraynames3;
genenames = TakeColumns [genenames3, {1, 3}];
H* Sort Human Arrays *L
H* Center Genelets and Calculate Contributions of Arraylets to Arrays *L
average = Table[1, {a, 1, arrays}average = N@average ê Sqrt@Dot@average, averageDDD;
arraycontributions13 =
  (genelets[[13]] - N[Outer[Times, Dot[genelets, average], average]] [[13]]) * d3[[13, 13]];arraycontributions14 =
  (genelets[[14]] - N[Outer[Times, Dot[genes, average], average]][[14]]) * d3[[14, 14]];arraycontributions15 =
  (genelets[[15]] - N[Outer[Times, Dot[genelets, average], average]][[15]]) * d3[[15, 15]];arraycontributions16 =
  (genelets[[16]] - N[Outer[Times, Dot[genelets, average], average]][[16]])*d3[[16, 16]];arraycontributions17 =
  (genelets[[17]] - N[Outer[Times, Dot[genelets, average], average]] [[17]]) * d3[[17, 17]];(* Project Arrays from 5D Arraylets Subspace Onto 2D Subspace *)
coordinates = Table [\textbf{B} = \textbf{B} Dot[genelets<sup>[[13]], x] * arraycontributions13<sup>[[a]] +</sup></sup>
        Dot@genelets@@14DD, xD * arraycontributions14@@aDD +
        \text{Dot} [genelets [[15]], x] * \text{array} contributions15[[a]] +Dot[genelets[[16]], x] *arraycontributions16[[a]] +
        Dot[genelets[17]], x] * arraycontributions17[2]) /
     \text{Sqrt} ((al3 * arraycontributions13[[a]]) ^2 + (al4 * arraycontributions14[[a]]) ^2 +
        \text{(a15 * arraycontributions15} \left[ \text{(a)} \right] \) ^2 + \text{(a16 * arraycontributions16} \left[ \text{(a)} \right] ) ^2 +
        \text{(a17} \cdot \text{array} \text{contributions17} \mid \text{a} \mid \text{)} \land 2 +c1314 * \text{Abs} [(a13 * arraycontributions13[[a]]) * (a14 * arraycontributions14[[a]])] +
        c1315 * Abs [(al3 * arraycontributions13[[a]]) * (al5 * arraycontributions15[[a]])] *c1316 * Abs [(a13 * arraycontributions13[[a]]) * (a16 * arraycontributions16[[a]])] *c1317 * Abs [(a13 * arraycontributions13[[a]]) * (a17 * arraycontributions17[[a]])] *c1415 * Abs [(a14 * arraycontributions14[[a]]) * (a15 * arraycontributions15[[a]])] +
        c1416 * Abs [(al4 * arraycontributions14 [[a]]) * (al6 * arraycontributions16 [[a]])] *c1417 * Abs [(a14 * arraycontributions14[[a]]) * (a17 * arraycontributions17[[a]])] +
        c1516 * Abs [(a15 * arraycontributions15[[a]]) * (a16 * arraycontributions16[[a]])] *c1517 * Abs [(a15 * arraycontributions15[[a]]) * (a17 * arraycontributions17[[a]])] *c1617 * Abs [(a16 * arraycontributions16[[a]]) * (a17 * arraycontributions17[[a]])]]
     HDot@genelets@@13DD, yD * arraycontributions13@@aDD +
        Dot[genelets[[14]], y] * arraycontributions14[[a]] +
        Dot[genelets<sup>[[15]], \mathbf{y}] * arraycontributions15<sup>[[a]] +</sup></sup>
        Dot[genelets<sup>[[16]], \mathbf{y}] * arraycontributions16<sup>[[a]]</sup> +</sup>
        Dot[genelets[17]], y] * arraycontributions17[2]) /
     \text{Sqrt} [(a13 * arraycontributions13[[a]]) ^2 + (a14 * arraycontributions14[[a]]) ^2 +
        \textbf{A} = \textbf{A} Alla E z z z h z h E h z E h z h z h z h z h z h z h z h z h z h z h z h z h z h z h z h z h z h z h z h
        \text{(a17} \cdot \text{arraycontributions17} [[a]]) ^2 +
        c1314 * Abs [(a13 * arraycontributions13[[a]]) * (a14 * arraycontributions14[[a]])] +
        c1315 * Abs [(a13 * arraycontributions13[[a]]) * (a15 * arraycontributions15[[a]])] +
        c1316 * Abs [(al3 * arraycontributions13[[a]]) * (al6 * arraycontributions16[[a]])] *c1317 * Abs [(al3 * arraycontributions13[[a]]) * (al7 * arraycontributions17[[a]])] *c1415 * Abs [(al4 * arraycontributions14[[a]]) * (al5 * arraycontributions15[[a]])] *c1416 * \text{Abs}[(a14 * \text{array}{\text{contrubutions14}}[[a]]) * (a16 * \text{array}{\text{contrubutions16}}[[a]]) +c1417 * Abs [(al4 * arraycontributions14[[a]]) * (al7 * arraycontributions17[[a]])] *c1516 * \text{Abs} [(al5 * arraycontributions15[[a]]) * (al6 * arraycontributions16[[a]])] *c1517 * Abs [(al5 * arraycontributions15[[a]]) * (al7 * arraycontributions17[[a]])] *c1617 * \text{Abs} [(a16 * arraycontributions16[[a]]) * (a17 * arraycontributions17[[a]])]],
   {a, 1, \text{ arrays}}
```

```
H* Create Parametric Plot of Human Arrays Projected Onto 2 D Subspace *L
Clear@pointsD;
points1 = {Point[coordinates[611]}, Point[coordinates[611],Point[coordinates[[12]]], Point[coordinates[[13]]];
points2 = {Point[coordinates[[7]]]}, Point[coordinates[[8]]],
   Point [coordinates [[15]]], Point [coordinates [[14]]], Point [coordinates [[16]]]};
points3 = {Point[coordinates[[1]]}, Point[coordinates[[2]]], Point[coordinates[[9]]]);points4 = {Point[coordinates[[3]]}, Point[coordinates[[10]]], Point[coordinates[[10]]]points5 = {Point[coordinates[[4]]]}, Point[coordinates[[11]]];textcoordinates = coordinates;
Do@
  text{text} [ a, 1] ] = If [text{textion}[ [a, 1] > 0,text{text} [a, 1] + 0.095,
     text{text}{\text{coordinates} [a, 1]} - 0.1,
  {a, 1, 9}Do[textcoordinates[<math>[a, 1]</math>] =If@
     text{text}{\text{text}}{\text{text}}{\text{text}}{\text{text}}{\text{text}}{\text{text}}{\text{text}}{\text{text}}{\text{text}}{\text{text}}{\text{text}}{\text{text}}text{text}{\text{coordinates}}[a, 1] + 0.11,
     text{text}{\text{coordinates}} [[a, 1]] - 0.12],
  {a, 10, \text{ arrays}}textcoordinates@@1DD = textcoordinates@@1DD - 80.095, -0.095<;
textcoordinates[[6]] = textcoordinates[[6]] + {0.2, 0};
textcoordinates[[10]] = textcoordinates[[10]] - {0.1, -0.095};
text{text} 11, 0.1;
text{text} 12 ; extcoordinates [[12]] = textcoordinates [[12]] + {0.12, -0.12};
textcoordinates@@14DD = textcoordinates@@14DD + 80.11, 0.1<;
text{text} 15[15] = text{text} textcoordinates[15] + \{0, 0.05\} ;
text{text} [16] = textcoordinates [16] + \{0.24, 0\} ;
text{text} 17 \neq 17 \neq 17 \neq 10 \neq 10 \neq 10 \neq 10 \neq 10 \neq 10 \neq 10 \neq 10 \neq 10 \neq 10 \neq 10 \neq 10 \neq 10 \neq 10 \neq 10 \neq 10 \neq 10 
textbf{r} texts = Table[Text[a, textcoordinates[[a]]], {a, 1, arrays}];
zerophase = N[ArcTan[coordinates[[1, 2]] / (coordinates[[1, 1]]))];
radius = Sqrt[coordinates[[2, 1]]^2 - 2 + coordinates[[2, 2]]^2]
```

```
p = Show[Graphics [\{RGEColor[0, 0, 0], Text["(c)", {-1.22, 1.15}, {-1.0}]]\},
    Graphics [{RGEColor[0, 0, 0], Text["x", {1.22, -0.075}, {1, 0}}]Graphics [{RGBColor[0, 0, 0], Text["y", {-0.065, 1.22}, {0, 1}]}],
    Graphics@8RGBColor@0, 0, 1D, Text@"S", 80.97, -0.52<D<D,
    Graphics@8RGBColor@1, 0, 0D, Text@"G2", 80.88, 0.7<D<D,
    [<b>{RGBColor[1, 0.5, 0], [ "G2/M", {0.3, 1.08}]}],
    Graphics@8RGBColor@0, 0, 0D, Text@"MêG1", 8-1.02, 0.55<D<D,

    Graphics@8RGBColor@1, 1, 0D, PointSize@0.035D, points1<D,
    Graphics@8RGBColor@0, 0.5, 0D, PointSize@0.035D, points2<D,
    Graphics@8RGBColor@0, 0, 1D, PointSize@0.035D, points3<D,
    Graphics@8RGBColor@1, 0, 0D, PointSize@0.035D, points4<D,
    Graphics@8RGBColor@1, 0.5, 0D, PointSize@0.035D, points5<D,
    Graphics [ {RGBColor [0, 0, 0], Text ["u_{3,17}", \{1.235, 0.5\}, \{1, 0\}]\}],
    Graphics [{RGBColor[0, 0, 0], Text["u<sub>3,16</sub>", {0.5, -1.12}, {-1, 0}]}],
    Graphics [{RGEColor[0, 0, 0], Text["u<sub>3.15</sub>", {0.7, 1.12}, {-1, 0}}]],
    Graphics [{RGBColor[0, 0, 0], Text["u<sub>3,14</sub>", {-0.45, 1.12}, {1, 0}]}],
    Graphics [{RGEColor[0, 0, 0], Text["u<sub>3,13</sub>", {-0.025, -1.12}, {1, 0}}]Graphics@textsD,
    Graphics[{RGBColor[0, 0, 0], Dashing[{0.03, 0.02}], Circle[{0, 0}, 0.5]}],
    Graphics [ {RGBColor [0, 0, 0], Dashing [ {0.03, 0.02}], Circle [ {0, 0}, 1] }],
    Graphics [\{RGEColor[0, 0, 0], Dashing[\{0.03, 0.02\}], Line[\{0, 1.25\}, \{0, -1.25\}]\}],
    Graphics[{RGBColor[0, 0, 0], Dashing[{0.03, 0.02}], Line[{{1.25, 0}, {-1.25, 0}}]}],
    Graphics [ {RGBColor [0, 0, 0], Arrow [ {1.25 / Tan [c13], 1.25 }, \{-1.25 / Tan [c13], -1.25 },
       HeadCenter -> 0.5, HeadLength -> 0.035, HeadWidth -> 0.75D<D,
    Graphics [ {RGBColor[0, 0, 0], Arrow[{-1.25 / Tan[c14 - Pi], -1.25}, {1.25 / Tan[c14 - Pi], 1.25},
       HeadCenter -> 0.5, HeadLength -> 0.035, HeadWidth -> 0.75D<D,
    Graphics [ {RGBColor[0, 0, 0], Arrow[{-1.25 / Tan[c15], -1.25}, {1.25 / Tan[c15], 1.25},
       HeadCenter -> 0.5, HeadLength -> 0.035, HeadWidth -> 0.75D<D,
    Graphics [ {RGBColor [0, 0, 0], Arrow [ {1.25 / Tan [c16], 1.25}, {-1.25 / Tan[c16], -1.25},
       HeadCenter -> 0.5, HeadLength -> 0.035, HeadWidth -> 0.75D<D,
    Graphics [{RGEColor[0, 0, 0], Arrow([-1.25, -1.25*Tan[ c17]); (1.25, 1.25*Tan[c17]);}HeadCenter -> 0.5, HeadLength -> 0.035, HeadWidth -> 0.75D<D<,
   AspectRatio -> 1,
   PlotRange -> 88-1.25, 1.25<, 8-1.25, 1.25<<,
   Frame -> True,
   FrameTicks -> False,
   FrameLabel -> 8None, None, None, None<,
   GridLines -> 8None, None<,
   DisplayFunction -> Identityp =FullGraphics[p];
p[[1, 2]] = p[[1, 2]]Text[labely, {b_, c_}}, {1., 0.}] \rightarrowText@labely, 8-1.18, 0<, 80, 0<, 80, 1<D;
p4 = Show [p,AspectRatio -> 1,
   PlotRange -> All,
   DisplayFunction -> Identity
```

```
H* Sort Human Genes *L
H* Center Arraylets and Calculate Contributions of Genelets to Genes *L
\text{centerarylets} = \text{Transpose}[\text{arraylets}]average = Table[1, {a, 1, genes}]a b c d f f f f f g g f fgghhiijjjjjjjjjjjjcenterarraylets = centerarraylets - N[Outer[Times, Dot[centerarraylets, average], average]];
\text{center}{\text{arglets}} = \text{transpose}[{\text{center}{\text{arglets}}}]genecontributions = Transpose[Dot[centerarraylets, d3]];(* Project Genes from 5D Genelets Subspace Onto 2D Subspace *\textbf{coordinates} = \textbf{Table}[\left[\text{Dot} [\text{genelets}[[13]]], \text{x}\right] * \text{genecontributions}[[13], \text{ a}]] + \left[\text{Out} [\text{genelets}[[13]]], \text{b}^\text{th}(\text{oneelet}^\text{th} = 0] \right]\text{Dot} [genelets [14]], x] * genecontributions [14, a]] *Dot[genelets[[15]], x] *genecontributions[[15, a]] +
        \text{Dot} [genelets[[16]], x] * genecontributions [[16, a]] *\text{Dot} [genelets [17]], \textbf{x}] \star genecontributions [17, a]]) /
      Sqrt[(al3 * genecontributions[[13, a]]) ^2 + (al4 * genecontributions[[14, a]]) ^2 +
         \binom{15}{4} * \binom{16}{4} d \binom{10}{4} h \binom{11}{4} f \binom{10}{4} f \binom{10}{4} f \binom{10}{4} f \binom{10}{4} f \binom{10}{4} f \binom{10}{4} f \binom{10}{4} f \binom{10}{4} f \binom{10}{4} f \binom{10}{4} 
         \{a17 * \text{genecontributions} [17, a]\}c1314 * Abs [(a13 * genecontributions [[13, a]]) * (a14 * genecontributions [[14, a]])] +
        c1315 * Abs [(a13 * genecontributions [[13, a]]) * (a15 * genecontributions [[15, a]])] *
        c1316 * Abs [(a13 * genecontributions [[13, a]]) * (a16 * genecontributions [[16, a]])] *
        c1317 * Abs [(a13 * genecontributions [[13, a]]) * (a17 * genecontributions [[17, a]])] *
        c1415 * Abs [(a14 * genecontributions [[14, a]]) * (a15 * genecontributions [[15, a]])] *
        c1416 * Abs [(a14 * genecontributions [[14, a]]) * (a16 * genecontributions [[16, a]])] *
        c1417 * Abs [(al4 * genecontributions [[14, a]]) * (al7 * genecontributions [[17, a]])] +
        c1516 * Abs [(a15 * genecontributions [[15, a]]) * (a16 * genecontributions [[16, a]])] +
        c1517 * Abs [(a15 * genecontributions [[15, a]]) * (a17 * genecontributions [[17, a]])] +
        c1617 * Abs [(a16 * genecontributions [[16, a]]) * (a17 * genecontributions [[17, a]])]],
     \left[\text{Dot} [\text{genelets}[[13]]], \text{ } \textbf{y}\right] * \text{genecontributions}[[13, 13]] + \text{close}\text{Dot} [genelets [14]], \textbf{y} * genecontributions [14, a] +
        \text{Dot} [genelets [[15]], \textbf{y} * genecontributions [[15, a]] +
        \text{Dot} [genelets [16]], \textbf{y} * genecontributions [16, a] +
        \text{Dot} [genelets [17]], \textbf{y} * genecontributions [17, a]]) /
      Sqrt[(al3 * genecontributions[[13, a]]) ^2 + (al4 * genecontributions[[14, a]]) ^2 +
         \text{(a15 * genecontributions} [[15, a]]) ^2 + (a16 * genecontributions [[16, a]]) ^2 +
         Ha17 * genecontributions@@17, aDDL^2 +
        c1314 * Abs [(a13 * genecontributions [[13, a]]) * (a14 * genecontributions [[14, a]])] +
        c1315 * Abs [(a13 * genecontributions [[13, a]]) * (a15 * genecontributions [[15, a]])] +
        c1316 * Abs [(a13 * genecontributions [[13, a]]) * (a16 * genecontributions [[16, a]])] +
        c1317 * Abs [(a13 * genecontributions [[13, a]]) * (a17 * genecontributions [[17, a]])] *
        c1415 * Abs [ (a14 * genecontributions [ [14, a]] ) * (a15 * genecontributions [ [15, a]] ) ] +c1416 * Abs [(al4 * genecontributions [[14, a]]) * (al6 * genecontributions [[16, a]])] +
        c1417 * Abs [(al4 * genecontributions [[14, a]]) * (al7 * genecontributions [[17, a]])] +
        c1516 * Abs [(a15 * genecontributions [[15, a]]) * (a16 * genecontributions [[16, a]])] +c1517 * Abs [(a15 * genecontributions [[15, a]]) * (a17 * genecontributions [[17, a]])] +c1617 * Abs[ (a16 * genecontributions [[16, a]]) * (a17 * genecontributions [[17, a]])]] },
    8a, 1, genes}];
```
**<sup>H</sup>\* Create Parametric Plot of Cell Cycle Genes Projected Onto <sup>2</sup> <sup>D</sup> Subspace \*<sup>L</sup>**

**list** = **AppendRows** [TakeColumns [genenames, {1, 1}], TakeColumns [genenames, {3, 3}]]; **stages <sup>=</sup> <sup>8</sup>"MêG1", "G1êS", "S", "G2", "G2êM"<; points <sup>=</sup> <sup>8</sup>points1, points2, points3, points4, points5<; radii <sup>=</sup> <sup>8</sup>radii1, radii2, radii3, radii4, radii5<;**

```
Do@8
  \text{position} = \text{Position}[\text{list}, \text{stages}[[b]]],points [[b]] = Table [Point [coordinates [[position [[a]] [[1]]]]], {a, 1, Dimensions [position] [[1]]}],
  radii[[b]] =
   Table[Sqrt[coordinates[[position[[a]][[1]]][[1]] ^2 + coordinates[[position[[a]][[1]]]][[2]] ^2],
    {a, 1, 0} imensions [position] [[1]]}] },
 {b, 1, 0} Dimensions [stack] [1]]radii = Sort[Flatten[radii]];N@Round@radii@@155DD * 100D ê 100D
N@Round@radii@@156DD * 100D ê 100D
0.49
0.5
p = Show\lceil \frac{p}{2} \rceilGraphics [{RGEColor[0, 0, 0], Text["(f)", {-1.22, 1.15}, {-1.0}]]],
    Graphics [{RGBColor[0, 0, 0], Text["x", {1.22, -0.075}, {1, 0}]}],
    Graphics [{RGBColor[0, 0, 0], Text["y", {-0.065, 1.22}, {0, 1}]}],
    Graphics@8RGBColor@0, 0, 1D, Text@"S", 80.97, -0.52<D<D,

    Graphics@8RGBColor@0, 0, 0D, Text@"MêG1", 8-1.02, 0.55<D<D,
    Graphics@8RGBColor@0, 0.5, 0D, Text@"G1êS", 8-0.878, -0.81<D<D,
    [<b>{RGBColor[1, 0.5, 0], <b>PointSize</b> [0.02], <b>points</b> [ [5]]}],
    [<b>{RGBColor[1, 1, 0], <b>PointSize</b>[0.02], <b>points</b>[[1]}],
    Graphics@8RGBColor@1, 0, 0D, PointSize@0.02D, points@@4DD<D,
    Graphics@8RGBColor@0, 0.5, 0D, PointSize@0.02D, points@@2DD<D,
    Graphics@8RGBColor@0, 0, 1D, PointSize@0.02D, points@@3DD<D,
    Graphics [{RGBColor[0, 0, 0], Text["v_{17}", {1.235, 0.5}, {1, 0}]}],
    Graphics [{RGBColor[0, 0, 0], Text["v_{16}", {0.5, -1.12}, {-1, 0}]}],
    Graphics [{RESOlor[0, 0, 0]}, Text["v_{15", (0.7, 1.12]}, {-1, 0})]),
    Graphics [{RGBColor[0, 0, 0], Text["v_{14}", {-0.45, 1.12}, {1, 0}]}],
    Graphics [{RGBColor[0, 0, 0], Text['v_{13}", \{-0.025, -1.12\}, \{1, 0\}]]},
    Graphics [{RGBColor[0, 0, 0], Dashing[{0.03, 0.02}], Circle[{0, 0}, 0.5]}],
    Graphics [{RGBColor[0, 0, 0], Dashing[{0.03, 0.02}], Circle[{0, 0}, 1]}],
    Graphics [ {RGBColor[0, 0, 0], Dashing[{0.03, 0.02}], Line[{{0, 1.25}, {0, -1.25}}]}],
    Graphics[{RGBColor[0, 0, 0], Dashing[{0.03, 0.02}], Line[{{1.25, 0}, {-1.25, 0}}]}],
    Graphics [{RGEColor[0, 0, 0], Arrow[{1.25/Tan[cl3], 1.25}, {-1.25/Tan[cl3], -1.25},HeadCenter -> 0.5, HeadLength -> 0.035, HeadWidth -> 0.75D<D,
    Graphics [ {RGBColor[0, 0, 0], Arrow[{-1.25 / Tan[c14 - Pi], -1.25}, {1.25 / Tan[c14 - Pi], 1.25},
       HeadCenter -> 0.5, HeadLength -> 0.035, HeadWidth -> 0.75D<D,
    Graphics \{RGEColor[0, 0, 0], Arrow \{-1.25 / Tan[ c15], -1.25\}, \{1.25 / Tan[ c15], 1.25\},\}HeadCenter -> 0.5, HeadLength -> 0.035, HeadWidth -> 0.75D<D,
    Graphics [{RGBColor[0, 0, 0], Arrow [{1.25/Tan[c16], 1.25}, {-1.25/Tan[c16], -1.25},
       HeadCenter -> 0.5, HeadLength -> 0.035, HeadWidth -> 0.75D<D,
    Graphics [{RGBColor[0, 0, 0], Arrow[{-1.25, -1.25 * Tan[c17]}, \{1.25, 1.25 * Tan[c17]},
       HeadCenter -> 0.5, HeadLength -> 0.035, HeadWidth -> 0.75D<D<,
   AspectRatio -> 1,
   PlotRange -> {{-1.25, 1.25}, {-1.25, 1.25}},
   Frame -> True,
   FrameTicks -> False,
   FrameLabel -> 8None, None, None, None<,
   GridLines -> 8None, None<,
   DisplayFunction -> Identity];
p =FullGraphics[p];
p[[1, 2]] = p[[1, 2]]Text@labely, 8b_, c_<, 81., 0.<D ->
    Text@labely, 8-1.18, 0<, 80, 0<, 80, 1<D;
p5 = Show[p,AspectRatio -> 1,
   PlotRange -> All,
   DisplayFunction -> Identity
```

```
R[theta] = \{(Cos[theta], Sin[theta]\}, \{-Sin[theta], Cos[theta]\}\};z = Transpose[\{\{0.4, 0\}, \{1.1, 0\}, \{0.75, 0.25\}\}];polynomials[theta] = Transpose[Dot[R[theta], z]];
p = Show\lceil \frac{p}{2} \rceilGraphics [{RGEColor[0, 0, 0], Text["(i)", {-1.22, 1.15}, {-1.0}}]Graphics [{RGEColor[0, 0, 0], Text["x", {1.22, -0.075}, {1, 0}}]Graphics [{RGBColor[0, 0, 0], Text ["y", {-0.065, 1.22}, {0, 1}]}],
    Graphics@8RGBColor@0, 0, 1D, Text@"S", 80.97, -0.52<D<D,

    [<b>{RGBColor[1, 0.5, 0], [ "G2/M", \{0.3, 1.08\}]}],
    Graphics@8RGBColor@0, 0, 0D, Text@"MêG1", 8-1.02, 0.55<D<D,
    Graphics@8RGBColor@0, 0.5, 0D, Text@"G1êS", 8-0.878, -0.81<D<D,

    Graphics [{RGEColor[0, 0, 0], Text["16", {0.5, -1.12}, {-1, 0}}]Graphics [{RGEColor[0, 0, 0], Text["15", {0.7, 1.12}, {-1, 0}}]Graphics [{RGEColor[0, 0, 0], Text["14", {-0.45, 1.12}, {1, 0}}]Graphics [{RGBColor[0, 0, 0], Text["13", {-0.025, -1.12}, {1, 0}]}],
    Graphics [{RGBColor[0, 0, 1], Disk[{0, 0}, 1, {Pi + c16, 2 * Pi}]}],

   Graphics [{RGBColor[1, 1, 0], Disk[{0, 0}, 1, {c14, Pi + c17}]}],
    Graphics [{RGBColor[0, 0.5, 0], Disk[{0, 0}, 1, {Pi + c17, 2 * Pi + c16}]}],
    Graphics@8RGBColor@1, 1, 1D, Disk@80, 0<, 0.5D<D,
    Graphics [RGBColor[0, 0, 1], Polygon [polyponts[2 * Pi - c17]]Graphics [RGBColor[1, 0, 0], Polygon [polyponts[2 * Pi - c15]],
   Graphics@8RGBColor@1, 0.5, 0D, Polygon@polypoints@2 * Pi - c14DD<D,
    Graphics@8RGBColor@1, 1, 0D, Polygon@polypoints@Pi - c17DD<D,

   Graphics [{RGEColor[0, 0, 0], Dashing[\{0.03, 0.02\}], Line[\{0, 1.25\}, \{0, -1.25\}]]Graphics[{RGBColor[0, 0, 0], Dashing[{0.03, 0.02}], Line[{{1.25, 0}, {-1.25, 0}}]}],
   Graphics[{RGBColor[0, 0, 0], Arrow[{1.25/Tan[c13], 1.25}, {-1.25/Tan[c13], -1.25},
      HeadCenter -> 0.5, HeadLength -> 0.035, HeadWidth -> 0.75D<D,
   Graphics [ {RGBColor[0, 0, 0], Arrow[{-1.25 / Tan[c14 - Pi], -1.25}, {1.25 / Tan[c14 - Pi], 1.25},
      HeadCenter -> 0.5, HeadLength -> 0.035, HeadWidth -> 0.75D<D,
   Graphics [{RGEColor[0, 0, 0], Arrow[{-1.25/Tan[c15], -1.25}, {1.25/Tan[c15], 1.25},HeadCenter -> 0.5, HeadLength -> 0.035, HeadWidth -> 0.75D<D,
   Graphics [ {RGBColor [0, 0, 0], Arrow [ {1.25 / Tan [c16], 1.25 }, \{-1.25\} / Tan [c16], -1.25 },
      HeadCenter -> 0.5, HeadLength -> 0.035, HeadWidth -> 0.75D<D,
   Graphics [ {RGBColor[0, 0, 0], Arrow[ {-1.25, -1.25 * Tan[c17] }, {1.25, 1.25 * Tan[c17] },
      HeadCenter -> 0.5, HeadLength -> 0.035, HeadWidth -> 0.75D<D<,
  AspectRatio -> 1,
  PlotRange -> 88-1.25, 1.25<, 8-1.25, 1.25<<,
  Frame -> True,
  FrameTicks -> False,
  FrameLabel -> 8None, None, None, None<,
  GridLines -> 8None, None<,
  DisplayFunction -> Identityp =FullGraphics[p];
p([1, 2]) = p([1, 2])Text@labely, 8b_, c_<, 81., 0.<D ->
   Text@labely, 8-1.18, 0<, 80, 0<, 80, 1<D;
p6 =Show[p,AspectRatio -> 1,
  PlotRange -> All,
  DisplayFunction -> Identity\text{Clear}[z];
```

```
H* CCNA2 and CCNB2 Projected Onto 2 D Subspace *L
stages = 8"MêG1", "G1êS", "S", "G2", "G2êM"<;
CCNB2 = coordinates[[Position[genenames, "IMAGE:856289"][[1, 1]]]];
CCNA2a = coordinates [[Position [genenames, "IMAGE:950690"] [[1, 1]]]];
 [[<b>Position</b>[<b>generalness</b>, "<b>IMAGE</b>:814270"][[1, 1]]];
p = Show[Graphics@8RGBColor@0, 0, 0D, Text@"HgL", 8-1, 1.05<D<D,
    Graphics [{REGolor[0, 0, 0], Text["Human", {1.1, -1.05}, {1, 0}}]Graphics [{RGBColor[0, 0, 0], Text["x", {1.13, -0.07}, {1, 0}]}],
    Graphics [{RGBColor[0, 0, 0], Text["y", {-0.055, 1.145}, {0, 1}]}],
    Graphics@8RGBColor@0, 0, 0D, Text@"MêG1", 8-0.825, 0.825<D<D,
    Graphics@8RGBColor@0, 0.5, 0D, Text@"G1êS", 8-0.878, -0.81<D<D,
    Graphics@8RGBColor@1, 0, 0D, Text@"G2", 80.88, 0.7<D<D,

    Graphics<sup>[</sup>
     {RGEColor[0, 0, 1], Dashing[\{0.03, 0.02\}], {Thickness[0.009], Circle[{0, 0}, 1, {2 * Pi + c16, 2 * Pi}]}}],
    Graphics@8RGBColor@0, 0, 1D, Dashing@80.03, 0.02<D,
      8Thickness@0.009D, Circle@80, 0<, 1, 80, c17<D<<D,
    Graphics [\{RGEColor[1, 0, 0], Dashing[\{0.03, 0.02\}], \{Thickness[0.009], Circle[\{0, 0\}, 1, \{c17, c15\}]\}]Graphics<sup>[</sup>
     \{RGEColor[1, 0.5, 0], Dashing[\{0.03, 0.02\}], \{Thickness[0.009], Circle[\{0, 0\}, 1, \{c15, c14\}]\}\},Graphics@8RGBColor@1, 1, 0D, Dashing@80.03, 0.02<D,
      8Thickness@0.009D, Circle@80, 0<, 1, 8c14, Pi + c17<D<<D,
    Graphics@8RGBColor@0, 0.5, 0D, Dashing@80.03, 0.02<D,
      {Thickness[0.009], Circle[{0, 0}, 1, {Pi + c17, 2 * Pi + c16}]}}],
    Graphics@8RGBColor@0, 0, 1D, Dashing@80.03, 0.02<D,
      {Thickness[0.009], Circle[{0, 0}, 0.5, {2 * Pi + cl6, 2 * Pi}]}}],
    Graphics@8RGBColor@0, 0, 1D, Dashing@80.03, 0.02<D,
      8Thickness@0.009D, Circle@80, 0<, 0.5, 80, c17<D<<D,
    Graphics@
     \{RGEColor[1, 0, 0], Dashing[\{0.03, 0.02\}], \{Thickness[0.009], Circle[\{0, 0\}, 0.5, \{c17, c15\}]\}\},Graphics@8RGBColor@1, 0.5, 0D, Dashing@80.03, 0.02<D,
      8Thickness@0.009D, Circle@80, 0<, 0.5, 8c15, c14<D<<D,
    Graphics@8RGBColor@1, 1, 0D, Dashing@80.03, 0.02<D,
      8Thickness@0.009D, Circle@80, 0<, 0.5, 8c14, Pi + c17<D<<D,
    Graphics@8RGBColor@0, 0.5, 0D, Dashing@80.03, 0.02<D,
      {Thickness[0.009], Circle[{0, 0}, 0.5, {Pi + c17, 2 * Pi + c16}]}}],
    Graphics@8RGBColor@1, 0.5, 0D, PointSize@0.03D, Point@CCNB2D<D,
    Graphics@8RGBColor@1, 0.5, 0D, Text@"CCNB2", CCNB2 + 80.02, -0.15<D<D,
    Graphics@8RGBColor@1, 0, 0D, PointSize@0.03D, Point@CCNA2aD<D,
    Graphics@8RGBColor@1, 0, 0D, PointSize@0.03D, Point@CCNA2bD<D,
    {\sf Graphics}\left[\{\verb+RGBColor[1, 0, 0], \verb+Text["CCNA2", CCNA2a + \{0.23, 0.02\}]\}\right],
    Graphics[{RGBColor[0, 0, 0], Dashing[{0.03, 0.02}], Line[{{0, 1.15}, {0, -1.15}}]}],
    Graphics[{RGBColor[0, 0, 0], Dashing[{0.03, 0.02}], Line[{{1.15, 0}, {-1.15, 0}}]}}},
   AspectRatio -> 1,
   PlotRange -> {{-1.15, 1.15}, {-1.15, 1.15}},
   Frame -> True,
   FrameTicks -> False,
   FrameLabel -> 8None, None, None, None<,
   GridLines -> 8None, None<,
   DisplayFunction -> Identityp =FullGraphics[p];
p[[1, 2]] = p[[1, 2]]Text[labely, {b_, c_}}, {1, {0, 0}}Text@labely, 8-1.18, 0<, 80, 0<, 80, 1<D;
C3 = Show[p,AspectRatio \rightarrow 1,
   PlotRange -> All,
   DisplayFunction \rightarrow Identity];
```
## **<sup>H</sup>\* Display S. pombe, S. cerevisiae and Human Arrays & Genes Parametric Plots \*<sup>L</sup>**

**Show@GraphicsArray@88g1, g2, g3<, 8t1, t2, t3<, 8p4, p5, p6<<D, GraphicsSpacing -> <sup>0</sup>D;**

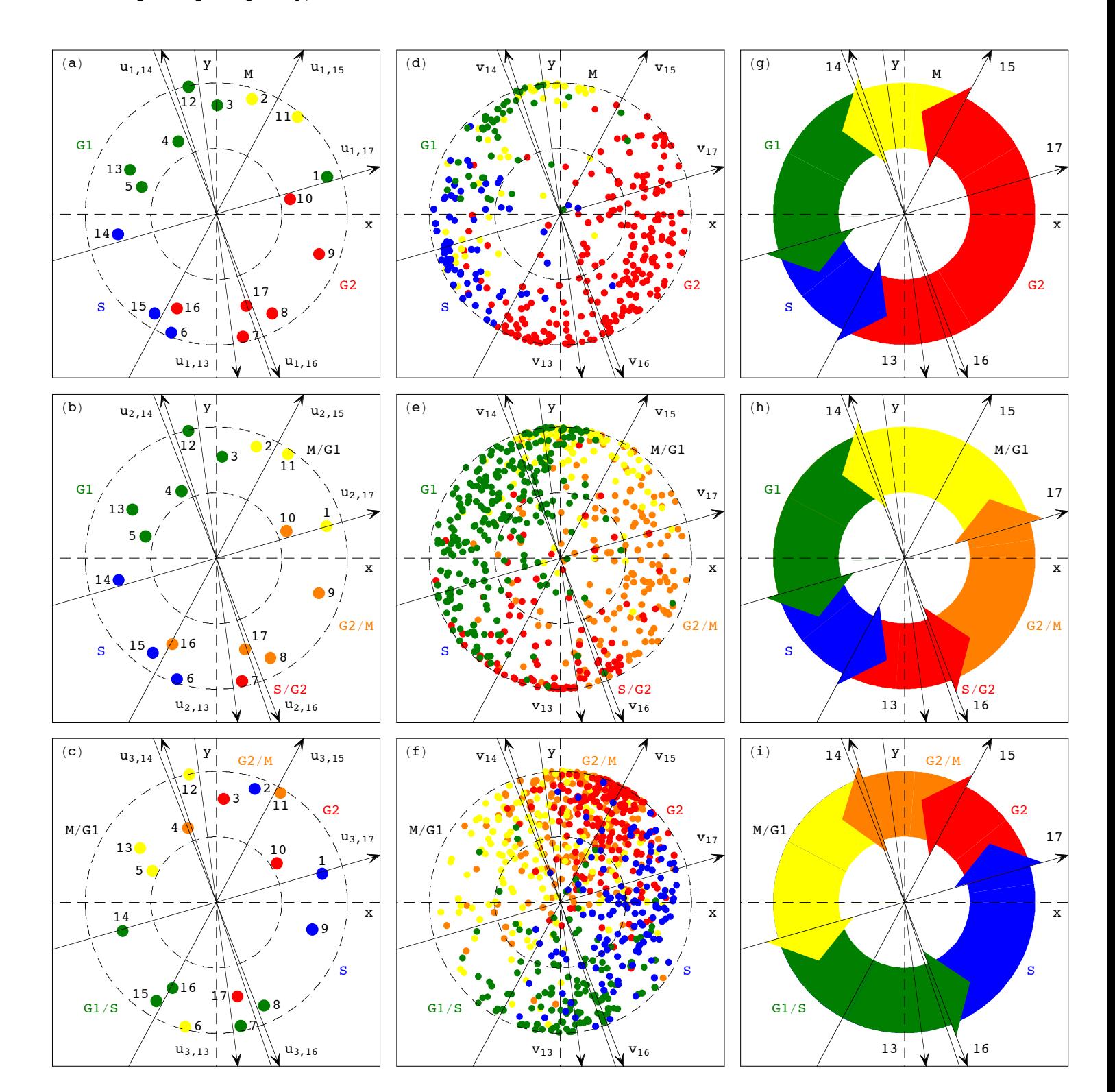

## **<sup>H</sup>\* Display Ortholog Projection Parameter Graphs \*<sup>L</sup>**

**Show@GraphicsArray@88O1, O2<, 8R1, R2<, 8C1, C2, C3<<D, GraphicsSpacing -> <sup>0</sup>D;**

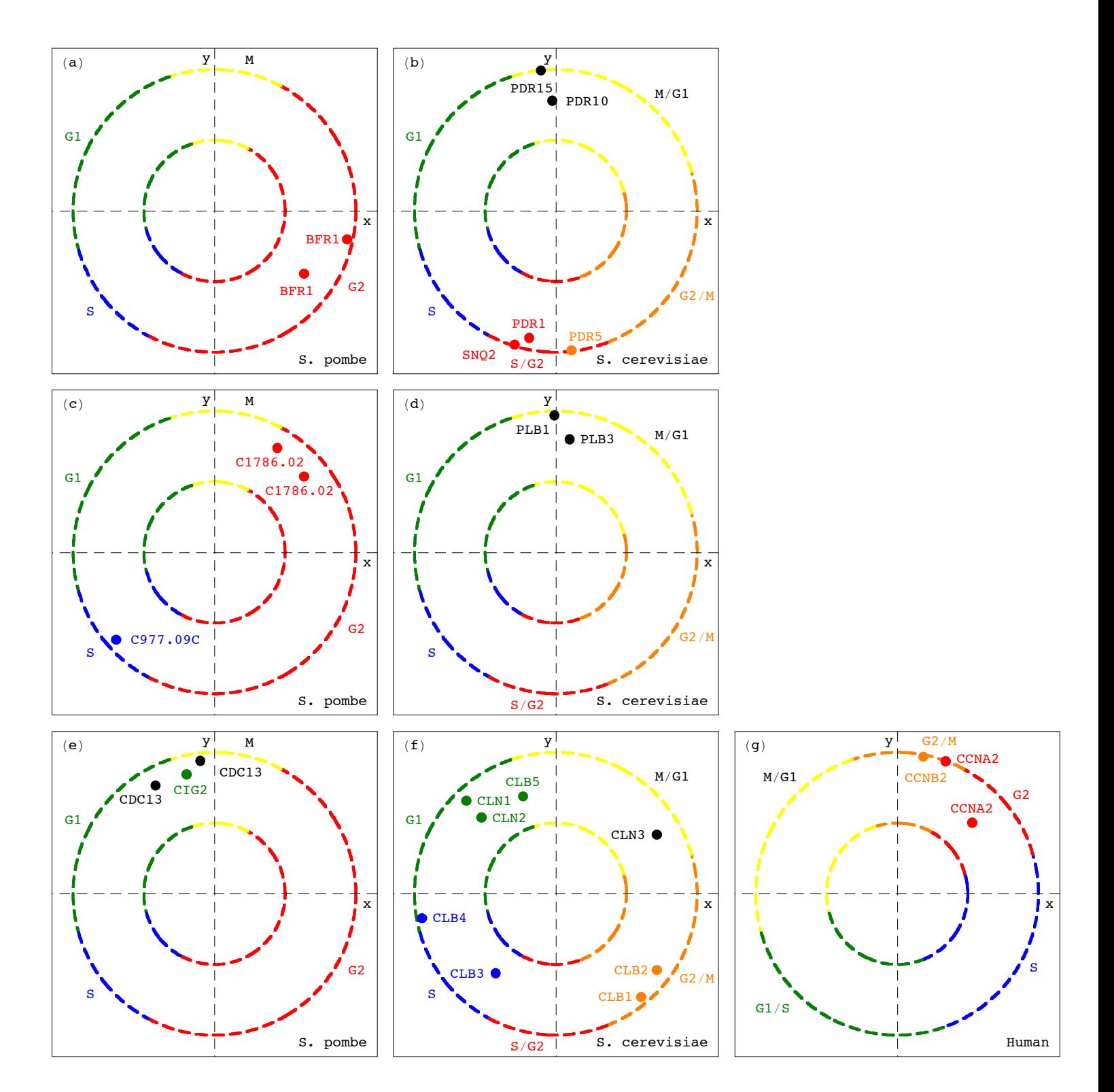

```
H* Sort S. pombe Genes *L
```

```
matrix = matrix1;
genes = genes1;
arraynames = arraynames1;
genenames = genenames1;
```
## **<sup>H</sup>\* Center Arraylets and Calculate Contributions of Genelets to Genes \*<sup>L</sup>**

```
\mathbf{c} enterarraylets = Transpose \mathbf{a} rraylets1 ;
average = Table[1, {a, 1, genes}]a average = N[average / Sqrt[Dot[average, average]]];
centerarraylets = centerarraylets - N[Outer[Times, Dot[centerarraylets, average], average]];
\text{center}{\text{arglets}} = \text{transpose} [centerarraylets];
genecontributions = Transpose[Dot[centerarrays];
```

```
(* Project Genes from 5D Genelets Subspace Onto 2D Subspace *)
```

```
\textbf{coordinates = Table} [ \{(\text{Dot}[\text{genelets}[[13]], x] \} * \textbf{genecontributions}[[13, a]] \}\text{Dot} [genelets [14]], x] * genecontributions [14, a] +
        \text{Dot} [genelets [15]], x] * genecontributions [15, a] +
        Dot[genelets[[16]], x] *genecontributions[[16, a]] +
        Dot[genelets<sup>[[17]], x]</sup> *genecontributions<sup>[[17, a]]) /</sup>
      Sqrt[(al3 * genecontributions[[13, a]]) ^2 + (al4 * genecontributions[[14, a]]) ^2 +
        \text{(a15 * genecontributions} [15, a]]) ^2 + (a16 * genecontributions [[16, a]]) ^2 +
        \{a17 * \text{genecontributions} [17, a]\} ^2 +
        c1314 * Abs [(a13 * genecontributions [[13, a]]) * (a14 * genecontributions [[14, a]])] *
        c1315 * Abs [(a13 * genecontributions [[13, a]]) * (a15 * genecontributions [[15, a]])] +
        c1316 * Abs [(a13 * genecontributions [[13, a]]) * (a16 * genecontributions [[16, a]])] +c1317 * Abs [(a13 * genecontributions [[13, a]]) * (a17 * genecontributions [[17, a]])] +c1415 * Abs[(a14 * genecontributions[[14, a]]) * (a15 * genecontributions[[15, a]])] +c1416 * Abs [(a14 * genecontributions [[14, a]]) * (a16 * genecontributions [[16, a]])] *
        c1417 * Abs [(a14 * genecontributions [[14, a]]) * (a17 * genecontributions [[17, a]])] +c1516 * Abs [(a15 * genecontributions [[15, a]]) * (a16 * genecontributions [[16, a]])] +c1517 * Abs [(a15 * genecontributions [[15, a]]) * (a17 * genecontributions [[17, a]])] +
        c1617 * Abs [(a16 * genecontributions [[16, a]]) * (a17 * genecontributions [[17, a]])]],
     \textbf{B} = \textbf{B} Dot [genelets [[13]], \textbf{y}] * genecontributions [[13, a]] *
        \text{Dot} [genelets [14]], \textbf{y} * genecontributions [14, a] +
        \text{Dot} [genelets [[15]], y] * genecontributions [[15, a]] +\text{Dot} [genelets [16]], \textbf{y} * genecontributions [16, a] +
        Dot[genelets[[17]], [y] * genecontributions[[17, a]]) /
      Sqrt[(al3 * genecontributions[[13, a]]) ^2 + (al4 * genecontributions[[14, a]]) ^2 +
        \binom{15}{16} * \binom{16}{16} a \binom{10}{26} h \binom{11}{26} 2 h \binom{10}{26} h \binom{10}{26} h \binom{10}{26} h \binom{10}{26} h \binom{10}{26} h \binom{10}{26} h \binom{10}{26} h \binom{10}{26} h \binom{10}{26} 
        \{a17 * \text{genecontributions} [17, a]] \} ^2 +
        c1314 * Abs [(a13 * genecontributions [[13, a]]) * (a14 * genecontributions [[14, a]])] +
        c1315 * Abs [(a13 * genecontributions [[13, a]]) * (a15 * genecontributions [[15, a]])] +
        c1316 * Abs [(a13 * genecontributions [[13, a]]) * (a16 * genecontributions [[16, a]])] +
        c1317 * Abs [(a13 * genecontributions [[13, a]]) * (a17 * genecontributions [[17, a]])] *
        c1415 * Abs[ (al4 * genecontributions [[14, a]]) * (al5 * genecontributions [[15, a]])] *
        c1416 * Abs [(a14 * genecontributions [[14, a]]) * (a16 * genecontributions [[16, a]])] *
        c1417 * Abs [(al4 * genecontributions [[14, a]]) * (al7 * genecontributions [[17, a]])] *
        c1516 * Abs [(a15 * genecontributions [[15, a]]) * (a16 * genecontributions [[16, a]])] +
        c1517 * Abs [(a15 * genecontributions [[15, a]]) * (a17 * genecontributions [[17, a]])] +
        c1617 * Abs [(a16 * genecontributions [[16, a]]) * (a17 * genecontributions [[17, a]])]]},
   8a, 1, genes}];
```

```
H* Define the Initial Phase *L
phase = ArcTan@TakeColumns@coordinates, 81<D, TakeColumns@coordinates, 82<DD ê Degree;
Do[If[Negative[phase[[1]] [[1]]], phase[[a]] = phase[[a]] + 360], {a, 1, genes}]H* Sort Genes Accodring to Phases in 2 D Subspace *L
sortmatrix = Appendix phase, genames, matrix \}sortmatrix = Sort[softmax[x, OrderedQ[{+1}, {#2}]] \&];(* Sorted S. pombe data *phase1 = TakeColumns[softmax[x, {1, 1}];matrix1 = TakeColumns [sortmatrix, {6, arrays + 5}];
genenames1 = TakeColumns[sortmatrix, {2, 5}];
H* Sort S. cerevisiae Genes *L
matrix = matrix2;
genes = genes2;
arraynames = arraynames2;
genenames = genenames2;
H* Center Arraylets and Calculate Contributions of Genelets to Genes *L
\{centera = \{centera}
average = Table[1, {a, 1, genes}]a average = N[average / Sqrt[Dot[average, average]]];
```
 $\mathbf{r} = \mathbf{r}$  **centerarraylets** = **centerarraylets** - **N**[Outer[Times, Dot[centerarraylets, average], average]];

 $\text{center}{\text{arglets}}$  **=**  $\text{transpose}[{\text{center}{\text{arglets}}}]$ 

 $genecontributions = Transpose[Dot[centerararglets, d2]];$ 

```
(* Project Genes from 5D Genelets Subspace Onto 2D Subspace *)
coordinates = \texttt{Table} [{(Dot [genelets [[13]], x] * genecontributions [[13, a]] +
        \text{Dot} [genelets [14]], x] * genecontributions [14, a]] *Dot [genelets[15], x * general * qenecontributions[15, a] *\text{Dot} [genelets[[16]], x] * genecontributions [[16, a]] *Dot[genelets<sup>[[17]]</sup>, x] *genecontributions<sup>[[17, a]]) /</sup>
      Sqrt[(al3 * genecontributions[[13, a]]) ^2 + (al4 * genecontributions[[14, a]]) ^2 +
        \text{(a15 * genecontributions} [[15, a]]) ^2 + (a16 * genecontributions [[16, a]]) ^2 +
        Ha17 * genecontributions@@17, aDDL^2 +
        c1314 * Abs [(a13 * genecontributions [[13, a]]) * (a14 * genecontributions [[14, a]])] *
        c1315 * Abs [(a13 * genecontributions [[13, a]]) * (a15 * genecontributions [[15, a]])] *
        c1316 * Abs [(a13 * genecontributions [[13, a]]) * (a16 * genecontributions [[16, a]])] +
        c1317 * Abs [(a13 * genecontributions [[13, a]]) * (a17 * genecontributions [[17, a]])] +
        c1415 * Abs [(a14 * genecontributions [[14, a]]) * (a15 * genecontributions [[15, a]])] *
        c1416 * Abs [(a14 * genecontributions [[14, a]]) * (a16 * genecontributions [[16, a]])] *
        c1417 * Abs [(al4 * genecontributions [[14, a]]) * (al7 * genecontributions [[17, a]])] *
        c1516 * Abs [(a15 * genecontributions [[15, a]]) * (a16 * genecontributions [[16, a]])] *
        c1517 * Abs [(a15 * genecontributions [[15, a]]) * (a17 * genecontributions [[17, a]])] +
        c1617 * Abs [(a16 * genecontributions [[16, a]]) * (a17 * genecontributions [[17, a]])]],
     \left[\text{Dot} [\text{genelets}[[13]]], y\right] * \text{genecontributions}[[13], a]] +\text{Dot} [genelets [[14]], \textbf{y}] * genecontributions [[14, a]] +
        \text{Dot} [genelets [[15]], y] * genecontributions [[15, a]] +
        \text{Dot} [genelets [16]], \textbf{y} * genecontributions [16, a] +
        Dot[genelets<sup>[[17]], \mathbf{y}] * genecontributions<sup>[[17, a]]) /</sup></sup>
      Sqrt[(al3 * genecontributions[[13, a]]) ^2 + (al4 * genecontributions[[14, a]]) ^2 +
        \binom{15}{4} * \binom{16}{4} d \binom{10}{4} h \binom{11}{4} f \binom{10}{4} f \binom{10}{4} f \binom{10}{4} f \binom{10}{4} f \binom{10}{4} f \binom{10}{4} f \binom{10}{4} f \binom{10}{4} f \binom{10}{4} f \binom{10}{4} 
        \{a17 * \text{genecontributions} [17, a]] \} ^2 +
        c1314 * Abs [(a13 * genecontributions [[13, a]]) * (a14 * genecontributions [[14, a]])] +c1315 * Abs [(a13 * genecontributions [[13, a]]) * (a15 * genecontributions [[15, a]])] +c1316 * Abs [(a13 * genecontributions [[13, a]]) * (a16 * genecontributions [[16, a]])] +
        c1317 * Abs [(a13 * genecontributions [[13, a]]) * (a17 * genecontributions [[17, a]])] +
        c1415 * Abs [(a14 * generation*[14, a]]) * (a15 * generation[15, a]]) +c1416 * Abs [(a14 * genecontributions [[14, a]]) * (a16 * genecontributions [[16, a]])] +c1417 * Abs [(a14 * genecontributions [[14, a]]) * (a17 * genecontributions [[17, a]])] +c1516 * Abs [(a15 * genecontributions [[15, a]]) * (a16 * genecontributions [[16, a]])] +c1517 * Abs [(a15 * genecontributions [[15, a]]) * (a17 * genecontributions [[17, a]])] +
        c1617 * Abs[ (al6 * genecontributions [[16, a]]) * (al7 * genecontributions [[17, a]])]]},
   {a, 1, genes}
```

```
H* Define the Initial Phase *L
```
**phase <sup>=</sup> ArcTan@TakeColumns@coordinates, <sup>8</sup>1<D, TakeColumns@coordinates, <sup>8</sup>2<DD <sup>ê</sup> Degree;**  $Do[If[Negative[phase[[a]] [[1]]], phase[[a]] = phase[[a]] + 360], {a, 1, genes} ]$ 

**<sup>H</sup>\* Sort Genes Accodring to Phases in <sup>2</sup> <sup>D</sup> Subspace \*<sup>L</sup>**

 $sortmatrix = Appendix 1$ **sortmatrix** = **Sort**[sortmatrix, OrderedQ[{{#1}, {#2}}] & ];

**<sup>H</sup>\* Sorted S. cerevisiae data \*<sup>L</sup>**

 $phase2 = TakeColumns[softmax[x, {1, 1}];$  $matrix2 = TakeColumns[softmax[x, {5, arrays + 4}];$ **genenames2** = TakeColumns[sortmatrix, {2, 4}];
```
H* Sort Human Genes *L
matrix = matrix3;
genes = genes3;
arraynames = arraynames3;
genenames = genenames3;
H* Center Arraylets and Calculate Contributions of Genelets to Genes *L
\text{center}{\text{arglets}} = \text{Transpose}[{\text{arraylets}}]average = Table[1, {a, 1, genes}]a average = N[average / Sqrt<sup>[Dot</sup>[average, average]]];
\mathbf{C} centerarraylets = \mathbf{C} centerarraylets - \mathbf{N} [Outer[Times, Dot[centerarraylets, average], average]];
\epsilon centerarraylets = Transpose [centerarraylets];
genecontributions = Transpose[Dot[centerarrays];
(* Project Genes from 5D Genelets Subspace Onto 2D Subspace *)
\textbf{coordinates = Table} [ ( \textbf{Dot} \textbf{[genelets} [ [13] ], \textbf{x} ]\textbf{*} \textbf{generability} [ [13, a] ]\textbf{+}\text{Dot} [genelets [14]], x] * genecontributions [14, a]] *Dot[genelets[[15]], x] *genecontributions[[15, a]] +
        \text{Dot} [genelets [[16]], x] * genecontributions [[16, a]] +\text{Dot} [genelets [17]], \textbf{x}] \textbf{*} genecontributions [17, a]]) /
      Sqrt[(al3 * genecontributions[[13, a]]) ^2 + (al4 * genecontributions[[14, a]]) ^2 +
        \text{(a15 * genecontributions} [[15, a]]) ^2 + (a16 * genecontributions [[16, a]]) ^2 +
        (A17 * \text{genecontributions} [[17, a]]) ^2 +
        c1314 * Abs [(a13 * genecontributions [[13, a]]) * (a14 * genecontributions [[14, a]])] +
        c1315 * Abs [(a13 * genecontributions [[13, a]]) * (a15 * genecontributions [[15, a]])] +
        c1316 * Abs [(a13 * genecontributions [[13, a]]) * (a16 * genecontributions [[16, a]])] +
        c1317 * Abs [(a13 * genecontributions [[13, a]]) * (a17 * genecontributions [[17, a]])] *
        c1415 * Abs[ (al4 * genecontributions [[14, a]]) * (al5 * genecontributions [[15, a]])] *
        c1416 * Abs [(a14 * genecontributions [[14, a]]) * (a16 * genecontributions [[16, a]])] *
        c1417 * Abs [(al4 * genecontributions [[14, a]]) * (al7 * genecontributions [[17, a]])] *
        c1516 * Abs [(a15 * genecontributions [[15, a]]) * (a16 * genecontributions [[16, a]])] +
        c1517 * Abs [(a15 * genecontributions [[15, a]]) * (a17 * genecontributions [[17, a]])] *
        c1617 * Abs [(a16 * genecontributions [[16, a]]) * (a17 * genecontributions [[17, a]])]],
     \left[\text{Dot} [\text{genelets}[[13]]], y\right] * \text{genecontributions}[[13], a]] +\text{Dot} [genelets [[14]], \textbf{y} * genecontributions [[14, a]] +\text{Dot} [genelets [[15]], \textbf{y}] * genecontributions [[15, a]] +
        \text{Dot} [genelets [[16]], \textbf{y}] * genecontributions [[16, a]] +
        Dot[genelets<sup>[[17]]</sup>, y] * genecontributions<sup>[[17, a]]) /</sup>
      Sqrt[(al3 * genecontributions[[13, a]]) ^2 + (al4 * genecontributions[[14, a]]) ^2 +
        \binom{15}{16} * \binom{16}{16} a \binom{16}{16} a \binom{16}{16} a \binom{16}{16} a \binom{16}{16} a \binom{16}{16} a \binom{16}{16}\{a17 * \text{genecontributions} [17, a]] \} ^2 +
        c1314 * Abs [(a13 * genecontributions [[13, a]]) * (a14 * genecontributions [[14, a]])] +
        c1315 * Abs [(a13 * genecontributions [[13, a]]) * (a15 * genecontributions [[15, a]])] +
        c1316 * Abs [(a13 * genecontributions [[13, a]]) * (a16 * genecontributions [[16, a]])] +
        c1317 * Abs [(a13 * genecontributions [[13, a]]) * (a17 * genecontributions [[17, a]])] +
        c1415 * Abs [(a14 * genecontributions [[14, a]]) * (a15 * genecontributions [[15, a]])] *
        c1416 * Abs [(a14 * genecontributions [[14, a]]) * (a16 * genecontributions [[16, a]])] *
        c1417 * Abs [(al4 * genecontributions [[14, a]]) * (al7 * genecontributions [[17, a]])] *
        c1516 * Abs [(a15 * genecontributions [[15, a]]) * (a16 * genecontributions [[16, a]])] *
        c1517 * Abs [(a15 * genecontributions [[15, a]]) * (a17 * genecontributions [[17, a]])] +c1617 * Abs[ (a16 * genecontributions[[16, a]]) * (a17 * genecontributions[[17, a]])]]),{a, 1, genes}];
```

```
HO_GSVD.nb p. 73
```

```
H* Define the Initial Phase *L
phase = ArcTan@TakeColumns@coordinates, 81<D, TakeColumns@coordinates, 82<DD ê Degree;
Do[If[Negative[phase[[a]][[1]]], phase[[a]] = phase[[a]] + 360], {a, 1, genes}]
H* Sort Genes Accodring to Phases in 2 D Subspace *L
sortmatrix = Appendix [phase, genomes, matrices]sortmatrix = Sort[sortmatrix, OrderedQ[\{ \{\#1\}, \{ \#2\}]] & ];
H* Sorted Human data *L
phase3 = TakeColumns[sortmatrix, {1, 1}];
matrix3 = TakeColumns[softmax1, {5, arrays + 4}];genenames3 = TakeColumns[sortmatrix, {2, 4}];
H* Calculate HO GSVD of S. pombe, S. cerevisiae and Human Sorted Data *L
cor1 = Dot[Transpose[matrix1],
matrix1];cor2 = Dot[Transpose[matrix2], matrix2]cor3 = Dot[Transpose[matrix3], matrix3]cor = Dot[cor1, Inverse[cor2]] + Dot[cor2, Inverse[cor1]] + Dot[cor2, Inverse[cor3]] +Dot [cor3, Inverse[cor2]] + Dot[cor1, Inverse[cor3]] + Dot[cor3, Inverse[cor1]];{value}, {vectors} = Eigensystem[cor];
genelets = vectors;
Do[genelets[[a]] = genelets[[a]] / Sqrt[Dot[genelets[[a]], genelets[[a]]]], {a, 1, arrays}];
arraylets1 = Dot[matrix1, Inverse[genelets]];arraylets2 = Dot[matrix2, Inverse[genelets]];
arraylets3 = Dot[matrix3, Inverse[genelets]];
arraylets1 = Transpose[arraylets1];Do[arraylets1[[a]] = arraylets1[[a]] / Sqrt[Dot[arraylets1[[a]], arraylets1[[a]]]], {a, 1, arrays}];
arraylets1 = Transpose[arraylets1];arraylets2 = Transpose[arraylets2];Do[arraylets2[[a]] = arraylets2[[a]] / Sqrt[Dot[arraylets2[[a]], arraylets2[[a]]]], {a, 1, arrays}];
arraylets2 = Transpose[arraylets2];arraylets3 = Transpose[arraylets3];
Do[arraylets3[[a]] = arraylets3[[a]] / Sqrt[Dot[arraylets3[[a]], arraylets3[[a]]]], {a, 1, arrays}];
arraylets3 = Transpose[arraylets3];d1 = Chop@Dot@PseudoInverse@arraylets1D, matrix1, Inverse@geneletsDDD;
d2 = Chop[Dot[PseudoInverse[arraylets2], matrix2, Inverse[genelets]]];d3 = Chop[Dot[PseudoInverse[arraylets3], matrix3, Inverse[genelets]]];
genelets13 = Chop[TrigFit[Drop[genelets[[13]], \{1\}], 2, \{t - 1, arrays - 1}], 0.1];
genelets14 = Chop[TrigFit[Drop[genelets[[14]], \{1\}], 2, \{t - 1, arrays - 1}], 0.1];
genelets15 = Chop[TrigFit[Drop[genelets[[15]], {1}]], 2, {t-1, arrays -1}], 0.1];genelets16 = Chop[TrigFit[Drop[genelets[[16]], \{1\}], 2, \{t - 1, arrays - 1}], 0];
genelets17 = Chop[TrigFit[Drop[genelets[[17]], \{1\}], 2, \{t - 1, arrays - 1}], 0];
```

```
H* Display Reconstructed and Sorted S. pombe Data *L
genes = genes1;
genenames = genenames1;
arraynames = arraynames1;
H* Reconstruct Sorted S. pombe Data *L
Do[d1[[a, a]] = 0, {a, 1, 12}];
matrix = Dot[arraylets1, d1, genelets];H* Center Reconstructed Sorted S. pombe Data *L
average = Table@1, 8a, 1, arrays<D;
a average = N[average / Sqrt[Dot[average, average]]];
\text{matrix} = \text{matrix} = \text{N}[\text{Outer}[\text{Times}, \text{Dot}[\text{matrix}, \text{average}], \text{average}]]matrix = Transpose[matrix];
average = Table[1, {a, 1, genes}]a average = N[average / Sqrt[Dot[average, average]]];
matrix = \text{matrix} - \text{N} [Outer [Times, Dot [matrix, average], average]];
matrix = Transpose[matrix];
H* Classify Gene Phases into Cell Cycle Phases *L
Do[If[phase1[[a]][[1]]>c15/degree, {endph1 = a - 1; Break[]]], {a, 1, genes]}Do[If[phase1[[a]][[1]] > c14 / Degree, {endph2 = a - 1; Break[]}], {a, 1, genes]}Do[If[phase1[[a]][[1]] > c17 / Degree + 180, {endph3 = a - 1; Break[]]], {a, 1, genes]}Do[If[phase1[[a]][[1]] > c15 / Degree + 180, {endph4 = a - 1; Break[]}], {a, 1, genes}]
endph5 = genes;
endph1
endph2
endph3
endph4
endph5
507
917
1590
2019
3167
```

```
(* Create Recosntructed Sorted S. pombe Data 2D Red & Green Raster Display *)
contrast = 10 * 1.5;
displaying = Table[If [contrast * matrix[[i, j]] > 0,If [contrast * matrix[[i, j]] < 1, [contrast * matrix[[i, j]], 0, \{1, 0\}],
    If [contrast * matrix[[i, j]] > -1, \{0, -contrast * matrix[[i, j]]\}, \{0, 1\}]],
   \{i, 1, genes\}, \{j, 1, arrays\};
framex = Table[{a - 0.5, arraynames[[1, a]]}, {a, 1, arrays}];
framey = \{{genes - endph1 / 2, "G2" },
   {genes - endph1 - (endph2 - endph1) / 2, "M"},
   {genes - endph2 - (endph3 - endph2) / 2, "G1" },
   {genes - endph3 - (endph4 - endph3) / 2, "S";{genes - endph4 - (endph5 - endph4) / 2, "G2" } ;
gridy = {{genes - endph1 + 0.5, {RGBColor[0, 0, 0]}},
   {qenes - endph2 + 0.5, {RGEColor[0, 0, 0]}}{genes - endph3 + 0.5, {RGBColor[0, 0, 0]}},
   {genes - endph4 + 0.5, {RGBColor[0, 0, 0]}},
   {genes - endph5 + 0.5, {RGBColor[0, 0, 0]}}};
labelx = " (a) <b>Arrays</b>";g = Show[
   Graphics[
    RasterArray[
     Table[
      RGBColor[displaying[[i, j, 1]], displaying[[i, j, 2]], 0],
      \{i, genes, 1, -1\}, \{j, 1, arrays\}]],
   AspectRatio -> 1,
   Frame \rightarrow True,
   FrameTicks -> {None, framey, framex, None},
   FrameLabel -> {None, labely, labelx, None},
   GridLines -> {None, gridy},
   DisplayFunction -> Identity];
q = FullGraphics[q];g[[1, 2]] = g[[1, 2]] /.
   Text [labely, {b, c_}, {1, 0.}] \rightarrowText[labely, {b, c}, {0, 0}, {0, 1}];
g([1, 2]) = g([1, 2])Text [a_1, {b_1, c_2}, {1., 0.}]\rightarrowText[a, \{b-1.5, c\}, \{0, 0\}, \{0, 1\}];
g[[1, 2]] = g[[1, 2]] /.
   Text[labelx, {b_, c_}, {0., -1.}] \rightarrowText[labelx, {b, c + 500}, {0, -1}, {1, 0}];
g[[1, 2]] = g[[1, 2]] /.
   Text[a_, {b_, c_}, {0., -1.}] \rightarrowText[a, {b, c}, {0, -1}, {0, 1}];
g1 = Show[g,AspectRatio -> GoldenRatio * 1.2,
   PlotRange -> All,
   DisplayFunction \rightarrow Identity];
(* Center Sorted S. pombe Arraylets *)arraylets = Transpose[arraylets1];average = Table[1, {a, 1, genes}];
average = N[average / Sqrt [Dot [average, average]]];
arraylets = arraylets - N[Outer[Times, Dot[arraylets, average], average]];
arraylets = Transpose[arraylets];
```

```
(* Create Sorted S. pombe Arraylets 2D Red & Green Raster Display *)
contrast = 75 * 1.5;
displaying = Table[If [contrast * arraylets[[i, j]] > 0,If [contrast * arraylets [[i, j]] < 1, {contrast * arraylets [[i, j]], 0}, [1, 0]],
    If [contrast * arraylets [[i, j]] > -1, [0, -\text{contrast} * \text{arraylets}[[i, j]], [0, 1]]],
   \{i, 1, genes\}, \{j, 1, arrays\}labelx = " (b) Arraylets";framex = Table[{a - 0.5, T^K}], {a, 1, arrays}];
framey = \{{genes - endph1 / 2, " "},
   {genes - endph1 - (endph2 - endph1) / 2, " "},
   {genes - endph2 - (endph3 - endph2) / 2, " "{genes - endph3 - (endph4 - endph3) / 2, " "{genes - endph4 - (endph5 - endph4) / 2, " " }gridy = {{genes - endph1 + 0.5, {RGBColor[0, 0, 0]}},
   {genes - endph2 + 0.5, {RGBColor[0, 0, 0]}},
   {genes - endph3 + 0.5, {RGBColor[0, 0, 0]}},
   {genes - endph4 + 0.5, {RGBColor[0, 0, 0]}},
   {genes - endph5 + 0.5, {RGBColor[0, 0, 0]}}};
g = Show [Graphics[
    RasterArray[
     Table[
      RGBColor[displaying[[i, j, 1]], displaying[[i, j, 2]], 0],
      \{i, genes, 1, -1\}, \{j, 1, arrays\}111.AspectRatio -> 1,
   Frame \rightarrow True,
   FrameTicks -> {None, framey, framex, None},
   FrameLabel -> {None, labely, labelx, None},
   GridLines -> {None, gridy},
   DisplayFunction -> Identity];
g = FullGraphics[g];g[[1, 2]] = g[[1, 2]] /.
   Text [labely, {b_, c_}, {1., 0.}] \rightarrowText[labely, {b, c}, {0, 0}, {0, 1}];
g[[1, 2]] = g[[1, 2]] /.
   Text [a_1, {b_1, c_2}, {1., 0.} -Text[a, {b-1.5, c}, {0, 0}, {0, 1}];
g[[1, 2]] = g[[1, 2]] /.
   Text[labelx, {b_7 c_}, {0.7 -1.}] ->
    Text[labelx, \{b, c + 500\}, \{0, -1\}, \{1, 0\}];
g[[1, 2]] = g[[1, 2]] /.
   Text[a_, {b_, c_}, {0., -1.}] ->
    Text[a, {b, c}, {0, -1}, {0, 1}];
g2 =Show[g,AspectRatio -> GoldenRatio * 1.2,
   PlotRange -> All,
   DisplayFunction \rightarrow Identity];
(* Create Selected Sorted S. pombe Arraylets Graph Display *)
arraylets = Transpose[arraylets1];arraylets13 = Chop[TrigFit[arraylets[[13]], 1, {t, genes - 1}], 0.001];
arraylets14 = Chop[TrigFit[arraylets[[14]], 1, {t, genes - 1}], 0.001];arraylets15 = Chop[TrigFit[arraylets[[15]], 1, {t, genes - 1}], 0.001];arraylets16 = Chop[TrigFit[arraylets[[16]], 1, {t, genes - 1}], 0.001];
arraylets17 = Chop[TrigFit[arraylets[[17]], 1, {t, genes - 1}], 0.001];
```

```
p = Table[0, {5}];
color =
{RGBColor[1, 0, 0], RGBColor[0, 0, 1], RGBColor[0, 0.5, 0], RGBColor[1, 0.5, 0], RGBColor[0.75, 0, 1]};<br>framex = {{0, "0 \qquad"}, {0.06, "0.06 "}, {0.12, "0.12 "}, {0.18, "0.18 "}, {0.24, "0.24 "}};
                                                                       framex = 880, "0 "<, 80.06, "0.06 "<, 80.12, "0.12 "<, 80.18, "0.18 "<, 80.24, "0.24 "<<;
label{x = "c)} Expression Level";
labely = ColumnForm@8" ", " ", " ", " ", " ", " ", " ", " "<, CenterD;
flag = 0;
FittedArraylets = 8arraylets13, arraylets14, arraylets15, arraylets16, arraylets17<;
offset = 80, 0.025, 0.05, 0.075, 0.1<;
Do@8
  graph = \texttt{ParametricPlot}[\{\texttt{FittedArraylets}[\texttt{[n]}]+\texttt{offset}[\texttt{[n]}]\} \star 2.4, -t\},8t, 0, genes - 1<,
     PlotStyle -> 8RGBColor@0, 0, 0D, Thickness@0.016D<,
     DisplayFunction -> Identity,
  codinates = Table[If [arraylets[[12 + n, a]] + offset[[n]] + 2.4 > 0.125 * 2.4, 0.125 * 2.4,If [arraylets [[12 + n, a]] + offset [ [n] + 2.4 < -0.025 + 2.4, -0.025 + 2.4,
       arraylets[[12+n, a]] + offset[[n]] * 2.4],{a, 1, genes}\text{coordinates} = \text{Table}[\{\text{coordinates} \mid [a]\}, -a + 1\}, \{a, 1, \text{ genes}\}].line = Line[coordinates]g = Show[\text{Graphics}\left[\{\text{color}[\texttt{[n]}], \texttt{line}\}\right],
      graph<,

      8FrameLabel -> 8None, labely, labelx, None<,
       FrameTicks -> 8None, framey, framex, None<<,
      8FrameLabel -> 8None, None, None, None<,
       FrameTicks -> {None, None, None, None}}],
     Frame -> True,
     \text{GridLines} \rightarrow \{ \{ \{\text{offset}[\texttt{[n]}] * 2.4, \text{RGBColor}[\texttt{0}, \texttt{0}, \texttt{0}]\} \}, None},
     AspectRatio -> GoldenRatio * 1.15,
     PlotRange -> 88-0.025 * 2.4, 0.125 * 2.4<, 885, -genes + 1 - 85<<,
     DisplayFunction -> Identity],
  g =FullGraphics[g],
  g([1, 2]) = g([1, 2]).
     Text[labely, {b_, c_}}, {1., 0.}] \rightarrowText@labely, 8b, c<, 80, 0<, 80, 1<D,
  g([1, 2]) = g([1, 2])Text [a_1, (b_1, c_2), (1, 0, 1) \rightarrowText[a, {b - 0.01, c}, {0, 0}, {0, 1}],
  g([1, 2]) = g([1, 2])Text[labelx, {b_, c_}, {0., -1.}] ->
      Text[labelx, {b, c+525}, {0, -1}, {1, 0}],g([1, 2]) = g([1, 2])Text@a_, 8b_, c_<, 80., -1.<D ->
      Text[a, {b, c}, {0, -1}, {0, 1}],
  flag = flag + 1,
  p \lfloor n \rfloor = Showq,
     AspectRatio -> GoldenRatio * 1.29,
     PlotRange -> All,
     DisplayFunction -> Identify],
 {n, 1, 5}H* Display Selected Sorted S. pombe Arraylets *L
g3 = Show[{p[[5]]}, p[[4]], p[[3]], p[[2]], p[[1]]],
```

```
DisplayFunction -> Identity
```
### **<sup>H</sup>\* Display Reconstructed Sorted S. pombe Data, Arraylets and Selected Arraylets \*<sup>L</sup>**

#### $Show[GraphicsArray[{gl, gl, gl, gl}],$ GraphicsSpacing -> -0.2];

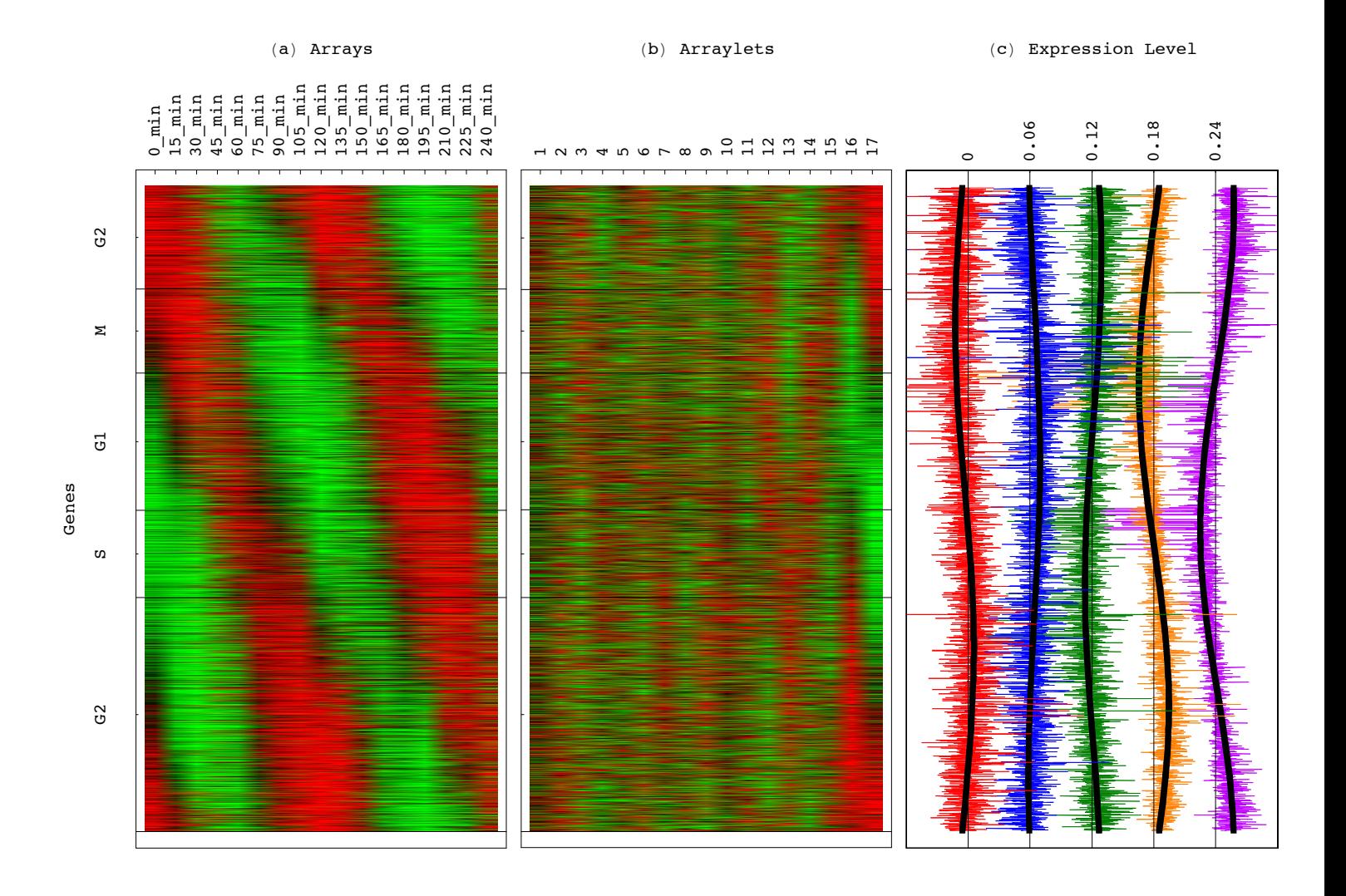

```
H* Display Reconstructed and Sorted S. cerevisiae Data *L
genes = genes2;
genenames = genenames2;
arraynames = arraynames2;
H* Reconstruct Sorted S. cerevisiae Data *L
Do[d2[[a, a]] = 0, {a, 1, 12}];
matrix = Dot [arraylets2, d2, genelets];
H* Center Reconstructed Sorted S. cerevisiae Data *L
average = Table@1, 8a, 1, arrays<D;
average = N@average ê Sqrt@Dot@average, averageDDD;
\text{matrix} = \text{matrix} = \text{N}[\text{Outer}[\text{Times}, \text{Dot}[\text{matrix}, \text{average}], \text{average}]]matrix = Transpose[matrix];
average = Table[1, {a, 1, genes}]a average = N[average / Sqrt[Dot[average, average]]];
matrix = \text{matrix} - \text{N} [Outer [Times, Dot [matrix, average], average]];
matrix = Transpose[matrix];
H* Classify Gene Phases into Cell Cycle Phases *L
Do[If[phase2[[a]][[1]] > c17 / Degree, \{endph1 = a - 1; Break[] \}], \{a, 1, genes\}]Do[If [phase2[[a]] [[1]] > c14 / Degree, {endph2 = a - 1; Break[]}], {a, 1, genes]}Do[If[phase2[[a]][[1]] > c17 / Degree + 180, {endph3 = a - 1; Break[]}], {a, 1, genes}]
Do[If[phase2[[a]][[1]] > c15 / Degree + 180, {endph4 = a - 1; Break[]}], {a, 1, genes}]
Do[If[phase2[[a]][[1]] > c16 / Degree + 360, {endph5 = a - 1; Break[]}], {a, 1, genes}]
endph6 = genes;
endph1
endph2
endph3
endph4
endph5
endph6
151
1393
2354
2883
3696
4772
```

```
(* Create Reconstructed Sorted S. cerevisiae Data 2D Red & Green Raster Display *)
contrast = 10 * 1.5;
displaying = Table[If [contrast * matrix[[i, j]] > 0,If [contrast * matrix[[i, j]] < 1, [contrast * matrix[[i, j]], 0, \{1, 0\}],
    If [contrast * matrix[[i, j]] > -1, \{0, -contrast * matrix[[i, j]]\}, \{0, 1\}]],
   \{i, 1, genes\}, \{j, 1, arrays\};
framex = Table[{a - 0.5, arraynames[[1, a]]}, {a, 1, arrays}];
framey = \{{genes - endph1 / 2, "G2/M" },
   {genes - endph1 - (endph2 - endph1) / 2, "M/G1" },
   {genes - endph2 - (endph3 - endph2) / 2, "G1"},
   {genes - endph3 - (endph4 - endph3) / 2, "S"},
   {genes - endph4 - (endph5 - endph4) / 2, "S/G2"},
   {genes - endph5 - (endph6 - endph5) / 2, "G2/M" };gridy = {{genes - endph1 + 0.5, {RGBColor[0, 0, 0]}},
   {genes - endph2 + 0.5, {RGBColor[0, 0, 0]}},
   {genes - endph3 + 0.5, {RGBColor[0, 0, 0]}},
   {genes - endph4 + 0.5, {RGBColor[0, 0, 0]}},
   {genes - endph5 + 0.5, {RGBColor[0, 0, 0]}},
   {genes - endph6 + 0.5, {RGBColor[0, 0, 0]}}};
labelx = " (a) <b>Arrays</b>";labely = ColumnForm[ [ " , "Genes", " ", " ", " ", " ", " ", " ", " ", " "}, Center];
g = Show[
   Graphics[
    RasterArray[
     Table
      RGBColor[displaying[[i, j, 1]], displaying[[i, j, 2]], 0],
      \{i, genes, 1, -1\}, \{j, 1, arrays\}]],
   AspectRatio -> 1,
   Frame \rightarrow True,
   FrameTicks -> {None, framey, framex, None},
   FrameLabel -> {None, labely, labelx, None},
   GridLines -> {None, gridy},
   DisplayFunction -> Identity];
g = FullGraphics[g];g[[1, 2]] = g[[1, 2]] /.
   Text[labely, {b, c_}, c_], {1., 0.}] ->
    Text[labely, {b, c}, {0, 0}, {0, 1}];
g[[1, 2]] = g[[1, 2]] /.
   Text[a_, {b_, c_}, {1., 0.}] ->
    Text[a, {b-1.5, c}, {0, 0}, {0, 1}];
g[[1, 2]] = g[[1, 2]] /.
   Text[labelx, {b_, c_}, {0., -1.}] ->
    Text[labelx, {b, c + 600}, {0, -1}, {1, 0}];
g[[1, 2]] = g[[1, 2]] /.
   Text[a_, {b_, c_}, {0., -1.}] ->
    Text[a, {b, c}, {0, -1}, {0, 1}];
g4 = Show[g,AspectRatio -> GoldenRatio * 1.4,
   PlotRange -> All,
   DisplayFunction \rightarrow Identity];
(* Center Sorted S. cerevisiae Arraylets *)
arraylets = Transpose[arraylets2];
average = Table[1, {a, 1, genes}];
average = N[average / Sqrt[Dot[average, average]]];
arraylets = arraylets - N[Outer[Times, Dot[arraylets, average], average]];
arraylets = Transpose[arraylets];
```

```
(* Create Sorted S. cerevisiae Arraylets 2D Red & Green Raster Display *)
contrast = 75 * 1.5;
displaying = Table[If [contrast * arraylets[[i, j]] > 0,If [contrast * arraylets [[i, j]] < 1, {contrast * arraylets [[i, j]], 0}, [1, 0]],
    If [contrast * arraylets [[i, j]] > -1, [0, -\text{contrast} * \text{arraylets}[[i, j]], [0, 1]]],
   \{i, 1, genes\}, \{j, 1, arrays\}labelx = " (b) Arraylets";framey = \{{genes - endph1 / 2, " " }{genes - endph1 - (endph2 - endph1) / 2, " " },
   {genes - endph2 - (endph3 - endph2) / 2, " "{genes - endph3 - (endph4 - endph3) / 2, " "},
   {genes - endph4 - (endph5 - endph4) / 2, " "{genes - endph5 - (endph6 - endph5) / 2, " " }gridy = {{genes - endph1 + 0.5, {RGBColor[0, 0, 0]}},
   {genes - endph2 + 0.5, {RGBColor[0, 0, 0]}},
   {genes - endph3 + 0.5, {RGBColor[0, 0, 0]}},
   {genes - endph4 + 0.5, {RGBColor[0, 0, 0]}},
   {genes - endph5 + 0.5, {RGBColor[0, 0, 0]}},
   {genes - endph6 + 0.5, {RGBColor[0, 0, 0]}};framex = Table[{a - 0.5, Tostring[a]}, {a, 1, arrays}];
g = Show[
   Graphics[
    RasterArray[
     Table[
      RGBColor[displaying[[i, j, 1]], displaying[[i, j, 2]], 0],
      \{i, genes, 1, -1\}, \{j, 1, arrays\}111.AspectRatio -> 1,
   Frame \rightarrow True,
   FrameTicks -> {None, framey, framex, None},
   FrameLabel -> {None, labely, labelx, None},
   GridLines -> {None, gridy},DisplayFunction -> Identity];
g = FullGraphics[g];g[[1, 2]] = g[[1, 2]] /.
   Text[labely, {b, c_}, c_], {1., 0.}] ->
    Text[labely, \{b, c\}, \{0, 0\}, \{0, 1\}];
g[[1, 2]] = g[[1, 2]] /.
   Text[a_, {b_, c_}, {1., 0.}] ->
    Text[a, \{b-1.5, c\}, \{0, 0\}, \{0, 1\}];
g[[1, 2]] = g[[1, 2]] /.
   Text [labelx, {b_1, c_2}, {0., -1.}] ->
    Text[labelx, {b, c + 600}, {0, -1}, {1, 0}];
g[[1, 2]] = g[[1, 2]] /.
   Text [a_1, {b_1, c_2}, {0.7, -1.}]=Text[a, {b, c}, {0, -1}, {0, 1}];
g5 =Show[g,AspectRatio -> GoldenRatio * 1.4,
   PlotRange -> All,
   DisplayFunction -> Identity];
(* Create Selected Sorted S. cerevisiae Arraylets Graph Display *)
arraylets = Transpose[arraylets2];
arraylets13 = Chop[TrigFit[arraylets[[13]], 1, {t, genes -1}], 0.001];arraylets14 = Chop[TrigFit[arraylets[[14]], 1, {t, genes-1}], 0.001];arraylets15 = Chop[TrigFit[arraylets[[15]], 1, {t, genes - 1}], 0.001];
arraylets16 = Chop[TrigFit[arraylets[[16]]], 1, {t, genes-1}], 0.001];arraylets17 = Chop[TrigFit[arraylets[[17]], 1, {t, genes -1}], 0.001];
```

```
p = Table[0, {5}];
color =
{RGBColor[1, 0, 0], RGBColor[0, 0, 1], RGBColor[0, 0.5, 0], RGBColor[1, 0.5, 0], RGBColor[0.75, 0, 1]};<br>framex = {{0, "0 "}, {0.05, "0.05 "}, {0.10, "0.10 "}, {0.15, "0.15 "}, {0.20, "0.20 "}};
                                                                      framex = 880, "0 "<, 80.05, "0.05 "<, 80.10, "0.10 "<, 80.15, "0.15 "<, 80.20, "0.20 "<<;
labelx = "c) Expression Level";
labely = ColumnForm@8" ", " ", " ", " ", " ", " ", " ", " "<, CenterD;
flag = 0;
FittedArraylets = 8arraylets13, arraylets14, arraylets15, arraylets16, arraylets17<;
offset = 80, 0.025, 0.05, 0.075, 0.1<;
Do@8
  graph = ParametricPlot@8FittedArraylets@@nDD + offset@@nDD * 2.0, -t<,
     8t, 0, genes - 1<,
     PlotStyle -> 8RGBColor@0, 0, 0D, Thickness@0.016D<,
     DisplayFunction -> Identity,
  codinates = Table[If [arraylets[[12 + n, a]] + offset[[n]] + 2.0 > 0.125 * 2.0, 0.125 * 2.0,If[arraylets[[12+n, a]] + offset[[n]] * 2.0 < -0.025 * 2.0,-0.025 * 2.0, \arctan\left[\frac{12 + n}{n}\right] + \text{offset}\left[\frac{n}{n}\right] * 2.0],
     {a, 1, genes}\textbf{coordinates = Table}[\{\text{coordinates} \mid [a]\}, -a+1\}, \{a, 1, \text{ genes}\}],line = Line[coordinates]g = Show[\text{Graphics}\left[\{\text{color}[\texttt{[n]}], \texttt{line}\}\right],
      graph<,

      8FrameLabel -> 8None, labely, labelx, None<,
       FrameTicks -> 8None, framey, framex, None<<,
      8FrameLabel -> 8None, None, None, None<,
       FrameTicks -> {None, None, None, None}}],
     Frame -> True,
     \text{GridLines} \rightarrow \{ \{ \{\text{offset}[\texttt{[n]}] * 2.0, \text{RGBColor}[\texttt{0}, \texttt{0}, \texttt{0}]\} \}, None},
     AspectRatio -> GoldenRatio * 1.15,
     PlotRange -> 88-0.025 * 2.0, 0.125 * 2.0<, 8135, -genes + 1 - 130<<,
    DisplayFunction -> Identity],
  g =FullGraphics[g],
  g([1, 2]) = g([1, 2]).
     Text[labely, {b_, c_}}, {1., 0.}] \rightarrowText@labely, 8b, c<, 80, 0<, 80, 1<D,
  g([1, 2]) = g([1, 2])Text [a_1, (b_1, c_2), (1, 0, 1) \rightarrowText[a, {b - 0.01, c}, {0, 0}, {0, 0}, {0, 1}]g([1, 2]) = g([1, 2])Text[labelx, {b_, c_}, {0., -1.}] ->
      Text[labelx, {b, c+635}, {0, -1}, {1, 0}],g([1, 2]) = g([1, 2])Text@a_, 8b_, c_<, 80., -1.<D ->
      Text[a, {b, c}, {0, -1}, {0, 1}],
  flag = flag + 1,
  p \lfloor n \rfloor = Showq,
     AspectRatio -> GoldenRatio * 1.5025,
     PlotRange -> All,
     DisplayFunction -> Identify],
 {n, 1, 5}H* Display Selected Sorted S. cerevisiae Arraylets *L
g6 = Show[{p[[5]]}, p[[4]], p[[3]], p[[2]], p[[1]]],
```

```
DisplayFunction -> Identity
```
# (\* Display Reconstructed Sorted S. cerevisiae Data, Arraylets and Selected Arraylets \*)

Show[GraphicsArray[ ${g4, g5, g6}$ ],<br>GraphicsSpacing -> -0.2];

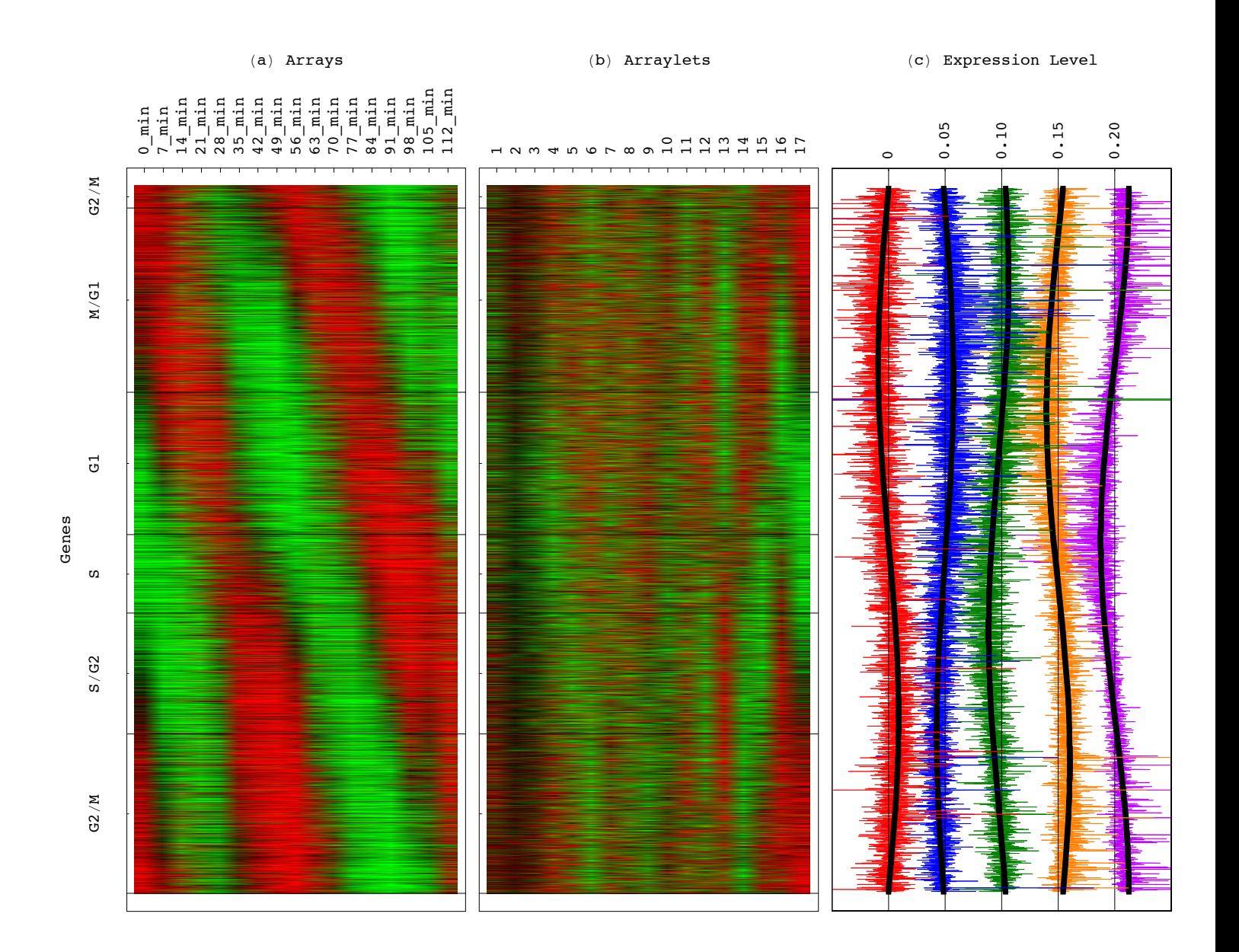

```
H* Display Reconstructed and Sorted Human Data *L
genes = genes3;
genenames = genenames3;
arraynames = arraynames3;
H* Reconstruct Sorted Human Data *L
Do[d3[[a, a]] = 0, {a, 1, 12}];
matrix = Dot [arraylets3, d3, genelets];
H* Center Reconstructed Sorted Human Data *L
average = Table@1, 8a, 1, arrays<D;
average = N@average ê Sqrt@Dot@average, averageDDD;
\text{matrix} = \text{matrix} = \text{N}[\text{Outer}[\text{Times}, \text{Dot}[\text{matrix}, \text{average}], \text{average}]]matrix = Transpose[matrix];
average = Table[1, {a, 1, genes}]a average = N[average / Sqrt[Dot[average, average]]];
matrix = \text{matrix} - \text{N} [Outer [Times, Dot [matrix, average], average]];
matrix = Transpose[matrix];
H* Classify Gene Phases into Cell Cycle Phases *L
Do[If[phase3[[a]][[1]]>c17/Degree, {endph1 = a - 1; Break[]]], {a, 1, genes}]Do[If [phase3[[a]] [[1]] > c15 / Degree, {endph2 = a - 1; Break[]}], {a, 1, genes]}Do[If[phase3[[a]][[1]] > c14 / Degree, {endph3 = a - 1; Break[]}], {a, 1, genes}]
Do[If[phase3[[a]][[1]] > c17 / Degree + 180, {endph4 = a - 1; Break[]}], {a, 1, genes}]
Do[If[phase3[[a]][[1]] > c16 / Degree + 360, {endph5 = a - 1; Break[]}], {a, 1, genes}]
endph6 = genes;
endph1
endph2
endph3
endph4
endph5
endph6
473
2070
3977
6661
10763
13068
```

```
(* Create Reconstructed Sorted Human Data 2D Red & Green Raster Display *)
contrast = 10 * 1.5;
displaying = Table[If [contrast * matrix[[i, j]] > 0,If [contrast * matrix[[i, j]] < 1, [contrast * matrix[[i, j]], 0, \{1, 0\}],
    If [contrast * matrix[[i, j]] > -1, \{0, -contrast * matrix[[i, j]]\}, \{0, 1\}]],
   \{i, 1, genes\}, \{j, 1, arrays\};
framex = Table[{a - 0.5, arraynames[[1, a]]}, {a, 1, arrays}];
framey = \{{genes - endph1 / 2, "S"},
   {genes - endph1 - (endph2 - endph1) / 2, "G2"},
   {genes - endph2 - (endph3 - endph2) / 2, "G2/M" },
   {genes - endph3 - (endph4 - endph3) / 2, "M/G1" },
   {genes - endph4 - (endph5 - endph4) / 2, "G1/S" },
   {genes - endph5 - (endph6 - endph5) / 2, "S"}};
gridy = {{genes - endph1 + 0.5, {RGBColor[0, 0, 0]}},
   {genes - endph2 + 0.5, {RGBColor[0, 0, 0]}},
   {genes - endph3 + 0.5, {RGBColor[0, 0, 0]}},
   {genes - endph4 + 0.5, {RGBColor[0, 0, 0]}},
   {genes - endph5 + 0.5, {RGBColor[0, 0, 0]}},
   {genes - endph6 + 0.5, {RGBColor[0, 0, 0]}}};
labelx = " (a) <b>Arrays</b>";labely = ColumnForm[ [ " , "Genes", " ", " ", " ", " ", " ", " ", " ", " "}, Center];
g = Show[
   Graphics[
    RasterArray[
     Table[
      RGBColor[displaying[[i, j, 1]], displaying[[i, j, 2]], 0],
       \{i, genes, 1, -1\}, \{j, 1, arrays\}]],
   AspectRatio -> 1,
   Frame \rightarrow True,
   FrameTicks -> {None, framey, framex, None},
   FrameLabel -> {None, labely, labelx, None},
   GridLines -> {None, gridy},
   DisplayFunction -> Identity];
g = FullGraphics[g];g[[1, 2]] = g[[1, 2]] /.
   Text[labely, {b, c_}, c_], {1., 0.}] ->
    Text[labely, {b, c}, {0, 0}, {0, 1}];
g[[1, 2]] = g[[1, 2]] /.
   Text[a_, {b_, c_}, {1., 0.}] ->
    Text[a, {b-1.5, c}, {0, 0}, {0, 1}];
g[[1, 2]] = g[[1, 2]] /.
   Text[labelx, {b, c, c}, {0., -1.}] ->
    Text[labelx, {b, c + 1000}, {0, -1}, {1, 0}];
g[[1, 2]] = g[[1, 2]] /.
   Text[a_, {b_, c_}, {0., -1.}] ->
    Text[a, {b, c}, {0, -1}, {0, 1}];
g7 = Show[g,AspectRatio -> GoldenRatio * 2,
   PlotRange -> All,
   DisplayFunction -> Identity];
(* Center Sorted Human Arraylets *)arraylets = Transpose[arraylets3];
average = Table[1, {a, 1, genes}];
average = N[average / Sqrt[Dot[average, average]]];
arraylets = arraylets - N[Outer[Times, Dot[arraylets, average], average]];
arraylets = Transpose[arraylets];
```

```
(* Create Sorted Human Arraylets 2D Red & Green Raster Display *)
contrast = 75 * 1.5;
displaying = Table[If [contrast * arraylets[[i, j]] > 0,If [contrast * arraylets [[i, j]] < 1, {contrast * arraylets [[i, j]], 0}, [1, 0]],
    If [contrast * arraylets [[i, j]] > -1, [0, -\text{contrast} * \text{arraylets}[[i, j]], [0, 1]]],
   \{i, 1, genes\}, \{j, 1, arrays\}labelx = " (b) Arraylets";framey = \{{genes - endph1 / 2, " " }{genes - endph1 - (endph2 - endph1) / 2, " " },
   {genes - endph2 - (endph3 - endph2) / 2, " " },
   {genes - endph3 - (endph4 - endph3) / 2, " "},
   {genes - endph4 - (endph5 - endph4) / 2, " "{genes - endph5 - (endph6 - endph5) / 2, " " }gridy = {{genes - endph1 + 0.5, {RGBColor[0, 0, 0]}},
   {genes - endph2 + 0.5, {RGBColor[0, 0, 0]}},
   {genes - endph3 + 0.5, {RGBColor[0, 0, 0]}},
   {genes - endph4 + 0.5, {RGBColor[0, 0, 0]}},
   {genes - endph5 + 0.5, {RGBColor[0, 0, 0]}},
   {genes - endph6 + 0.5, {RGBColor[0, 0, 0]}};framex = Table[{a - 0.5, Tostring[a]}, {a, 1, arrays}];
g = Show[
   Graphics[
    RasterArray[
     Table[
      RGBColor[displaying[[i, j, 1]], displaying[[i, j, 2]], 0],
      \{i, genes, 1, -1\}, \{j, 1, arrays\}111,AspectRatio -> 1,
   Frame \rightarrow True,
   FrameTicks -> {None, framey, framex, None},
   FrameLabel -> {None, labely, labelx, None},
   GridLines -> {None, gridy},DisplayFunction -> Identity];
g = FullGraphics[g];g[[1, 2]] = g[[1, 2]] /.
   Text[labely, {b, c_}, c_], {1., 0.}] ->
    Text[labely, \{b, c\}, \{0, 0\}, \{0, 1\}];
g[[1, 2]] = g[[1, 2]] /.
   Text[a_, {b_, c_}, {1., 0.}] ->
    Text[a, \{b-1.5, c\}, \{0, 0\}, \{0, 1\}];
g[[1, 2]] = g[[1, 2]] /.
   Text [labelx, {b_1, c_2}, {0., -1.}] ->
    Text[labelx, {b, c + 1000}, {0, -1}, {1, 0}];
g[[1, 2]] = g[[1, 2]] /.
   Text [a_1, {b_1, c_2}, {0.7, -1.}]=Text[a, {b, c}, {0, -1}, {0, 1}];
g8 =Show[g,AspectRatio -> GoldenRatio * 2,
   PlotRange -> All,
   DisplayFunction -> Identity];
(* Create Selected Sorted Human Arraylets Graph Display *)
arraylets = Transpose[arraylets3];
arraylets13 = Chop[TrigFit[arraylets[[13]], 1, {t, genes -1}], 0.001];arraylets14 = Chop[TrigFit[arraylets[[14]], 1, {t, genes-1}], 0.001];arraylets15 = Chop[TrigFit[arraylets[[15]], 1, {t, genes - 1}], 0.001];
arraylets16 = Chop[TrigFit[arraylets[[16]], 1, {t, genes - 1}], 0.001];arraylets17 = Chop[TrigFit[arraylets[[17]], 1, {t, genes - 1}], 0.001];
```

```
p = Table[0, {5}];
color =
{RGBColor[1, 0, 0], RGBColor[0, 0, 1], RGBColor[0, 0.5, 0], RGBColor[1, 0.5, 0], RGBColor[0.75, 0, 1]};<br>framex = {{0, "0 "}, {0.035, "0.035 "}, {0.07, "0.070 "}, {0.105, "0.105 "}, {0.14, "0.140 "}};
                         "}, {0.035, "0.035 "}, {0.07, "0.070 "}, {0.105, "0.105 "}, {0.14, "0.140 "}};
labelx = "HcL Expression Level";
labely = ColumnForm@8" ", " ", " ", " ", " ", " ", " ", " "<, CenterD;
flag = 0;
FittedArraylets = 8arraylets13, arraylets14, arraylets15, arraylets16, arraylets17<;
offset = 80, 0.025, 0.05, 0.075, 0.1<;
Do@8
  graph = ParametricPlot[{FittedArraylets[[n]] + offset[[n]] \star 1.4, -t},
     8t, 0, genes - 1<,
    PlotStyle -> 8RGBColor@0, 0, 0D, Thickness@0.016D<,
    DisplayFunction -> Identity,
  codinates = Table[If [arraylets[[12 + n, a]] + offset[[n]] + 1.4 > 0.125 * 1.4, 0.125 * 1.4,If [arraylets [ [12 + n, a] ] + offset [ [n] + 1.4 < -0.025 + 1.4, -0.025 + 1.4,
       arraylets[[12+n, a]] + offset[[n]] * 1.4],{a, 1, genes}\text{coordinates} = \text{Table}[\{\text{coordinates} \mid [a]\}, -a + 1\}, \{a, 1, \text{ genes}\}].line = Line[coordinates]g = Show[\text{Graphics}\left[\{\text{color}[\texttt{[n]}], \texttt{line}\}\right],
      graph<,

      8FrameLabel -> 8None, labely, labelx, None<,
       FrameTicks -> 8None, framey, framex, None<<,
      8FrameLabel -> 8None, None, None, None<,
       FrameTicks -> {None, None, None, None}}],
    Frame -> True,
    \text{GridLines} \rightarrow \{ \{ \{\text{offset}[\texttt{[n]}] * 1.4, \text{RGBColor}[\texttt{0}, \texttt{0}, \texttt{0}]\} \}, None},
    AspectRatio -> GoldenRatio * 1.15,
    PlotRange -> 88-0.025 * 1.4, 0.125 * 1.4<, 8365, -genes + 1 - 380<<,
    DisplayFunction -> Identity],
  g =FullGraphics[g],
  g([1, 2]) = g([1, 2]).
    Text[labely, {b_, c_}}, {1., 0.}] \rightarrowText@labely, 8b, c<, 80, 0<, 80, 1<D,
  g([1, 2]) = g([1, 2])Text [a_1, (b_1, c_2), (1, 0, 1) \rightarrowText[a, {b - 0.01, c}, {0, 0}, {0, 0}, {0, 1}]g([1, 2]) = g([1, 2])Text[labelx, {b_, c_}, {0., -1.}] ->
      Text@labelx, 8b, c + 1090<, 80, -1<, 81, 0<D,
  g([1, 2]) = g([1, 2])Text@a_, 8b_, c_<, 80., -1.<D ->
      Text[a, {b, c}, {0, -1}, {0, 1}],
  flag = flag + 1,
  p \lfloor n \rfloor = Showq,
    AspectRatio -> GoldenRatio * 2.15,
    PlotRange -> All,
    DisplayFunction -> Identity },
 {n, 1, 5}H* Display Selected Sorted Human Arraylets *L
g9 = Show[\{p[[5]], p[[4]], p[[3]], p[[2]], p[[1]]\}, \text{DisplayFunction -> Identity}];H* Display Reconstructed Sorted Human Data, Arraylets and Selected Arraylets *L
```

```
Show[GraphicsArray<sup>[{g7, g8, g9}], GraphicsSpacing -> -0.2];</sup>
```
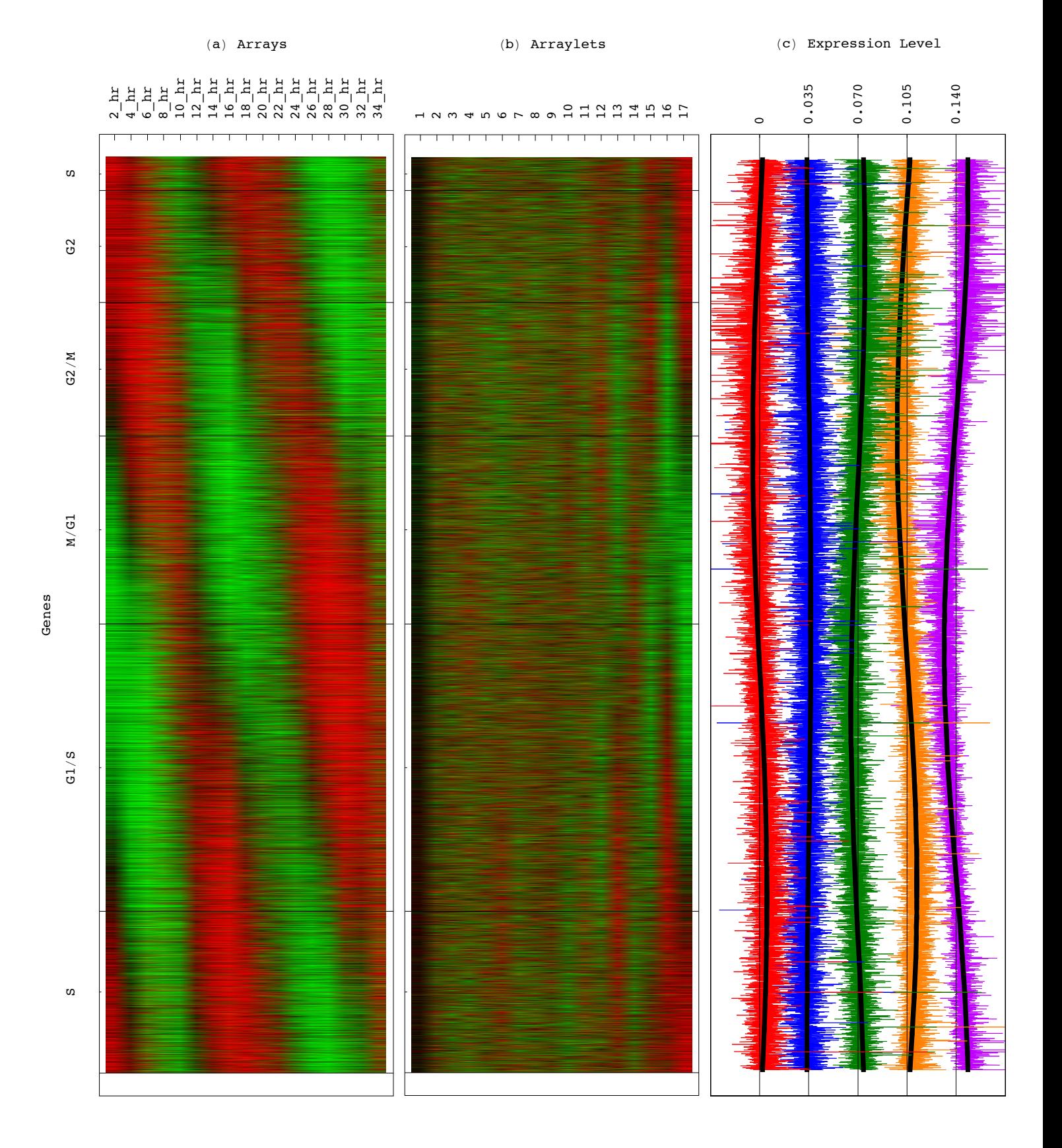

*HO\_GSVD.nb p. 89* 

```
H* Display HO GSVD of Sorted S. pombe, S. cerevisiae and Human Data *L
H* Recalculate HO GSVD of Sorted Original S. pombe, S. cerevisiae and Human Data *L
cor1 = Dot[Transpose[matrix1], matrix1];
cor2 = Dot[Transpose[matrix2], matrix2]cor3 = Dot[Transpose[matrix3], matrix3]cor = Dot[cor1, Inverse[cor2]] + Dot[cor2, Inverse[cor1]] + Dot[cor2, Inverse[cor3]] +Dot [cor3, Inverse [cor2]] + Dot [cor1, Inverse [cor3]] + Dot [cor3, Inverse [cor1]];{values, vectors} = Eigensystem{cor} ;
genelets = vectors;
Do[genlets[[a]] = genelets[[a]] / Sqrt[Dot[genelets[[a]], genelets[[a]]]], {a, 1, arrays]}arraylets1 = Dot[matrix1, Inverse[genelets]];arraylets2 = Dot[matrix2, Inverse[genelets]];
arraylets3 = Dot[matrix3, Inverse[genelets]];
Projection1 = arraylets1;
Projection2 = arraylets2;
Projection3 = arraylets3;
arraylets1 = Transpose[arraylets1];Do[arraylets1[[a]] = arraylets1[[a]] / Sqrt[Dot[arraylets1[[a]], arraylets1[[a]]]], {a, 1, arrays}];
arraylets1 = Transpose[arraylets1];arraylets2 = Transpose[arraylets2];Do[arraylets2[[a]] = arraylets2[[a]] / Sqrt[Dot[arraylets2[[a]], arraylets2[[a]]]], {a, 1, arrays}];
arraylets2 = Transpose[arraylets2];arraylets3 = Transpose[arraylets3];Do[arraylets3[[a]] = arraylets3[[a]] / Sqrt[Dot[arraylets3[[a]], arraylets3[[a]]]], {a, 1, arrays}];
arraylets3 = Transpose[arraylets3]d1 = Det[PseudoInverse[arraylets1], matrix1, Inverse[genelets]];d2 = Dot[PseudoInverse[arraylets2], matrix2, Inverse[genelets]];
d3 = Dot[PseudoInverse[arraylets3], matrix3, 100<br>
m{P}H* Display Sorted S. pombe Data *L
genes = genes1;
genenames = genenames1;
arraynames = arraynames1;
matrix = matrix1;
H* Center Sorted S. pombe Data *L
average = Table[1, {a, 1, arrays}average = N@average ê Sqrt@Dot@average, averageDDD;
\text{matrix} = \text{matrix} - \text{N}[\text{Outer}[\text{Times}, \text{Dot}[\text{matrix}, \text{average}], \text{average}]]matrix = Transpose[matrix];
average = Table[1, {a, 1, genes}]average = N@average ê Sqrt@Dot@average, averageDDD;
matrix = \text{matrix} - \text{N} [Outer [Times, Dot [matrix, average], average]];
matrix = Transpose[matrix];
H* Create Sorted S. pombe Data 2 D Red & Green Raster Display *L
contrast = 10 * 1.5;
displaying = Table@
   \textbf{If}[contrast * matrix[[i, j]] > 0,
    If [contrast * matrix[[i, j]] < 1, {contrast * matrix[[i, j]], 0}, {1, 0}],If [contrast * matrix[[i, j]] > -1, \{0, -contrast * matrix[[i, j]]\}, \{0, 1\}]],
   {i, 1, genes}, {{j, 1,} arrays}];
T1 = TableRGBColor@displaying@@i, j, 1DD, displaying@@i, j, 2DD, 0D,
   \{i, \text{ genes}, 1, -1\}, \{j, 1, \text{ arrays}\}\}
```

```
H* Center Sorted S. pombe Arraylets *L
arraylets = Transpose[arraylets];
average = Table[1, {a, 1, genes}]a average = N[average / Sqrt[Dot[average, average]]];
\arctan\left(\frac{1}{2}\right) a \arctan\left(\frac{1}{2}\right) a \arctan\left(\frac{1}{2}\right) d \arctan\left(\frac{1}{2}\right) a \arctan\left(\frac{1}{2}\right) a \arctan\left(\frac{1}{2}\right) a \arctan\left(\frac{1}{2}\right) a \arctan\left(\frac{1}{2}\right) a \arctan\left(\frac{1}{2}\right) a \arctan\left(\frac{1}{2}\right) a \arraylets = Transpose[arraylets];H* Create Sorted S. pombe Arraylets 2 D Red & Green Raster Display *L
contrast = 75 * 1.5;
displaying = Table[If[contrast * arraylets[[i, j]] > 0,If [contrast * arraylets [[i, j]] < 1, {contrast * arraylets [[i, j]], 0}, [1, 0]],
     If [contrast * arraylets[[i, j]] > -1, \{0, -contrast * arraylets[[i, j]]\}, \{0, 1\}],
    \{i, 1, \text{ genes}\}, \{j, 1, \text{ arrays}\}\};U1 = TableRGBColor@displaying@@i, j, 1DD, displaying@@i, j, 2DD, 0D,
    \{i, \text{ genes}, 1, -1\}, \{j, 1, \text{ arrays}\}\}H* Create S. pombe Expression Fractions Red & Green Raster Display *L
contrast = 0.03;
displaying = Table[If [contrast * d1[[i, j]] > 0,If [contrast * d1[[i, j]] < 1, {contrast * d1[[i, j]]}, 0}, {1, 0}],
     If [contrast * d1[[i, j]] > -1, [0, -contrast * d1[[i, j]], [0, 1]],
    \{i, 1, \arrows, \{j, 1, \arrows\}ue1 = TableRGBColor@displaying@@i, j, 1DD, displaying@@i, j, 2DD, 0D,
    \{i, \text{array}, 1, -1\}, \{j, 1, \text{array}\}.H* Center Genelets *L
average = Table[1, {a, 1, arrays}average = N@average ê Sqrt@Dot@average, averageDDD;
\mathbf{C} centergenelets = genelets - \mathbf{N} [Outer [Times, Dot [genelets, average], average]];
H* Create Genelets 2 D Red & Green Raster Display *L
contrast = 3;
displaying = Table[\textbf{If}[contrast * centergenelets[[i, j]] > 0,
     If [contrast * centergenelets[[i, j]] < 1, {contrast * centergenelets[[i, j]], 0}, {1, 0}],
     If [contrast * centergenelets[[i, j]] > -1, {0, -contrast * centergenelets[[i, j]]}, {0, 1}]],
    {i, 1, \arctan{y}}, {j, 1, \arctan{y}}G = TableRGBColor@displaying@@i, j, 1DD, displaying@@i, j, 2DD, 0D,
    \{i, \text{array}, 1, -1\}, \{j, 1, \text{array}\}\
```

```
H* Display Sorted S. cerevisiae Data *L
genes = genes2;
genenames = genenames2;
arraynames = arraynames2;
matrix = matrix2;
H* Center Sorted S. cerevisiae Data *L
average = Table[1, {a, 1, arrays}average = N@average ê Sqrt@Dot@average, averageDDD;
\text{matrix} = \text{matrix} - \text{N}[\text{Outer}[\text{Times}, \text{Dot}[\text{matrix}, \text{average}], \text{average}]]matrix = Transpose[matrix];
average = Table[1, {a, 1, genes}];
average = N@average ê Sqrt@Dot@average, averageDDD;
{\tt matrix = matrix - N[Outer[Times, Dot[matrix, average], average]};matrix = Transpose[matrix];
H* Create Sorted S. cerevisiae Data 2 D Red & Green Raster Display *L
contrast = 15 * 1.5;
displaying = Table[\textbf{If}[contrast * matrix[i, j] > 0,
    If [contrast * matrix[[i, j]] < 1, {contrast * matrix[[i, j]], 0}, {1, 0}],
    If [contrast * matrix[[i, j]] > -1, \{0, -contrast * matrix[[i, j]]\}, \{0, 1\}],
   \{i, 1, \text{ genes}\}, \{j, 1, \text{ arrays}\}\}T2 = TableRGEColor[display] [i, j, 1], display[ii, j, 1], display[ii, j, 2]], 0],\{i, \text{ genes}, 1, -1\}, \{j, 1, \text{ arrays}\}\}H* Center Sorted S. cerevisiae Arraylets *L
arraylets = Transpose[arraylets];
average = Table[1, {a, 1, genes}]a average = N[average / Sqrt [Dot [average, average]]];
arraylets = arraylets - N@Outer@Times, Dot@arraylets, averageD, averageDD;
arraylets = Transpose[arraylets];H* Create Sorted S. cerevisiae Arraylets 2 D Red & Green Raster Display *L
contrast = 125 * 1.5;
displaying = Table[\textbf{If}[contrast * arraylets[[i, j]] > 0,
    If [contrast * arraylets[[i, j]] < 1, {contrast * arraylets[[i, j]], 0}, {1, 0}],
    If [contrast * arraylets[[i, j]] > -1, \{0, -contrast * arraylets[[i, j]]\}, \{0, 1\}],
   {i, 1, genes}, {{j, 1,} arrays}};
U2 = Table@
   RGBColor@displaying@@i, j, 1DD, displaying@@i, j, 2DD, 0D,
   \{i, \text{ genes}, 1, -1\}, \{j, 1, \text{ arrays}\}\}H* Create S. cerevisiae Expression Fractions Red & Green Raster Display *L
contrast = 0.03;
displaying = Table[If [contrast * d2[[i, j]] > 0,If [contrast * d2[[i, j]] < 1, [contrast * d2[[i, j]], 0, \{1, 0\}],
    If [contrast * d2[[i, j]] > -1, {0, -contrast * d2[[i, j]]}, {0, 1}]],
   {i, 1, \arctan{y}; {j, 1, \arctan{y}}ue2 = Table[RGBColor@displaying@@i, j, 1DD, displaying@@i, j, 2DD, 0D,
   \{i, \text{array}, 1, -1\}, \{j, 1, \text{array}\}\}
```

```
H* Display Sorted Human Data *L
genes = genes3;
genenames = genenames3;
arraynames = arraynames3;
matrix = matrix3;
H* Center Sorted Human Data *L
average = Table[1, {a, 1, arrays}average = N@average ê Sqrt@Dot@average, averageDDD;
\text{matrix} = \text{matrix} - \text{N}[\text{Outer}[\text{Times}, \text{Dot}[\text{matrix}, \text{average}], \text{average}]]matrix = Transpose[matrix];
average = Table[1, {a, 1, genes}];
average = N@average ê Sqrt@Dot@average, averageDDD;
\text{matrix} = \text{matrix} = \text{N}[\text{Outer}[\text{Times}, \text{Dot}[\text{matrix}, \text{average}], \text{average}]]matrix = Transpose[matrix];
H* Create Sorted Human Data 2 D Red & Green Raster Display *L
contrast = 15 * 1.5;
displaying = Table[\textbf{If}[contrast * matrix[i, j] > 0,
     If [contrast * matrix[[i, j]] < 1, [contrast * matrix[[i, j]], 0, \{1, 0\}],
    If [contrast * matrix[[i, j]] > -1, \{0, -contrast * matrix[[i, j]]\}, \{0, 1\}],
    \{i, 1, \text{ genes}\}, \{j, 1, \text{ arrays}\}\}T3 = TableRGEColor[display] [i, j, 1], display[ii, j, 1], display[ii, j, 2]], 0],\{i, \text{ genes}, 1, -1\}, \{j, 1, \text{ arrays}\}\}H* Center Sorted Human Arraylets *L
arraylets = Transpose[arraylets];
average = Table[1, {a, 1, genes}]a average = N[average / Sqrt [Dot [average, average]]];
arraylets = arraylets - N@Outer@Times, Dot@arraylets, averageD, averageDD;
arraylets = Transpose[arraylets];H* Create Sorted Human Arraylets 2 D Red & Green Raster Display *L
contrast = 125 * 1.5;
displaying = Table[\textbf{If}[contrast * arraylets[[i, j]] > 0,
     If [contrast * arraylets[[i, j]] < 1, {contrast * arraylets[[i, j]], 0}, {1, 0}],
    If [contrast * arraylets[[i, j]] > -1, \{0, -contrast * arraylets[[i, j]]\}, \{0, 1\}],
    {i, 1, genes}, {{j, 1,} arrays}};
U3 = Table@
   RGBColor@displaying@@i, j, 1DD, displaying@@i, j, 2DD, 0D,
    \{i, \text{ genes}, 1, -1\}, \{j, 1, \text{ arrays}\}\}H* Create Human Expression Fractions Red & Green Raster Display *L
contrast = 0.03;
displaying = Table[If [contrast * d3[[i, j]] > 0,If [contrast * d3[[i, j]] < 1, {contrast * d3[[i, j]], 0}, {1, 0}],If [contrast * d3[[i, j]] > -1, {0, -contrast * d3[[i, j]]}, {0, 1}]],
    {i, 1, \arctan{y}; {j, 1, \arctan{y}}ue3 = Table[RGBColor@displaying@@i, j, 1DD, displaying@@i, j, 2DD, 0D,
    \{i, \text{array}, 1, -1\}, \{j, 1, \text{array}\}\}
```
**<sup>H</sup>\* Display HO GSVD for <sup>N</sup>=<sup>3</sup> Organisms \*<sup>L</sup>**

#### **<sup>H</sup>\* Create Data Tensor Display \*<sup>L</sup>**

```
gtensor = \{Graphics@RasterArray@T1, 880, -25<, 813, 25<<DD,
  Graphics@RasterArray@T2, 8813, -42<, 826, 38<<DD,
  Graphics@RasterArray@T3, 8826, -77<, 839, 51<<DD,
  Graphics [Line [{{0, 25}, {0, -25}, {13, -25}, {13, 25}}]],
  Graphics[Line[{{13, 38}, {13, -42}, {26, -42}, {26, 38}}]],
  Graphics [Line [\{(26, 51), (26, -77), (39, -77), (39, 51)\}\],
  Graphics@8RGBColor@1, 1, 1D, Line@8813, -25<, 813, 25<<D<D,
  Graphics@8RGBColor@1, 1, 1D, Line@8826, -42<, 826, 38<<D<D,
  Graphics [Line [{(0, 25), {26, 51}, {39, 51}, {13, 25}, {0, 25}}]],
  Table[Graphics[Line[{{a, 25 + a}, {a - 4, 25 + a + 2}}]], {a, 0, 26, 13}],
  Graphics [Text [StyleForm ["D<sub>1</sub>", FontSize \rightarrow 12], \{-4, 25 + 2\}, \{1, 0\}],
  Graphics [Text [StyleForm ["D<sub>2</sub>", FontSize \rightarrow 12], {13 - 4, 38 + 2}, {1, 0}]],
  Graphics [Text [StyleForm ["D<sub>3</sub>", FontSize \rightarrow 12], {26 - 4, 51 + 2}, {1, 0}]],
  Graphics@Text@"Organisms", 82, 42.5<, 80, 0<, 81, 1<DD,
  Graphics@Text@"Arrays", 832.5, 55<DD,
  Graphics[Text['Genes", {-4, 18.5}, {0, 0}, {0, 1}]H* Create Column Basis Vectors Display *L
space = 58.5;
gzarraylets = {Graphics@RasterArray@U1, 88space, -25<, 8space + 13, 25<<DD,
  Graphics@RasterArray@U2, 88space + 13, -42<, 8space + 26, 38<<DD,
  Graphics@RasterArray@U3, 88space + 26, -77<, 8space + 39, 51<<DD,
  Graphics [Line [{{space + 26, 51}, {space + 26, -77}, {space + 39, -77},
     {supacc + 39, 51}, {supacc + 26, 51}],
  Graphics [Line [{{space + 13, 38}, {space + 13, -42}, {space + 26, -42},
     {array+13, 38}Graphics@Line@88space, 25<, 8space, -25<, 8space + 13, -25<,
     {sup{space + 13, 25}}, {sup{espace, 25}}],
  Graphics[{RGBColor[1, 1, 1], Line[{{space + 13, -25}, {space + 13, 25}}]}],
  Graphics[{RGBColor[1, 1, 1], Line[{{space + 26, -42}, {space + 26, 38}}]}],
  Graphics[Line[{{space, 25}, {space+26, 51}, {space+39, 51}, {space+13, 25}, {space, 25}}]],
  Table[Graphics[Line[{{space+a, 25+a}, {space+a-4, 25+a+2}}]], {a, 0, 26, 13}],
  Graphics [Text [StyleForm ["U<sub>1</sub>", FontSize \rightarrow 12], {space - 4, 25 + 2}, {1, 0}]],
  Graphics [Text [StyleForm ["U<sub>2</sub>", FontSize \rightarrow 12], {space + 13 - 4, 38 + 2}, {1, 0}]],
  Graphics [Text [StyleForm ["U<sub>3</sub>", FontSize \rightarrow 12], {space + 26 - 4, 51 + 2}, {1, 0}]],
  Graphics@Text@"Organisms", 8space + 2, 42.5<, 80, 0<, 81, 1<DD,
  Graphics@Text@"Arraylets", 8space + 32.5, 55<DD,
  Graphics[Text['Genes", {space - 4, 18.5}, {0, 0}, {0, 1}]
```

```
H* Create Diagonal Matrices Display *L
space = 113.75;
qcore =Graphics@RasterArray@ue1, 88space, 12<, 8space + 13, 25<<DD,
  Graphics@RasterArray@ue2, 88space + 13, 25<, 8space + 26, 38<<DD,
  Graphics@RasterArray@ue3, 88space + 26, 38<, 8space + 39, 51<<DD,
  Graphics[Line]\{\{\texttt{space},\ 25\},\ \{\texttt{space},\ 12\},\ \{\texttt{space}+13,\ 12\},\ \{\texttt{space}+13,\ 25\},\ \{\texttt{space},\ 25\}\}\}\}\,,Graphics[Line[{{space + 13, 38}, {space + 13, 25}, {space + 26, 25}, {space + 26, 38}, {space + 13, 38}}]],
  Graphics[Line[\{\text{space} + 26, 51\}, \{\text{space} + 26, 38\}, \{\text{space} + 39, 38\}, \{\text{space} + 39, 51\}, \{\text{space} + 26, 51\}\}\Graphics[Line[{{space, 25}, {space + 26, 51}}]],
  Graphics[Line[\{\text{space} + 13, 12\}, \{\text{space} + 39, 38\}]],
  Table[Graphics[Line[{{space+a, 25+a}, {space+a-4, 25+a+2}}]], {a, 0, 26, 13}],
  Graphics [Text [StyleForm ["\Sigma_1", FontSize \rightarrow 12], {space - 4, 25 + 2}, {1, 0}]],
  Graphics [Text [StyleForm ["\Sigma_2", FontSize \rightarrow 12], {space + 13 - 4, 38 + 2}, {1, 0}]],
  Graphics [Text [StyleForm ["\Sigma_3", FontSize \rightarrow 12], {space + 26 - 4, 51 + 2}, {1, 0}]],
  Graphics@Text@"Organisms", 8space + 2, 42.5<, 80, 0<, 81, 1<DD,
  Graphics[Text['Genelets", {space + 32.5, 55}]]Graphics@Text@"Arraylets", 8space - 4, 18.5<, 80, 0<, 80, 1<DD<;
H* Create Row Basis Vectors Display *L
space = 156;
gxgenelets = 8
   Graphics@RasterArray@G, 88space + 13, 38<, 8space + 26, 51<<DD,
   Graphics [Line [{{space + 13, 51}}, {space + 13, 38}}, {space + 26, 38}}, {space + 26, 51}}
       {supacc + 13, 51}}
```

```
Graphics[Line[{ { {space + 13, 51}}, { {space + 13 - 4, 51 + 2}} ] },
```

```
Graphics [Text [StyleForm ["V^T", FontSize \rightarrow 12], {space + 13 - 4, 51 + 2}, {1, 0}]],
```

```
Graphics@Text@"Arrays", 8space + 19.5, 55<DD,
```
Graphics [Text ["Genelets", {space + 13 - 4, 44.5}, {0, 0}, {0, 1}]] };

# (\* Display HO GSVD for N=3 Organisms \*)

```
equal = Graphics [Text [StyleForm ["=", FontSize \rightarrow 30], {45.5, 18.5}]];
g = Show [{gtensor, equal, gzarraylets, gcore, gxgenelets},
   PlotRange -> All,
   AspectRatio -> Automatic];
```
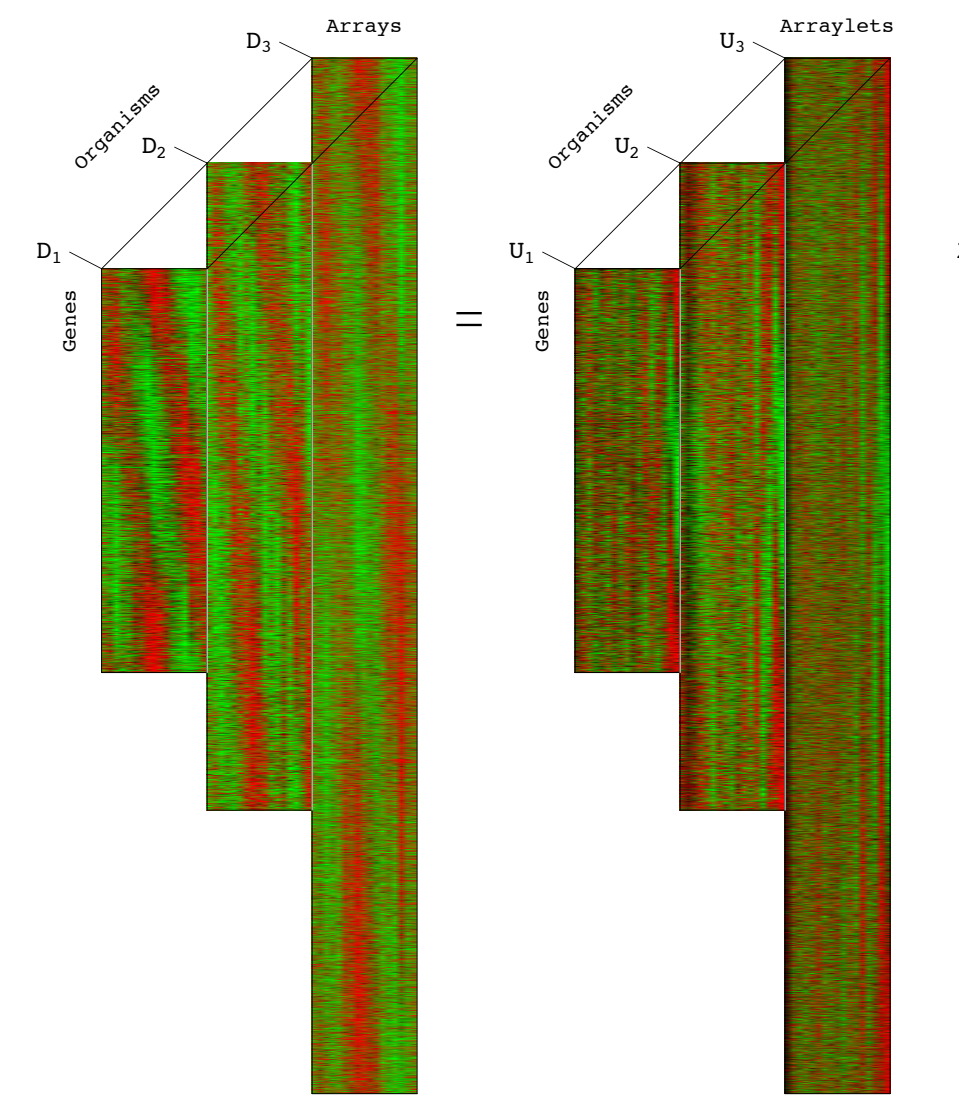

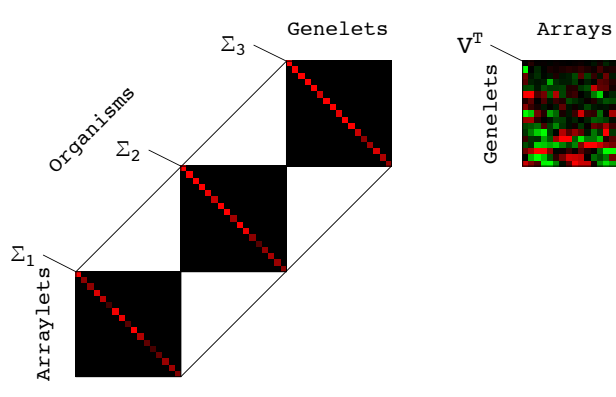